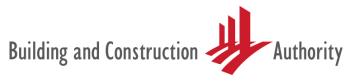

We shape a **safe**, **high quality**, **sustainable** and **friendly** built environment.

Our Ref. : APPBCA-2014-09 Building Plan and Management Group

31 Jul 2014

See Distribution

Dear Sir/Madam

## IMPLEMENTATION OF WATERMARK IMPRINT ON NON-BIM PLANS APPROVED BY BUILDING AND CONSTRUCTION AUTHORITY (BCA)

#### Objective

This circular is to inform the industry of the implementation of the watermark imprint on plans (both architectural and structural plans) which have been approved by BCA.

#### **Background**

- 2 In September 2013, BCA consulted the industry on the implementation of the watermark imprint on all approved plans to facilitate use of approved plan for construction.
- In implementing the watermark imprint on approved plans, the Commissioner of Building Control (CBC) will decrypt the submitted plan and imprint on it the "BCA Logo", with a unique serial number. After the imprinting, the CBC will encrypt the decrypted plan with his digital signature and send it to the QP via CORENET. Hence, when the QP receives the approved plan via CORENET, the plan will be encrypted with the CBC's digital signature only. As the CBC does not alter any details on the plan submitted by the QP, all the details on the plan approved by the CBC is exactly the same as the encrypted plan submitted by the QP, except for the inclusion of the "BCA Logo" imprint and the unique serial number.
- 4 From all the responses received during the consultation period, there was no objection to the above process.

#### **Plan Submission Format**

5 In order to implement the watermark imprint, Section 4.1.1 of the CORENET Submission Guidelines will be amended (please see **Annex A**). The key amendments include:

- a) All drawings must **not** contain reference files or external references;
- b) The PDF or DWF drawing submitted must be with colour in white background; and
- c) All PDF or DWF drawings converted from CAD drawings shall be saved in landscape orientation with the title block on the right hand side.

## **Implementation Date**

- The watermark imprint initiative will be implemented from <u>01 October</u> <u>2014</u> onwards. Plans which are submitted/re-submitted to BCA for approval on or after this date must comply with the format as required in Section 4.1.1 of the CORENET Submission Guidelines. As compliance with the required format is essential for placing the watermark imprint without affecting the detail on the plans, any submission which is not in compliance will have to be returned.
- We will also like to remind QPs to supply a copy of every plan of the building works approved by the CBC with the watermark imprint to the site supervisors, the builder and the qualified person appointed to supervise those building works (if applicable), and to also keep and maintain at the site office a copy of the same approved plan with watermark imprint.

#### For Clarification

8 We would appreciate it if you could convey the contents of this circular to the members of your organisation. For clarification and feedback on the changes, you may email to bca\_enquiry@bca.gov.sg or call the following hotline/contact persons. Thank you.

| Hotline/Contact Person | Contact Number                 |
|------------------------|--------------------------------|
| Desmond Chen Jung Sing | DID: 6325 5194                 |
|                        | Email: desmond chen@bca.gov.sg |

Yours faithfully

TEO ORH HAI DIRECTOR

BUILDING PLAN AND MANAGEMENT GROUP for COMMISSIONER OF BUILDING CONTROL

#### **DISTRIBUTION** (via e-mail):

President
Institution of Engineers, Singapore (IES)
70, Bukit Tinggi Road
Singapore 289758
ies@iesnet.org.sg

#### President

Association of Consulting Engineers, Singapore (ACES) 18, Sin Ming Lane, #06-01 Midview City Singapore 573960 secretariat@aces.org.sg

#### President

Real Estate Developers' Association of Singapore (REDAS) 190 Clemenceau Avenue #07-01 Singapore Shopping Centre Singapore 239924 enquiry@redas.com

#### President

Singapore Contractors Association Limited (SCAL) Construction House 1 Bukit Merah Lane 2 Singapore 159760 enquiry@scal.com.sg

#### President

Singapore Institute of Architects (SIA) 79 Neil Road Singapore 088904 info@sia.org.sg

#### President

Society of Project Managers (SPM) Macpherson Road P.O.Box 1083 Singapore 913412 sprojm@yahoo.com

#### President

Singapore Institute of Building Limited (SIBL) 70 Palmer Road #03-09C Palmer House Singapore 079427 josephine@sib.com.sg

President
Singapore Institute of Surveyors & Valuers (SISV)
110 Middle Road #09-00
Chiat Hong Building
Singapore 188968
sisv.info@sisv.org.sg

President Singapore Structural Steel Society (SSSS) 1 Liang Seah Street #02-11/12 Liang Seah Place

Singapore 189022 secretariat@ssss.org.sg

President

Geotechnical Society of Singapore c/o Professional Activities Centre NUS Faculty of Engineering 9 Engineering Drive 1 Singapore 117576 geoss@nus.edu.sg

President

Professional Engineers Board, Singapore (PEB) 1st Storey, Tower Block, MND Complex, 5 Maxwell Road Singapore 069110 registrar@peb.gov.sg

President
Board of Architects (BOA)
5 Maxwell Road
1st Storey Tower Block, MND Complex,
Singapore 069110
boarch@singnet.com.sg

#### President

The Tunnelling and Underground Construction Society Singapore (TUCSS) c/o CMA International Consultants Pte Ltd
1 Liang Seah Street #02-12
Liang Seah Place
Singapore 189022
info@tucss.org.sg

#### President

Society of Rock Mechanics and Engineering Geology 1 Liang Seah Street #02-12 Liang Seah Place Singapore 189022 smeg@cma.sg Director Director
Building and Infrastructure
Defence Science & Technology Agency
1 Depot Road
Defence Technology Tower A
Singapore 109679
oyewhing@dsta.gov.sg

Deputy Director
Project Development & Maintenance Branch
Ministry Of Education
1 North Buona Vista Drive
Office Tower Level 9
Singapore 138675
eng\_wee\_tong@moe.gov.sg

Chief
Health Infrastructure Project
MOH Holdings Pte Ltd
1 Maritime Square #11-25
HarbourFront Centre

Singapore 099253

bengthong.koh@mohh.com.sg

Director
Best Sourcing Department
Public Utilities Board
40 Scotts Road #18-01
Environment Building
Singapore 228231
koh\_boon\_aik@pub.gov.sg

Chief (Sports Facilities)
Singapore Sports Council (SSC)
230 Stadium Boulevard
Singapore 397799
Kenneth\_hui@ssc.gov.sg

Chief Planner
Urban Redevelopment Authority (URA)
45 Maxwell Road
The URA Centre
Singapore 069118
Lim\_eng\_hwee@ura.gov.sg

Deputy Chief Executive
Infrastructure & Development
Land Transport Authority
1 Hampshire Road
Block 8 Level 1
Singapore 219428
chong\_kheng\_chua@lta.gov.sg

Deputy Director
Project Devt & Mgt Sect 1 (C&S)
Building Quality Group
Housing & Development Board
HDB Hub
480 Lorong 6 Toa Payoh
Singapore 310480
lkh4@hdb.gov.sg

Director
Engineering Planning Division
JTC Corporation
The JTC Summit
8 Jurong Town Hall Road
Singapore 609434
kohchwee@jtc.gov.sg

Director
Building
People's Association
9 Stadium Link
Singapore 397750
foo\_soon\_leng@pa.gov.sg

Procurement and Project Facilitation Department National Environment Agency 40 Scotts Road #19-01 Environment Building Singapore 228231 tan\_kok\_hoe@nea.gov.sg

Deputy Chief Executive Officer Sentosa Development Corporation 33 Allenbrooke Road, Sentosa Singapore 099981 agencies\_circulars@sentosa.com.sg

All CORENET e-Info subscribers

#### Annex A

#### 4.1.1 CAD Requirements For Non BIM Submission

- 1. The e-Submission Applicant shall follow the standard layering, symbol, file naming convention format C, color and line type standard and the recommended scale to use for different types of plan as defined in the Code of Practice CP83 for Construction Computer Aided Design (CAD).
- 2. All drawings must not contain reference files or external references. .
- 3. Draft work and construction lines must not be included in the CAD files.
- 4. Limit of the drawing in each CAD file is the same as the boundary of the title block (i.e no information are included outside the title block).
- 5. There shall be only one drawing per CAD file. All drawings shall be the last saved view of the whole drawing complete with one title block
- 6 Raster images shall not be attached to the CAD file.
- 7. Using of Hatch pattern in the CAD files should be avoided. Where patterns are used in CAD drawings, legend for pattern with explanatory note shall be included in the drawing
- 8. Proprietary font (user created font) shall not be used in the preparation of the CAD drawing.
- 9. File of each floor plans of the same building structure should commence on the same coordinates to facilitate overlaying purposes.
- 10. The e-Submission Applicant shall prepare the CAD files in accordance to the layering guide required by regulatory authorities. Refer to Appendix A on the CAD layering requirements for the various regulatory authorities. Requirement of the individual regulatory authority shall take precedent on the requirements as stated in this section.
- 11. The PDF or DWF drawing submitted must be with colour in white background. The colour use for drawing elements must not be light colour as the background of pdf drawing is white.
- 12. All PDF or DWF, drawings converted from CAD drawings shall be saved in landscape orientation with the title block on the right hand side
- 13. If CAD files do not comply with the above requirement, the submission may be rejected.

# **CORENET e-Submission**

## **Electronic Submission Guidelines**

Version 1.0.1 (dated 01-07-14)

Version: 1.0.1 Page 1 of 135

## This page is intentionally left blank

Version: 1.0.1 Page 2 of 135

## PROPRIETARY NOTICE

The contents set forth in this documentation are confidential and proprietary to **Building and Construction Authority and novaCITYNETS Pte Ltd.** 

No part of these materials should be copied, reproduced or published in any form by any means whatsoever electronic or mechanical including photocopy or by way of any information storage or retrieval system nor should the material be disclosed to other parties without the express written authorisation of Building and Construction Authority.

The above restriction will not apply if the materials are used strictly in connection with the purpose and scope of the project for which these materials are intended for.

Information and Contents set forth in the documentation are subjected to changes and will be release as Updates in subsequent version

Version: 1.0.1 Page 3 of 135

## **Table of Contents**

| 1 | INTRODUCTION                                                                                                    | 6                                            |
|---|----------------------------------------------------------------------------------------------------|----------------------------------------------|
|   | OVERVIEW OF CORENET E-SUBMISSION SYSTEM.  PURPOSE OF THIS DOCUMENT.  DEFINITIONS.  1.1.1 Definitions in Document.                                                                                                    | 7<br>7                                       |
| 2 | ENVIRONMENT AND PREREQUISITES                                                                                                    | 9                                            |
|   | HARDWARE AND SOFTWARE RECOMMENDATIONS.  GENERAL RULES AND REGULATIONS                                                                                                    | 10<br>11<br><i>14</i><br><i>15</i>           |
| 3 | PROJECT REGISTRATION                                                                                                    | . 17                                         |
|   | Guideline to Issue Project reference To Register a New Project To Register Project Members                                                                                                    | 20<br>21                                     |
| 4 | SUBMISSION PREPARATION                                                                                                    | 28                                           |
|   | PREPARING DOCUMENTS AND CAD FILES FOR SUBMISSION  4.1.1 CAD Requirements  4.1.2 Supporting Document Requirements  PREPARING APPLICATION FOR OFFLINE SUBMISSION  4.1.3 Integration with EDAform  LETTER OF UNDERTAKING  MAKING ON-LINE SUBMISSION  REQUEST FOR FILE REPLACEMENT  VERSIONS CONTROL POLICY | 32<br>33<br>34<br>34<br>35<br>36<br>37<br>38 |
| 5 | FEE PAYMENT                                                                                                    | . 40                                         |
| 6 | SENDING CORRESPONDENCE                                                                                                    | 41                                           |
| 7 | WITHDRAWAL OF PROJECT/ SUBMISSIONS                                                                                                    | 42                                           |
|   | WITHDRAWAL OF PROJECT                                                                                                    |                                              |
| 8 | ADDITION, REMOVAL AND CHANGE OF PROJECT MEMBERS                                                                                                    | 44                                           |
|   | PROCEDURE TO CHANGE E-SUBMISSION PROJECT COORDINATOR PROCEDURE TO CHANGE OTHER PROJECT MEMBERS  8.1.1 Adding New Members  8.1.2 Updating Members' Information  8.1.3 Removal/ Re-appointment of Project Member                                                                                          | 46<br>47<br>48                               |
| 9 | SUBMITTED DOCUMENTS ACCESS CONTROL POLICY                                                                                                    | 51                                           |
|   | ACCESS CONTROL POLICY FOR E-SUBMISSION APPLICANT                                                                                                    | . 51                                         |

| APPENDIX A  | E-SUBMISSION USER REGISTRATION TEMPLATE                                                                                              | 52  |
|-------------|----------------------------------------------------------------------------------------------------|-----|
| APPENDIX B  | PROJECT PROFILE TEMPLATE                                                                                                    | 53  |
| APPENDIX C  | SUBMISSION FORMS LISTING                                                                                                    | 57  |
| C-1 BCA     | SUBMISSION FORMS                                                                                                    | 57  |
| C-2 ENV     | - CBPU SUBMISSION FORMS                                                                                                    | 61  |
|             | - PCD SUBMISSION FORMS                                                                                                    |     |
|             | SUBMISSION FORMS                                                                                                    |     |
|             | - ARCHITECTURAL SUBMISSION FORMS                                                                                                    |     |
|             | - CIVIL ENGINEERING SUBMISSION FORMS                                                                                                 |     |
|             | - ELECTRICAL & MECHANICAL ENGINEERING SUBMISSION FORMS                                                                               |     |
|             | - STRUCTURAL ENGINEERING SUBMISSION FORMS                                                                                            |     |
|             | SUBMISSION FORMSSUBMISSION FORMS                                                                                                    |     |
|             | SUBMISSION FORMS                                                                                                    |     |
|             | ARKS SUBMISSION FORMS                                                                                                    |     |
|             | VERGAS SUBMISSION FORMS                                                                                                    |     |
|             | 3 – Drainage Submission Forms                                                                                                    |     |
| C-15 PUI    | 3 – SEWERAGE SUBMISSION FORMS                                                                                                    | 85  |
|             | 3 – WATER SUBMISSION FORMS                                                                                                    |     |
| C-17 UR     | A SUBMISSION FORMS                                                                                                    | 87  |
| APPENDIX D  | CAD LAYERING REQUIREMENTS                                                                                                    | 88  |
| D-1 LIST O  | OF LAYERS TO BE EXTRACTED FOR SUBMISSION TO BCA                                                                                      | 88  |
| D-2 List of | DELAYERS TO BE EXTRACTED FOR SUBMISSION TO ENV - ENVIRONMENTAL HEALTH                                                                |     |
| DEPA        | RTMENT                                                                                                    | 9   |
|             | OF LAYERS TO BE EXTRACTED FOR SUBMISSION TO ENV - POLLUTION CONTROL DEPAR                                                            |     |
|             | OF LAYERS TO BE EXTRACTED FOR SUBMISSION TO FSSB                                                                                     |     |
|             | OF LAYERS TO BE EXTRACTED FOR SUBMISSION TO IDA                                                                                      |     |
|             | OF LAYERS TO BE EXTRACTED FOR SUBMISSION TO NPARKS                                                                                   |     |
|             | OF LAYERS TO BE EXTRACTED FOR SUBMISSION TO POWERGAS                                                                                 |     |
|             | OF LAYERS TO BE EXTRACTED FOR SUBMISSION TO PUB - DRAINAGE DEPARTMENT                                                                |     |
|             | OF LAYERS TO BE EXTRACTED FOR SUBMISSION TO PUB - SEWERAGE DEPARTMENT OF LAYERS TO BE EXTRACTED AND GUIDELINES FOR SUBMISSION TO URA |     |
|             |                                                                                                    |     |
| APPENDIX E  | RECIPIENT LIST FOR SUBMISSION                                                                                                    | 125 |
| APPENDIX F  | CORENET E-SUBMISSION SYSTEM OVERVIEW                                                                                                 | 126 |
| APPENDIX G  | CORENET E-SUBMISSION SYSTEM BENEFITS                                                                                                 | 129 |
| VDDENUIA n  | GUIDELINES ON DIGITALLY-SIGNED PLANS AND DOCUMENTS AND                                                                               |     |
|             | CAD REQUIREMENTS OF REGULATORY AUTHORITIES                                                                                           | 134 |

Version: 1.0.1 Page 5 of 135

#### 1 Introduction

#### Overview of CORENET e-Submission System

The CORENET e-Submission system (from here on referred to as the e-Submission System) is a computerised system that facilitates the submission, monitoring and archiving of building and marine project application forms, plans and reports. The System converge all the application forms concerning planning approvals, building approvals, structural approvals, structural building maintenance and certification from the various regulatory Authorities, forming a one-stop convenience point for submission.

All submission of plans, applications, reports and approvals are submitted electronically to the e-Submission System, which in turn will redirect the submissions to the respective Authorities. Upon receiving the necessary documents, the respective regulatory Authorities will process the application, sending the notices, certificates or permits via the e-Submission System. The e-Submission System provides an on-line project status tracking as well as information update and retrieval of project information. Refer to Appendix C on the list of submission forms that can be submitted via the e-Submission System.

Version: 1.0.1 Page 6 of 135

#### **Purpose of this Document**

This document outlines the specific procedures and requirements for electronic submission (ES) through the e-Submission System. These guidelines will assist the owners/developers as well as 'Qualified Persons' (QPs) such as Professional Engineers, Architects and Accredited Checkers, Registered Land Surveyor and licensed plumbers, licensed electricians, licensed gas workers and licensed building contractors in the submission of application to the regulatory bodies for approval.

All e-Submission Applicants must observe the ES guideline in order to reduce processing and approval time.

#### **Definitions**

For the purposes of this guideline, the following definitions shall apply.

#### 1.1.1 Definitions in Document

#### **Application**

Application refers to the process of obtaining the necessary approval from the Authority to carry out any intended activities as required under the respective Act or Legislation. An application includes the submission of forms, drawings and other supporting documents.

#### **Authority**

The regulatory body in charge of processing the applications submitted by the e-Submission Applicants.

#### **CAD file**

CAD file is the digital file containing computer-aided design (CAD) models or related information.

#### Correspondence

The exchange of letters and supporting documents of an application between the e-Submission Applicant/Project members and the Authority and between the Authorities

#### FS

Acronym for Electronic Submission

#### **ESPro**

Electronic Submission for Professional Application

#### e-Submission Applicant

The person making an application or a development application comprising of forms, drawings, letters, reports and etc to the regulatory authority.

#### e-Submission Project Coordinator

The e-Submission Project coordinator is the project member appointed by the owner/developer to initiate the issuance of the project reference and to register the project and project members with the CORENET e-Submission system.

#### **New Submission**

The first submission of an application.

Version: 1.0.1 Page 7 of 135

#### **Project**

Project refers to activities (e.g. building works) intended to be carried out at a specific location/site and for which approval from the relevant Authority is required before such works can commence.

#### **Project Reference**

A unique reference number initiated by the e-Submission Project coordinator to identify the project. Once the e-Submission Project coordinator has initiated the number, all other QPs for the same project will follow that number when making subsequent submissions to other Authorities.

#### **Project Stage**

The various stages of a project are:

DC - Development Control or Planning

BP - Building Plan

CO - Construction

SV - Services

#### QP

A person who is registered as -

- (a) An architect under the Architects Act (Cap. 12) and has in force a practising certificate issued under that Act; or
- (b) A professional engineer under the Professional Engineers Act (Cap. 253) and has in force a practising certificate issued under that Act;

#### **Submission**

An act of forwarding all the necessary application-related digital documents via the CORENET e-Submission system to the Authority for consideration of approval.

#### **Submission Mode**

The mode of submissions are:

- Online
- Offline
- Manual

#### **Submission Reference Number**

This is a unique system generated transaction number for every submission made to CORENET e-Submission.

#### **Submission Type**

A submission could be of the following type:

- New submission
- Resubmission
- Correspondence

#### **Supporting Documents**

These include forms, CAD drawings, reports and any other files supporting the submission of an application.

#### **Written Direction**

This refers to directives issued by the Authority to the appropriate parties in connection with an application.

Version: 1.0.1 Page 8 of 135

## 2 Environment and Prerequisites

#### **Hardware and Software Recommendations**

- 1) e-Submission Applicants should have the following hardware
  - i. Pentium PC with 400 Mhz and above is recommended.
  - ii. Minimum 64 MB RAM.
  - iii. Modem with ADSL connection or higher is recommended.
  - iv. Hard disk with sufficient capacity (minimum 1 GB is recommended).
  - v. Netrust Smartcard Certificate version 3 and Smartcard Reader.
- 2) e-Submission Applicants should install the following software on the PC
  - i. Windows NT Ver 4.0/ Windows 98 or Windows 2000
  - ii. Access to the internet with Microsoft Internet Explorer ver5.x browser and above.
  - iii. ESPro application
  - iv. InternetForms Viewer v4.4.x and above
  - v. Digital Signer application (optional)
- e-Submission Applicants who require to send applications to URA should also install the following software on the PC –
  - i. EDAForm application (offline module)
  - ii. JRE 1.3 (this comes with the EDAForm application installation program)

Version: 1.0.1 Page 9 of 135

## **General Rules and Regulations**

- 1. All types of submissions will be made in digital form electronically.
- 2. All the e-Submission Applicants have to register themselves with the e-Submission System in order to perform electronic submission.
- 3. The file names of the attached documents to the application must contain characters from a-z, 0-9 and \_(underscore) only. Special characters like blank space, %,^,&,-,#,@,/,\,:, etc must not be used. The file names are not case sensitive. The length of the filename must not exceed 255 characters.
- 4. All the reports/letters must be prepared using the recommended format in section 4.1 on document preparation.
- 5. CAD files should be prepared using the recommended format in section 4.1 on document preparation and requirements in section 4.1.1.
- 6. All images must be saved in the recommended format in section 4.1 on document preparation.
- 7. For application with submission fee, the Authority will only grant approval to the application after the fee is paid in full. e-Submission Applicant should make arrangement to pay the submission fee after the application has been electronically submitted successfully. Refer to chapter 5 on making on-line payment.
- 8. The e-Submission Applicant shall ensure that the files are not corrupted, damaged or infected with computer virus before making electronic submission.

Version: 1.0.1 Page 10 of 135

## **Registration Process**

Any person who intends to submit applications to the relevant regulatory Authorities through the e-Submission System is required to register as a user with the CORENET e-Submission System before his application can be made. Once the registration has been approved by the e-Submission System, the user can use his registered ID and password to submit his applications on-line or via the offline ESPro application.

Besides public users who submit applications through the CORENET e-Submission System, registered members of the project can also register as e-Submission users. This is to enable the project members to download submitted files and approval letters/notices that are accessible by them or check the application and project status.

All project members including e-Submission Project Coordinator who are required to sign application forms and supporting documents that have to be submitted to the respective regulatory Authorities would have to obtain Netrust certificates for digital signing. Refer to Section 2.1.3 on how to apply for a Netrust certificate.

Version: 1.0.1 Page 11 of 135

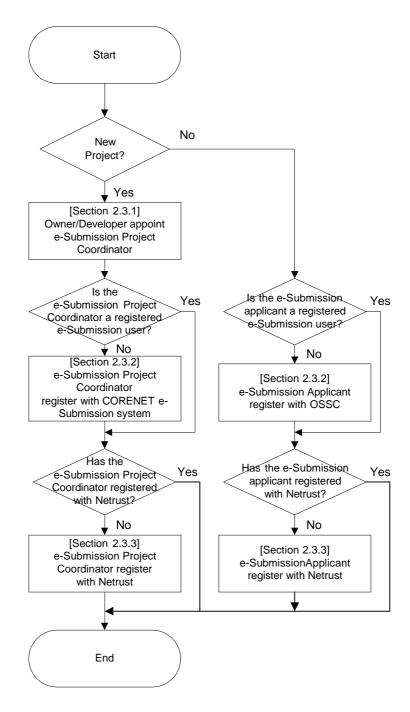

Figure 2.3.0.1 Registration Process Work Flow

#### **Steps To Register**

Step 1: Owner/Developer of the project appoint the e-Submission Project coordinator

The owner/developer of the project is required to appoint a e-Submission

Project coordinator to register the new project with the e-Submission System .

For projects relating to building works as defined in the Building Control Act, the

coordinator must be a Qualified Person (QP). Refer to section 2.1.1 on the role

of a e-Submission Project coordinator.

Version: 1.0.1 Page 12 of 135

#### Step 2: Register with CORENET e-Submission System

The e-Submission Project coordinator and the e-Submission Applicant is required to register with e-Submission system in order to make electronic submission. Refer to section 2.1.2 on the steps to register as a e-Submission user.

#### Step 3: Register with Netrust

The e-Submission Project coordinator, e-Submission Applicant, as well as project members who are required to sign application forms and supporting documents would have to obtain digital certification with Netrust Pte Ltd for the purposes of authentication. Refer to section 2.1.3 on the steps to apply for a digital certification.

The owner/developer of the project may obtain digital certification with Netrust Pte Ltd. Otherwise, he/she shall authorise the e-Submission Project coordinator or the e-Submission Applicant to sign on the application digitally on his/her behalf. Refer to section 4 on the Letter of undertaking for each application.

Version: 1.0.1 Page 13 of 135

#### 2.1.1 Role of a e-Submission Project Coordinator

e-Submission Project coordinator is the person who initiates the issuance of the project reference and he must be a Qualified Person or a Licensed Worker. For projects relating to building works as defined in the Building Control Act, the coordinator must be the Qualified Person (QP) who prepares and submits the plans (i.e. architectural and structural drawings) to the Authority for consideration of approval.

The e-Submission Project coordinator's responsibilities also include the following:

- To add new project members to the project and to update the project members' details in e-Submission System (refer to Section 3 and Section 8),
- To apply to withdraw project if required (refer to Section 7) and
- To update the status of the project in the e-Submission System

The e-Submission project coordinator is required to close the project once there is no more submissions required for that project or when the project has attained a Temporary Occupancy Permit or Certificate Of Statutory Completion. He is able to update the status of the project by using the on-line function in the e-Submission System.

Once a new project is registered, the status of the project is set as "OPEN" by default. The project status that the e-Submission Project coordinator can select and update in the e-Submission on-line function are listed as shown:

| Project Status Code | Description                                               |
|---------------------|-----------------------------------------------------------|
| CLOSE               | Project is closed.                                        |
| TOP                 | Project has attained Temporary Occupancy Permit.          |
| CSC                 | Project has attained Certificate of Statutory Completion. |

Besides the above project status, project that has been withdrawn is assigned a "WTH" status code automatically by the e-Submission system upon approval of project withdrawal by the approving regulatory authority.

Version: 1.0.1 Page 14 of 135

#### 2.1.2 To Register as e-Submission User

To be able to submit applications to regulatory Authorities via the e-Submission System, applicants need to be registered as an e-Submission user first. To apply as an e-Submission user, the applicant needs to fill up an on-line registration form that is found at the CORENET e-Submission web site.

In this guideline, users who make submissions to regulatory Authorities via the e-Submission System will be referred to as e-Submission applicant.

#### Registration As e-Submission user

- 1. To register as an e-Submission user, user will have to log on to the e-Submission web site and fill up a registration form. Refer to Appendix A on the information required to enter in order to register as an e-Submission user.
- 2. Within the registration form, fields denoted with red asterisk (\*) are mandatory and information are therefore compulsory to provide.
- 3. User is required to define a unique identification number of his own preference for logging into the e-Submission System main functions. A valid user id must not be less than 8 or more than 30 alphanumeric characters and it must be a combination of both alphabets and numbers. This unique ID will then be verified by the system against duplication of user IDs in the system database. If found to be duplicated, the user will be prompted to re-enter another user ID.
- 4. The system will also verify that the e-mail address entered is unique from other active e-Submission users' e-mail addresses. Otherwise, an error message will be prompted.
- 5. Once the e-Submission user account is successfully created, acknowledgement e-mail will be sent to the respective user to notify him/her. Users are advised to change their passwords before the expiry date.
- 6. The user account will be revoked if the user does not make any attempts to log on to the e-Submission System within a month after the registration.
- 7. All updates and transactions made to the e-Submission system are tracked in audit trail log.
- 8. The e-Submission applicant must ensure the NRIC number or passport number entered in the on-line registration function is the same as the one that has been registered in the ESPro application.

Version: 1.0.1 Page 15 of 135

#### 2.1.3 To Obtain Digital Certification

A digital certificate is an electronic document that is digitally signed by an issuing Certification Authority using its unique private key. This allows senders to authenticate themselves to their recipients.

Netrust Pte Ltd, the Certification Authority recommended for the CORENET e-Submission System, offers digital certificates for individuals (personal certificates), members of organisations (corporate certificates), as well as servers.

In the case of the e-Submission System, the project coordinator and applicants are required to register with Netrust Pte Ltd to obtain either the Personal Digital Certificates or the Corporate Digital Certificates for authentication purpose. The same applies to project members who are also required to sign the application forms and supporting documents.

#### To Apply:-

To register for a Netrust digital certificate, the applicant needs to turn up personally with his/ her personal identification documents at the Netrust office for a face-to-face verification.

The following documents are required:

- The completed form of Netrust Digital Certificate Application Form.
- NRIC/Passport is required as the supporting document for verifying identity.

Netrust offers various classes of Digital Certificates, differentiated by the level of assurance they provide. NetID Certificates are issued on smart cards or other certified security tokens and provides the highest level of user and server security/ identification for electronic commerce and high value transactions. NetPass Certificates are issued on diskettes or stored on hard disks and can be used for lower-value transactions and authenticated access to online services.

For more details on Netrust products and the digital certificates' pricing, log on to Netrust website at <a href="https://www.netrust.com.sg">www.netrust.com.sg</a>.

Version: 1.0.1 Page 16 of 135

## 3 Project Registration

Before an application can be submitted, the e-Submission project coordinator has to first register the project with the e-Submission System. He is required to use a unique project reference to identify the project. Information on all the members involved in the projects will also have to be entered when creating the new project.

Once the project has been registered, all applications belonging to the project will then be submitted under the registered project reference number. The e-Submission project reference also has to be quoted in all the written direction replies and any other correspondences under the project.

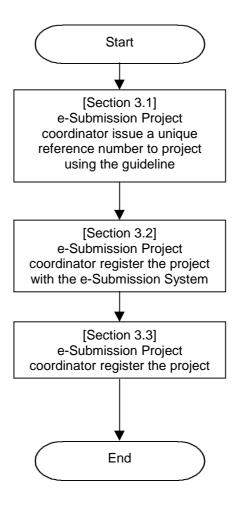

Figure 3.0.1 Project Registration Work Flow

Version: 1.0.1 Page 17 of 135

### **Guideline to Issue Project reference**

The e-Submission Project coordinator shall assign his own reference number for a new project. Once the number has been assigned, he will use that number to make electronic submissions to all Authorities through the CORENET e-Submission System.

#### THE PROJECT REFERENCE NUMBER

The reference number will look like this:

A 1 2 3 4 - 0 0 0 1 - 2 0 0 1

The reference number has the following fields as shown in the above sample:

Project Reference prefix

A

Profession Registration Number

1234

Project Number

00001

Year

2001

Each e-Submission Project coordinator maintains his own set of reference numbers. For any particular submission, the project reference should be unique.

#### PROJECT REFERENCE PREFIX

This is a system generated prefix code depending on the profession of the e-Submission Project coordinator. For example, if the e-Submission Project coordinator is an architect, system will use A as the prefix followed by his registration number (e.g. A1234 if he is an architect and his registration number with the Board of Architects is 1234).

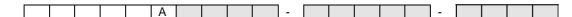

#### PROFESSION REGISTRATION NUMBER

If the e-Submission Project coordinator is a Qualified Person (QP), he will use his registration number with the Board of Architects if he is an architect, or his registration number with the Professional Engineer Board if he is a PE.

If the e-Submission Project coordinator is not a QP, e.g. licensed plumber or licensed gas worker, the profession registration number (e.g. S/12345 for Supply Installation or GA/1234/1998 for Gas worker) portion of the project reference will reflect his registration or licenses number with the Authority.

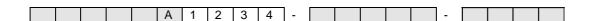

#### **PROJECT NUMBER & YEAR**

This is the serial number which the e-Submission Project coordinator assigns to the project. For example, he may assign 00001 to the first project of the year, and assign 00002 to the next project, and so on.

|  |  |  | <br> | <br> |   |   |   |   |   |   |   |  |  |
|--|--|--|------|------|---|---|---|---|---|---|---|--|--|
|  |  |  |      |      | - | 0 | 0 | 0 | 0 | 1 | - |  |  |

Version: 1.0.1 Page 18 of 135

It is important to note that the e-Submission Project coordinator must not assign the same number to more than one project.

The e-Submission Project coordinator will fill in the year that he is making the first submission for that particular project. For example, if he is submitting the first plan in 2001, he will complete this field with the year 2001. The subsequent plans, such as amendment plans, structural plans and M&E plans may be submitted in 2002 but the project number will be used throughout the whole life cycle of the project.

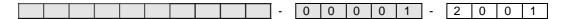

#### DIFFERENT E-SUBMISSION PROJECT COORDINATOR FOR THE SAME PROJECT

Once the reference number is generated for the project by the e-Submission Project coordinator, that reference number will remain with the project, no matter how many different project members are involved in the project. The same number will be retained even if the e-Submission Project coordinator is changed.

#### **MID-STREAM PROJECTS**

G00212-1997 shall be registered as

In the case of mid-stream projects where the reference number does not contain the professional registration number e.g. BP00135-1995 or G00212-1997, the e-Submission Project coordinator could register the project with e-Submission using his professional registration number and the mid-stream project reference with the following format:

BP00135-1995 shall be registered as

A 1 2 3 4 - 0 0 1 3 5 - 1 9 9 5

A 1 2 3 4 - 0 0 2 1 2 - 1 9 9 7

Version: 1.0.1 Page 19 of 135

## To Register a New Project

Once the e-Submission Project coordinator has assigned a reference number for his project, he will use the ESPro application to register the project with the e-Submission System. He may refer to Appendix B on project profile template information that are required for registering a project.

Refer to the ESPro user manual for detail description on creating a new project.

After a project is registered with the e-Submission System and there is no submission made on the project for 3 months, the project will be de-registered automatically. The records on the de-registered project will be permanently removed from the e-Submission System and the e-Submission Project coordinator may re-use the same project reference number.

Version: 1.0.1 Page 20 of 135

### **To Register Project Members**

The e-Submission Project coordinator is required to register the project members with the e-Submission System in order for the project members to have access to the project. The e-Submission Project coordinator can use the ESPro application to register the project members for a particular project.

Refer to the ESPro user manual for detail description to register project members.

To register the project member, the e-Submission Project coordinator is required to define the role of the member in the project. A project member may hold one or more roles.

#### **Project Member Role Listing**

**Project Manager** 

Architect

Professional Engineer - Mechanical

Professional Engineer - Electrical

Professional Engineer - Civil & Structural

**Accredited Checker** 

Accredited Checking Organisation

Owner

Owner - Management Corporation Strata Title

Tenant

Lessee

Developer

Builder

Registered Land Surveyor

Clerk of work

Contractor

Licensed Cable Detection Worker

Licensed Electrical Worker

Licensed Gas Service Worker

Licensed Water Service Worker

Plumbing Contractor

Registered Inspector – Architect

Registered Inspector – Mechanical

Resident Engineer

Site Supervisor

Safety Officer

Safety Supervisor

**Desludging Contractor** 

Licensed Supplier

The classification of the project access includes the following:

- Project status query
- Make submission and query submission only

The project members are required to register as e-Submission users themselves in order to query and access the project information in the e-Submission system. Refer to section 2.1.2 on the steps to register as e-Submission user.

Version: 1.0.1 Page 21 of 135

## 3.1.1 Definition of Project Members

| Project Members                                               | Definition                                                                                                    | Reference  |
|---------------------------------------------------------------|----------------------------------------------------------------------------------------------------|------------|
| Accredited Checker                                            | A person who is registered as an accredited checker under section 16 of the Building Control Act.                                                                                                    | BCA        |
| Accredited Checking<br>Organisation                           | An organisation which is registered as an accredited checking organisation under Section 16A of the Building Control Act.                                                                                                    | BCA        |
| Architect                                                     | A person who is registered as an architect under<br>the Architects Act (Cap. 12) and has in force a<br>practising certificate issued under that Act.                                                                                                    | BCA        |
| Builder                                                       | Any person who undertakes, whether exclusively or in conjunction with any other business, to carry out any building works for his own account or for or on behalf of another person (referred to in this definition as A), but does not include any person who contracts with a builder for the execution by that person of the whole or part of any building works undertaken by the builder for or on behalf of A under a contract entered into by the builder with A. | BCA        |
|                                                               | The builder is also the company or firm that is awarded the contract by the owner or developer to carry out the development project works which include marine project.                                                                                                    | MPA        |
| Clerk of Work                                                 | A type of site supervisor appointed by a qualified person for the purposes of Clause 24(i) of the Building Regulations.                                                                                                    | BCA        |
| Desludging<br>Contractor<br>(or Licensed Waste<br>Contractor) | A contractor firm who is licensed by Ministry of the Environment (ENV) to collect and transport waste/sludge/ sewage for disposal in the Wastewater Reclamation Plants.                                                                                                    | CBPU       |
| Developer                                                     | Developer means any - person; group of persons, whether in partnership or otherwise; society, whether a co-operative society or otherwise; or company who or which engages in or undertakes development of lands.                                                                                                    | URA        |
| e-Submission Project<br>coordinator                           | The e-Submission Project coordinator is the project member appointed by the owner/developer to initiate the issuance of the project reference and to register the project and project members with the e-Submission System.                                                                                                    | Submission |
| Lessee                                                        | A person who leases properties.                                                                                                    | JTC        |

Version: 1.0.1 Page 22 of 135

| Project Members                    | Definition                                                                                                    | Reference |
|------------------------------------|----------------------------------------------------------------------------------------------------|-----------|
| Licensed Cable<br>Detection Worker | A licensed cable detection worker conferred by EMA is entitled to perform cable detection work. To minimise damages to electricity cables, it is a mandatory requirement to perform cable detection work prior to the commencement of any earth works. He should inform or advise the earth works contractor, who engages him, of the location of the cables detected within the worksite. | ЕМА       |
| Licensed Electrical<br>Contractor  | All electrical work must be undertaken or carried out by a licensed electrical contractor. Such electrical work includes new wiring, rewiring and extensions which have to be tested before the supply is turned on.                                                                                                    | EMA       |
|                                    | No person may carry on any business or advertise or otherwise hold himself out as an electrical contractor unless he is licensed as an electrical contractor in respect of all the electrical work carried out or intended to be carried out in connection with or for the purposes of his business.                                                                                       |           |
|                                    | A license conferred by EMA entitles the holder to perform any electrical work on any electrical installation. The holder is also entitled to arrange for such work to be performed by licensed electrical workers under his employment.                                                                                                    |           |
|                                    | A licensed electrical contractor shall ensure that electrical services performed by him comply with EMA and codes of practice.                                                                                                    |           |
| Licensed Electrical<br>Worker      | Electrical workers are licensed to ensure that only competent persons are allowed to design, install, repair, maintain and operate electrical installations.                                                                                                    | EMA       |
|                                    | <u>Grades</u>                                                                                                    |           |
|                                    | There are three grades of licenses for electrical workers, namely:- Licenses as Electricians Licenses as Electrical Technicians Licenses as Electrical Engineers                                                                                                    |           |
|                                    | The grades of Electrical Workers and their authorization conferred under the respective PUB licenses are :- Grade Authorization  Maintain/Operate Design Electrician 45kVA 45kVA Technician 150kVA 500kVA Engineer No limit Subject to license                                                                                                    |           |
|                                    | conditions                                                                                                    |           |

Version: 1.0.1 Page 23 of 135

| Project Members                          | Definition                                                                                                    | Reference |
|------------------------------------------|----------------------------------------------------------------------------------------------------|-----------|
| Licensed Gas Service<br>Worker           | Gas service workers are licensed to ensure that only competent persons carry out gas service work.                                                                                                    | EMA       |
|                                          | No person is allowed, unless he holds a valid gas service worker license to : Perform or offer to carry out any gas service work - advertise or otherwise hold himself out as a gas service worker or as a person qualified to carry out gas service work. |           |
|                                          | A license conferred by EMA entitles the holder to construct, fix, alter, repair and renew gas pipes, fittings and appliances and to carry out any gas service work in any building or premises.                                                            |           |
| Licensed Supplier (for portable toilets) | A portable toilet supplier who has an agreement with a ENV licensed Waste Contractor to carry out desludging of the portable toilets supplied by the firm.                                                                                                 | CBPU      |

Version: 1.0.1 Page 24 of 135

| Project | Members |
|---------|---------|
|---------|---------|

#### **Definition**

#### Reference

Licensed Water Service Plumber In Singapore, all applications for water supply and water service work must be made through licensed water service plumbers. Where the work involves the design of a pumping system or storage tank, a professional engineer must also be engaged to make the submission for PUB's approval before the licensed water service plumber can proceed with the work. The professional engineers and licensed water service plumbers shall comply with the Singapore Standard CP48: 1989 - Code of Practice For Water Services and the Public Utilities (Water Supply) Regulations in their submission and water service installation works.

Water service plumbers are licensed by PUB to ensure that good standards of plumbing work are maintained in customers' premises. There are currently more than 800 licensed water service plumbers in Singapore whom customers can select to carry out water service work in their premises. Licences are issued to water service plumbers who possess the necessary qualifications and experience to maintain quality service and standards in plumbing work and to ensure that their work does not cause water wastage or contaminate the water supply to customers.

PUB also conducts two training courses on water supply, ie. Water Service Plumber Course and Pipeline Detection Course. The Water Service Plumber Course is conducted to enable participants to acquire the necessary knowledge that will help them in their work as licensed water service plumbers. The Pipeline Detection Course is conducted to enable participants to acquire the necessary skills and techniques of pipeline detection.

**PUB Water** 

Version: 1.0.1 Page 25 of 135

| Project Members                                   | Definition                                                                                                    | Reference |
|---------------------------------------------------|----------------------------------------------------------------------------------------------------|-----------|
| Owner                                             | In relation to —  a) Any premises or building, means the person for the time being receiving the rent of the premises or building, whether on his own account or as agent or trustee or as receiver, or who would receive the same if the premises or building were let to a tenant and includes a mortgagee in possession; b) Premises to which the Control of Rent Act Cap. 58) applies, includes the tenant of the premises; c)The common property of any subdivided building, includes the management corporation established under the Land Titles (Strata) Act (Cap. 158) having control of the building or the person receiving any rent or charge for the maintenance of that common property or any body corporate constituted under an order made by the Minister under section 3 of the HUDC housing estate Act (Cap. 131); d)The common property of residential and commercial property in any housing estate of the Housing and Development Board, means that Board; and e)The common property of any building which is not subdivided, includes any person receiving any rent or charge for the maintenance and management of that common property; | BCA       |
| Owner - Management<br>Corporation Strata<br>Title | Management Corporation, in relation to any one or more subdivided buildings shown on a strata title plan, means the management corporation incorporated for those buildings under Part IV or pursuant to any corresponding previous written law.                                                                                                    | BCA       |
| Plumbing Contractor                               | Plumbing Contractors who are registered with BCA (under Registration Head-ME 12) or Plumbers who are registered with the Singapore Sanitary & Plumbing Association to carry out plumbing and sanitary works.                                                                                                    | CBPU      |
| Professional Engineer  – Civil & Structural       | A professional engineer under the Professional Engineers Act (Cap. 253) in the civil and structural discipline and has in force a practising certificate issued under that Act;                                                                                                    | BCA       |
| Professional Engineer  – Electrical               | A professional engineer under the Professional Engineers Act (Cap. 253) in the electrical discipline and has in force a practising certificate issued under that Act;                                                                                                    | BCA       |
| Professional Engineer  - Mechanical               | A professional engineer under the Professional Engineers Act (Cap. 253) in the mechanical discipline and has in force a practising certificate issued under that Act;                                                                                                    | BCA       |

Version: 1.0.1 Page 26 of 135

| Project Members                      | Definition                                                                                                    | Reference |
|--------------------------------------|----------------------------------------------------------------------------------------------------|-----------|
| Project Manager                      | A representative of the Owner/Developer/Client in the project monitoring the design/ development/ progress of the project.                                    | SIA       |
| Registered Inspector –<br>Architect  | An architect who is registered under the Fire Safety Act to be qualified and competent to inspect and certify fire safety works in projects                   | FSSB      |
| Registered Inspector –<br>Mechanical | An professional engineer who is registered under<br>the Fire Safety Act to be qualified and competent to<br>inspect and certify fire safety works in projects | FSSB      |
| Registered Land<br>Surveyor          | The person registered as a land surveyor under the Land Surveyors Act and has in force a practising certificate issued under the Act.                         | URA       |
| Resident Engineer                    | A type of site supervisor appointed by a qualified person for the purposes of section 10(1) or (2) of the Building Control Act.                               | BCA       |
| Safety Officer                       | A person who possesses a valid certificate of registration as Safety Officer issued by Ministry of Manpower under the factories Act (Chapter 104)             | CBPU      |
| Safety Supervisor                    | A person who has attended the Safety Instruction Course (Manhole) or Building Construction Safety Supervisor Course (BCSS) conducted by Ministry of Manpower. | CBPU      |
| Site Supervisor                      | A site supervisor of building works appointed under section 10 of the Building Control Act.                                                                   | BCA       |
| Tenant                               | A person who pays rent for the use of a room, building unit, building or land.                                                                                | JTC/FSSB  |

Version: 1.0.1 Page 27 of 135

## 4 Submission Preparation

All submission of applications has to be carried out using the ESPro application or the on-line functions provided by the e-Submission System. Depending on the type of projects, most projects will be submitted using the ESPro application except for submissions like renewal of licenses and registration for Clerk-of-Work which should be submitted via the on-line functions.

After registering as an e-Submission user, the user has to download the ESPro and the related application forms for a one-time set-up on the user's local computer.

The preparation process for submission includes preparing plans, if any, filling up application forms and attaching any related documents and the prepared plans. Forms can be prepared using the ESPro or the on-line functions while the preparation of plans can only be done using relevant CAD software. These files are usually required to be digitally signed by the respective persons in-charge such as the e-Submission applicant himself, the owner/developer of the project, the developer and/or the qualified persons involved. To be able to sign a document digitally, project members who are required to sign the documents would have to register with Netrust Pte Ltd to obtain Netrust digital signature certificates. The ESPro application provides the tool for digital signing of the files before submission.

Version: 1.0.1 Page 28 of 135

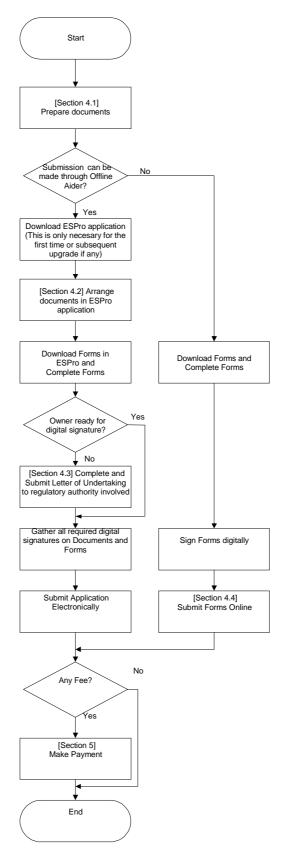

Figure 4.0.1 Submission Preparation Work Flow

<del>Version: 1.0.1 Page 29 of 135</del>

#### **Steps To Prepare For Submission**

Step 1: Prepare documents
Letter required for the submission;
CAD Files for the proposed development;
Scanned document and other supporting documents
Refer to section 4 on preparation guideline.

#### Step 2: Download ESPro Application

ESPro is an application that will assist the e-Submission Applicant to manage and prepare the documents offline. The program will encrypt and compress the data before transmitting the documents to the Authority via the internet.

#### Step 3: Arrange documents in ESPro

Documents required for submission by various Authorities must be properly arranged and packaged for submission. For submission through ESPro, the application has a structured folder concept to organise and arrange the document attachment. Refer to section 4 on the submission preparation.

#### Step 4: Download forms and complete forms

Different forms are required for submission to various Authorities. Refer to Appendix C on the list of submission forms available for download. Forms can be downloaded from the web site or through ESPro.

#### Step 5: Letter of undertaking

For owner/developer who choose to sign letter of undertaking for the submission, the e-Submission Applicant could download the form, complete the form with signatures and submit to the respective Authorities by hand, post or include the scanned copy in the submission.

#### Step 6: Gather all digital signatures on documents and forms

Digitally 'sign' your submissions for various Authorities to ensure the data security and integrity. We are using the services of the Certification Authority, Netrust Pte. Ltd, to support secure electronic transactions.

#### Step 7: Submit Application

If the submission is made through the ESPro or online, the e-Submission Applicant will be given a unique electronic submission number.

If there is a fee for that submission, the e-Submission Applicant and the owner/developer will be notified with an electronic mail on the payment amount so that he could proceed to make payment. The e-Submission system accepts the application and notifies the receiving Authorities as defined by the e-Submission Applicant.

#### Step 8: Make Payment

The e-Submission Applicant may make payment at the individual regulatory authority payment counter using the electronic submission number. Refer to chapter 5 for detail on fee payment.

Version: 1.0.1 Page 30 of 135

# **Preparing Documents and CAD Files for Submission**

To submit application to the Authority for approval, the e-Submission Applicant is required to complete forms and prepare plans and other supporting documents.

The accepted/ valid file types and application to prepare the supporting plans and documents are as follows:

|                            | File Type                                             | Application                                                             | Version                                           |
|----------------------------|-------------------------------------------------------|-------------------------------------------------------------------------|---------------------------------------------------|
| Documents/Reports/<br>Text | DOC<br>XLS<br>TXT<br>TXT<br>RTF<br>PDF<br>HTML<br>XFD | Microsoft Word97 Microsoft Excel97 Notepad Wordpad InternetForms Viewer | -<br>-<br>-<br>-<br>4.0<br>4.0<br>4.4.x and above |
| CAD data format            | EDA<br>DXF                                            | EDAForm<br>-                                                            | 1.0.0 AutoCAD release 14 and above                |
|                            | DGN<br>PDF *                                          |                                                                         | AutoCAD release 14 and above                      |
| Image file                 | GIF<br>JPEG<br>TIFF<br>BMP<br>PDF                     | -                                                                       | -                                                 |

Version: 1.0.1 Page 31 of 135

<sup>\*</sup> Accepted by some regulatory authorities (please refer to Appendix H)

#### 4.1.1 CAD Requirements For Non BIM Submission

- 1. The e-Submission Applicant should follow the standard layering, symbol, file naming convention format C, color and line type standard and the recommended scale to be use for different types of plan as defined in the Code of Practice CP83 for Construction Computer Aided Design (CAD).
- 2. All drawings must not contain reference files or external references.
- 3. Draft work and construction lines must not be included in the CAD files.
- 4. Limit of the drawing in each CAD file is the same as the boundary of the title block (i.e no information are included outside the title block).
- 5. There shall be only one drawing per CAD file. All drawings shall be the last saved view of the whole drawing complete with one title block."
- 6. Raster images shall not be attached to the CAD file.
- 7. Using of Hatch pattern in the CAD files should be avoided. Where patterns are used in CAD drawings, legend for pattern with explanatory note shall be included in the drawing.
- 8. Proprietary font (user created font) shall not be used in the preparation of the CAD drawing.
- 9. File of each floor plans of the same building structure should commence on the same coordinates to facilitate overlaying purposes.
- 10. The e-Submission Applicant shall prepare the CAD files in accordance to the layering guide required by regulatory authorities. Refer to Appendix D on the CAD layering requirements for the various regulatory authorities. Requirement of the individual regulatory authority shall take precedent on the requirements as stated in this section.
- 11. The PDF or DWF drawing submitted must be with colour in white background. The colour use for drawing elements must not be light colour as the background of pdf drawing is white
- 12. All PDF or DWF, drawings converted from CAD drawings shall be saved in landscape orientation with the title block on the right hand side
- 13. If CAD files do not comply with the above requirement, the submission may be rejected.

Version: 1.0.1 Page 32 of 135

# **4.1.2 Supporting Document Requirements**

The e-Submission Applicant shall ensure that AutoText for Date and Time is not used in the document prepared for submission.

Field codes shall not be used in the document if the document is prepared using MSWord.

Version: 1.0.1 Page 33 of 135

### **Preparing Application for Offline Submission**

ESPro is an application module developed to assist the e-Submission Applicant to manage and prepare the submission documents offline. The e-Submission Applicant can download forms template into the ESPro, complete the forms for submission, manage the supporting documents and CAD files, and make submission through the ESPro application. The ESPro application will encrypt and compress the data before transmitting the documents to the Authority via the Internet.

The e-Submission Applicant is able to download the ESPro installation software from the web site.

Refer to the ESPro user manual for detail guide to prepare and submit an application.

Upon submission of an application, the e-Submission System will issue a unique submission number for the application.

#### 4.1.3 Integration with EDAform

The e-Submission Applicant can prepare and submit EDAform through the ESPro application. However, the EDAform application needs to be downloaded from the URA web site or the CORENET e-Submission web site and installed on the local hard disk separately from the ESPro application.

EDAform is treated like any other form templates that are stored in the ESPro's *Form Bin*. To fill an EDAform, the user needs to drag the EDAform template from the *Form Bin* and drop it to the *Work Area* of the ESPro and double-click the template to launch the EDAform.

Once the user has completed filling the EDAform, he is required to sign it digitally using ESPro's digital signature tool before submitting the completed EDAform via the e-Submission System to URA.

Version: 1.0.1 Page 34 of 135

### **Letter of Undertaking**

The e-Submission Applicant is required to digitally sign the application forms and supporting documents for the various Authorities to ensure the data security and integrity. Some of the application forms or supporting documents may require the signature of the owner/developer. For owner/developer who is not ready for the electronic signature, he/she can choose to sign on the letter of undertaking for the application to allow the e-Submission Applicant to submit the application on his/her behalf.

Each owner/developer will issue a letter of undertaking for different Authorities for each application. The letter of undertaking would be valid for a single application. For consequent application, the owner/developer has to issue a new letter of undertaking accordingly.

The letter of undertaking could be scanned and submitted together with the application form or the original copy of the letter of undertaking can be submitted by hand or post to the respective regulatory Authority for reference.

Once the letter of undertaking is issued, the e-Submission applicant who prepares and makes submission on behalf of the owner or developer will sign the submission digitally. The regulatory Authority checks the authenticity of the signature by referring to the letter of undertaking and processes the application.

Version: 1.0.1 Page 35 of 135

#### **Making On-line Submission**

Simple form submission with no attachment can be made on-line. Appendix C gives a list of submission forms that can be made on-line.

All the on-line forms are hosted on the CORENET e-Submission homepage.

#### Steps To Make On-line Submission

- The e-Submission Applicant is required to logon to CORENET e-Submission homepage.
- 2. From the homepage, the e-Submission applicant login to the e-Submission System.
- 3. Thereafter, the e-Submission applicant needs to access the web page for online submissions and search for the on-line form he requires.
- 4. The e-Submission system will launch the application form for filling.
- Once the e-Submission applicant has completed filling the form, he needs to click a "Save" button on the form to save the form to his local hard disk.
- 6. If it is a requirement of the regulatory Authority to sign the form and/or other supporting documents, the e-Submission applicant has to sign the form and/or the supporting documents digitally using the Digital Signer Application.
- 7. The e-Submission applicant will then upload the form and the supporting documents to the e-Submission System and clicked a "Submit" button.
- 8. When the submission is successfully made, an acknowledgement page will be displayed.
- The e-Submission applicant is advised to print or save a copy of the form to his local computer for record.

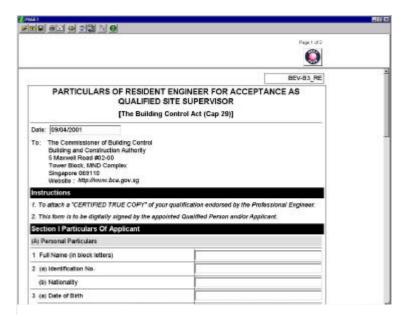

Figure 4.4.0.1 Sample Copy Of An On-line Form

Version: 1.0.1 Page 36 of 135

#### Request for File Replacement

At times, a submitted file could be corrupted or a wrong file could have been submitted to the e-Submission System. The receiving regulatory Authority would want the e-Submission applicant to resend the file and to replace the corrupted or unwanted file before the application can be processed.

The e-Submission System provides the function to allow the regulatory Authority to put up the request to replace a submitted file and to let the e-Submission applicant performs replacement of the submitted file if such a request is received.

#### Steps To Replace Files In the CORENET e-Submission System

- 1. When a regulatory Authority discovered that a file received through the electronic submission is corrupted or not acceptable for some reasons, the regulatory Authority will have to initiate a request to replace the file via the e-Submission function.
- 2. The e-Submission system will then send out an e-mail to the e-Submission applicant to replace the file and at the same time send out similar e-mails to inform those regulatory Authorities which are also recipients of the corrupted/ unwanted file.
- 3. The e-mails that are being sent contain the Submission Number and the name of the file to be replaced.
- 4. Upon receiving the e-mail, the e-Submission applicant is required to log on-line using his own e-Submission id to the e-Submission web site and use the on-line function to submit the replacement file. (Note: if it is required by the regulatory Authority to sign the replacement file, the e-Submission applicant has to sign the replacement file using the Digital Signer application first before submitting the file).
- 5. The request by the regulatory Authority to replace the corrupted file will appear as an outstanding task list in the e-Submission applicant's account once he login to the e-Submission System.
- 6. Once the e-Submission applicant clicks on the respective Submission Number that is displayed in the outstanding task list, the system will activate the function to allow the e-Submission applicant to submit the replacement file.
- 7. Returned messages will be displayed to inform the applicant that the replacement file has been submitted.
- 8. The e-Submission System will also track all updates and transactions of the file replacement in the e-Submission system audit trail log.
- 9. Before the new file can replace the corrupted/ unwanted file, it will be subjected to virus scan first. Once it is found virus free, it will be uploaded to the e-Submission document management system to overwrite the previous corrupted/ unwanted file.
- 10. After the corrupted/ unwanted file has been successfully replaced by the new file in the e-Submission system, the system will notified the e-Submission applicant and the respective regulatory Authorities via e-mail of the file replacement status.
- 11. The respective regulatory Authorities will then login to the e-Submission system to download the newly replaced file.

Version: 1.0.1 Page 37 of 135

#### **Versions Control Policy**

If there is any updates to the version of form templates, project profile information, code tables and the ESPro Application, the e-Submission System will notify all the e-Submission registered members via e-mail of the updates and inform them to synchronise their copies on their local computer. Updating project profile information and synchronisation of form templates and code tables functions are provided in the ESPro while upgrading the ESPro application can be done by downloading from the CORENET e-Submission web site.

The e-Submission Applicant has to ensure that he is using the latest version of the ESPro application to prepare the submission. He is required to ensure his own copy of project profile information and code tables and the versions of the submission forms prepared are most up to date. Applications made using earlier version of the ESPro, project profile information and/or submission forms will be rejected at the point of submission.

The synchronisation and updating process do not include transferring of data that the applicant had entered in the forms of earlier version which he had completed to the newly synchronised forms of latest version. The applicant himself has to re-enter the data all over again.

#### **Upgrading ESPro Application**

- 1. Whenever there is a new version of ESpro application, the e-Submission System will inform all its members via e-mails that the new version is ready for downloading at the CORENET e-Submission web site.
- 2. The e-Submission user will then log on to the web site to download the new version.

#### Form Templates Synchronisation

- 1. Similarly, whenever new versions of form templates are received from the regulatory Authorities, the e-Submission System will send out e-mails to inform its members.
- 2. The form templates synchronisation function can be triggered by the e-Submission Applicant himself by selecting the "Synchronise" function.
- 3. The function will not synchronise those forms found in the "Work Area" and the "Submitted Area" of the ESPro during the synchronisation process. It will only synchronise those form templates located in the form bin.
- 4. When the e-Submission applicant clicks the "Send Submission" button to initiate the submission, the ESPro application will first check the version of the forms to be submitted. If any of the application forms to be submitted are found not of the latest version, the submission process will stop and the whole submission will not go through. An error message will be prompted to inform the applicant that the completed forms are of a lower version.

#### **Code Tables Synchronisation**

- 1. The e-Submission System will notify its members via e-mails of any updates to the code tables used by the ESPro.
- 2. The code table synchronisation function can be triggered by the e-Submission Applicant himself by selecting the "Synchronise" function.
- 3. The function will not check the codes entered in any completed forms on whether they are most up to date since the forms could already be signed and the data should not be tempered with.

Version: 1.0.1 Page 38 of 135

#### **Update Project Profile Information**

- 1. The e-Submission members assigned under the project will be notified via e-mails of any changes to the project profile information.
- 2. The e-Submission Applicant himself can activate the function in the ESPro application to update his copy of project profile information by selecting the "Update Project Profile" function.
- 3. The function will only update the project profile in the local copy of database.
- 4. To update project profile in forms found at the "Work Area", the user has to open each form individually. The system will first prompt the user whether to proceed to update the project information and if the user chooses to do so, the system will trigger the function to update the project profile automatically.
- 5. The function will not update the project profile information of those forms found in the "Submitted Area" of the ESPro as it is required to maintain data integrity.

Version: 1.0.1 Page 39 of 135

### 5 Fee Payment

For any submission made to regulatory authorities via the e-Submission System, the e-Submission system will issue a unique Submission Number to the e-Submission Applicant. If the submission requires fee payment, the e-Submission System will send a notification via e-mail to the e-Submission Applicant the total amount payable to each regulatory authority concerned.

All submission fee payments to regulatory authorities via the e-Submission System can be made by Interbank GIRO, GIRO-On-Demand or Cheque.

For GIRO or GIRO-On-Demand, the e-Submission Applicant need to authorise the regulatory authorities to which the submission was made once by filling in the GIRO or GoD application forms provided by the regulatory authorities. Once the bank has approved the applications, all future submission fee payments will be deducted from the e-Submission Applicant's account automatically (Interbank GIRO) or upon the e-Submission Applicant's instructions (GoD).

To pay by cheque, the e-Submission Applicant need to write on the reverse of the cheque the e-Submission Number, the e-Submission Applicant's name and/or the e-Submission Applicant's company name and send the cheque together with a copy of the acknowledgement email sent to him on the application fee, to the respective regulatory authorities by mail or at the regulatory authorities' payment counter.

#### \* URA's requirements for payment of processing sees for submission thru e-Submission System

You can pay by cheque or Interbank GIRO. The cheque should reach URA within 2 working days from the date of submission. For GIRO payment, you are required to complete and sign a Direct Debit /Credit Authorisation Form and return it to URA for further processing.

Upon receipt of your submission from e-Submission System, URA will send you a transaction reply slip with a unique reference number. For cheque payment, please print a copy of the transaction reply slip and send it with the cheque to URA

Version: 1.0.1 Page 40 of 135

# 6 Sending Correspondence

In a project cycle or during the processing of an application, the e-Submission Applicant may be required to submit correspondence to the various Authorities. An example of a correspondence is the reply to a written direction. This reply may include CAD files and/or other supporting documents.

Correspondence can be submitted via the ESPro application. The e-Submission Applicant is required to enter the reference submission number when submitting the correspondence. Refer to the ESPro user manual for detail guide to prepare and submit a correspondence.

Upon submission of the correspondence, a new correspondence number will be generated for the correspondence.

Version: 1.0.1 Page 41 of 135

### 7 Withdrawal of Project/ Submissions

### Withdrawal of Project

At times, on-going projects may need to be withdrawn. However, a project cannot be withdrawn without the approval of the *approving regulatory Authority*. To withdraw a project, the e-Submission Project Coordinator must follow the procedure describe in this section.

After a project has been withdrawn, no new submission can be made under the withdrawn project. All existing submissions under the withdrawn project that are still in the processing status are also deemed withdrawn by the regulatory authority.

#### **Procedure To Withdraw Project**

- 1. To withdraw a project, the e-Submission Project Coordinator will first login to the e-Submission system to access the on-line function to request for withdrawal of project.
- 2. The e-Submission Project Coordinator will have to select the Project reference of the project to be withdrawn and to identify the approving regulatory Authority that will approve the withdrawal of the project.
- 3. The e-Submission Project Coordinator will also have to attach the relevant supporting documents in this application.
- 4. After the application has been submitted, the e-Submission System would send an e-mail to inform the selected approving regulatory Authority of the application to withdraw the project. At the same time, the e-Submission System will also send e-mails to all the regulatory Authorities that have received submissions on the project and all the project members to inform that an application to withdraw the project has been made to the selected approving regulatory Authority.
- 5. Once the e-mail has been received, the approving regulatory Authority has to download the attached documents of the application from the e-Submission System to process the application.
- 6. One major deciding factor for approving the withdrawal of project depends on whether building works have started. If building works have started, the project is usually not allowed to be withdrawn.
- 7. After the withdrawal application has been processed, the officer-in-charge of the approving regulatory Authority has to login to the e-Submission system to update the approval status. He can also attach the reply letter and enter his comments in this function.
- 8. If approval has been granted to withdraw the project by the approving regulatory Authority, e-mails to inform the withdrawal of the project will be sent by the e-Submission system to all the project members and the regulatory Authorities that have received submissions on the project.
- 9. Once a project has been withdrawn, no submissions can be made on the project.

Version: 1.0.1 Page 42 of 135

#### Withdrawal of Submission

The owner/developer of a project may instruct the e-Submission Applicant to change an initial proposal which has already been submitted to the relevant regulatory Authority for approval. This would entail the need to withdraw the submission.

The procedure describes here is to be followed for application for withdrawal of a particular submission:

#### **Procedure To Withdraw Submission**

- 1. The e-Submission Applicant login to the e-Submission system to access the on-line function for application of withdrawal of submission.
- 2. The e-Submission Applicant has to select the Submission Number of the submission to be withdrawn and the regulatory Authority that will approve the request to withdraw the submission. He also has to attach the relevant supporting documents to be submitted to the approving regulatory Authority.
- 3. The e-Submission system will then send an e-mail to inform the selected approving regulatory Authority to process the withdrawal application. At the same time, the system will also send emails to all the other regulatory Authorities that have received submissions on the project and all the project members to inform that an application has been made to the selected regulatory Authority to withdraw the submission.
- 4. The selected approving regulatory Authority will then log on to the e-Submission system to download the attached documents to process.
- 5. After the application has been processed, the officer-in-charge of the approving regulatory Authority has to login to the e-Submission system to update the submission status accordingly. He can also enter his comments and attach reply letter and any other documents to be sent to the applicant.

Version: 1.0.1 Page 43 of 135

### 8 Addition, Removal and Change of Project Members

In any projects, there could be more than one qualified persons involved. Depending on the policy of the regulatory Authorities that have been consulted during the development of the project, if there is a reappointment of the qualified persons in-charged of the project, it is usually a requirement for the outgoing and in-coming qualified person to notify the regulatory authorities of the change by filling a standard form provided by the regulatory Authorities. This is usually required to ensure a proper hand over by the out-going qualified persons and that the in-coming qualified persons have the appropriate experiences and qualifications to take over the tasks.

Besides the qualified persons, other project members might join, resign or relinquish their project roles from the project during the project cycle. The e-Submission Project coordinator is responsible to add or remove project members and to change the project members' information. This section defines the procedure to add or remove members and to change the project members' roles within the e-Submission system.

Version: 1.0.1 Page 44 of 135

#### Procedure to Change e-Submission Project Coordinator

Owners/Developers of projects registered under the e-Submission system may change their e-Submission Project Coordinators during the various stages of the project cycle.

Since the e-Submission Project Coordinator is required to be a Qualified Person or a Licensed Worker whom regulatory Authorities held responsible for any issues regarding the project he co-ordinates, the resignation or re-appointment of the e-Submission Project Coordinator would therefore required the approving regulatory Authority to approve first.

The following describes the procedure to change the e-Submission Project Coordinator:-

- 1. Before the change takes place, the incoming e-Submission Project Coordinator has to register as an e-Submission user first.
- 2. Thereafter, he has to identify the approving regulatory Authority and notify the Authority of the intended reappointment of the e-Submission Project Coordinator and to state when the change will take place. This notification is to be done by using an on-line form provided in the e-Submission System. Main information that has to be given in the form includes the project ID, name of out-going e-Submission Project Coordinator, details of the incoming project coordinator and the effective date of change.
- 3. Supporting documents such as the in-coming e-Submission Project Coordinator's qualification certificates, endorsement letter from the owner/developer of the project and the list of outstanding tasks and project status provided by the out-going e-Submission Project Coordinator may be required to be attached with the application depending on requirement from the approving regulatory Authorities.
- 4. The e-Submission System will dispense the notification to change the e-Submission Project Coordinator to those regulatory Authorities involved in the project as at that point of time.
- 5. Once the approving regulatory Authority (the one that has the authority to approve the change of project coordinator) accepts the change requested, the approving regulatory Authority has to update the approval status in the e-Submission system.
- 6. The e-Submission system will then automatically update the in-coming e-Submission project coordinator's information to the project profile within the e-Submission system and the out-going e-Submission project coordinator's details will be defunct.
- 7. Thereafter, the e-Submission system will notify all the project members and respective regulatory Authorities that have received submission on the project of the change in project profile information.

Version: 1.0.1 Page 45 of 135

## **Procedure to Change Other Project Members**

Except for the change of the e-Submission Project Coordinator of a project which is required to notify the respective regulatory Authorities that have been consulted, change of other project members holding different degree of responsibilities within the project may or may not be required to notify the respective regulatory Authorities. This would depend on the policies of individual regulatory Authorities.

| Project Members                             | Regulatory Authority/Project member responsible to update e-Submission when there is a change |
|---------------------------------------------|-----------------------------------------------------------------------------------------------|
| Accredited Checker                          | BCA / HDB / LTA / JTC                                                                         |
| Accredited Checking Organisation            | BCA / HDB / LTA / JTC                                                                         |
| Architect                                   | BCA / HDB / LTA / JTC                                                                         |
| Builder                                     | BCA / HDB / LTA / JTC                                                                         |
| Clerk of Work                               | BCA / HDB / LTA / JTC                                                                         |
| Developer                                   | BCA / HDB / LTA / JTC                                                                         |
| Licensed Cable Detection Worker             | EMA                                                                                           |
| Licensed Electrical Contractor              | EMA                                                                                           |
| Licensed Electrical Worker                  | EMA                                                                                           |
| Licensed Gas Service Worker                 | PowerGas                                                                                      |
| Licensed Water Service Plumber              | PUB Water                                                                                     |
| Safety Officer                              | e-Submission Project coordinator                                                              |
| Safety Supervisor                           | e-Submission Project coordinator                                                              |
| Desludging Contractor (or Licensed Waste    | e-Submission Project coordinator                                                              |
| Contractor)<br>Plumbing Contractor          | e-Submission Project coordinator                                                              |
| Licensed Supplier (for portable toilets)    | e-Submission Project coordinator                                                              |
| Owner                                       | BCA / HDB / LTA / JTC                                                                         |
| Owner – Management Corporation Strata Title | BCA / HDB / LTA / JTC                                                                         |
| Lessee                                      | e-Submission Project coordinator                                                              |
| Tenant                                      | e-Submission Project coordinator                                                              |
| Professional Engineer                       | BCA / HDB / LTA / JTC                                                                         |
| Project Manager                             | e-Submission Project coordinator                                                              |
| Registered Inspector - Architect            | e-Submission Project coordinator                                                              |
| Registered Inspector – Mechanical           | e-Submission Project coordinator                                                              |
| Registered Land Surveyor                    | e-Submission Project coordinator                                                              |
| Resident Engineer                           | BCA/ e-Submission Project coordinator                                                         |
| Site Supervisor                             | e-Submission Project coordinator                                                              |

Table 8.2.1 List Of Project Member Roles In e-Submission System

Version: 1.0.1 Page 46 of 135

#### 8.1.1 Adding New Members

New project member might be recruited to join a project to fill a new role or to replace another project member of his role in the project. The following describes the procedure to be followed to add a new project member's information to the project profile: -

- 1. The e-Submission Project Coordinator has to login to the e-Submission System to access the function to add new members.
- 2. The new project member's details such as his name, NRIC number and address are required to be provided.
- 3. The e-Submission Project Coordinator is also required to enter which role the new project member is going to fill in the project. The new project member may have more than one role in the project.
- 4. If the role that the new member is going to take up requires a professional certification, the professional registration number is also required to be entered.
- 5. For the roles such as Architect, Profession Engineers and Accredited Checkers, the e-Submission system will check that the professional certificate has not expired by validating against the system code tables.
- 6. Once the new project member's information has been entered and saved, the e-Submission system will send e-mails to inform all respective project members of the new addition to the project profile information and also notify all the regulatory Authorities that have received submissions on the project.
- 7. If the new project member requires to liaise with the regulatory Authorities, he will need to log on to the e-Submission web site to register as an e-Submission user first.

Version: 1.0.1 Page 47 of 135

### 8.1.2 Updating Members' Information

An existing project member could have been appointed to take on additional roles in the project or his personal information could have changed during the project development. These changes should be updated to the project profile that the e-Submission Project Coordinator has entered initially when he registered the project with e-Submission system.

The procedure to update project members' information is described below :-

- 1. To update a project member's information, the e-Submission Project Coordinator has to login to the e-Submission system to access the function for updating members' information.
- 2. First, he would have to select which project member's information he is going to update
- 3. The e-Submission Project Coordinator will then be able to proceed to update the member's details and/or add the member's new role.
- 4. After the member's details have been updated and submitted to the e-Submission system, the e-Submission system will validate whether the member has a valid license if a new role such as a Qualified Person, Accredited Checker or a Licensed Worker has been added to his details.
- 5. Thereafter, the e-Submission system will inform all the respective project members and all the regulatory Authorities that have received submissions on the project via e-mail that the project profile has been modified.

Version: 1.0.1 Page 48 of 135

#### 8.1.3 Removal/ Re-appointment of Project Member

During the project cycle, some project members might resign from the project or relinquish their roles in the project. To remove a project member's record or appoint a project member to replace another project member's role in the project, the e-Submission project coordinator has to comply with the following procedure:

- 1. To remove a project member's record or to replace a member's role, the e-Submission Project Coordinator has to use the e-Submission on-line function.
- 2. The e-Submission Project Coordinator has to first select the name of the member to be removed from the project or whose role is to be replaced in the project. The function will list the selected member's information on the screen.
- Once the request is submitted to the e-Submission system, the system will defunct the out-going member's records in the project profile if the selected member only holds one role in the project
- 4. If the selected member holds more than one role in the project, the e-Submission Project Coordinator would have to defunct all the roles one by one first before the whole record of the selected member will be removed.
- 5. However, before the selected member's record/ role can be defunct, the e-Submission system will first check whether the relinquishment/ re-appointment of the out-going project member's role requires approval by a regulatory Authority (refer to Section 8).
- 6. If approval is not required, the e-Submission system will send e-mails to inform all the respective regulatory Authorities and the other project members of the change in the project profile information.
- 7. If approval is required, the function will display a new screen for the e-Submission Project Coordinator to indicate who will replace the role of the out-going member.

#### Replace Member Role

- i. Before any person could take over an existing member's role in the project, the e-Submission Project Coordinator has to add the new member's information to the project profile first by using the "Add New Members" on-line function (refer to Section 8). In order for the new member to take over the out-going member's role, the new member's role in the project profile should also be the same as the one that the out-going member holds.
- ii. In the "Replace Member's Role" function, the e-Submission Project Coordinator will have to select the approving regulatory Authority first.
- iii. He will also have to select from a project member list (whose roles are similar to the outgoing member) the name of the project member who will replace the outgoing member.
- iv. Thereafter, the e-Submission Project Coordinator is required to attach the relevant supporting documents, if any, to be submitted to the approving regulatory Authority.
- v. Specific e-mail to the selected approving regulatory Authority requesting approval for the re-appointment/ relinquishment of the selected project members will be sent. The e-Submission system will also inform the other regulatory Authorities that have received submissions on the project via e-mails.

Version: 1.0.1 Page 49 of 135

- vi. Once the approving regulatory Authority has processed and accepted the re-appointment/ relinquishment request, the approving regulatory Authority has to update the approval status in the e-Submission system.
- vii. The e-Submission system will again notify all the respective regulatory Authorities that have received submissions on the project and the other project members of the change in project member information.

Version: 1.0.1 Page 50 of 135

## 9 Submitted Documents Access Control Policy

Because the CORENET e-Submission System serves as a submission centre for various regulatory Authorities, it receives many documents from different sources at various stages of a project cycle. A comprehensive document access control policy needs to be enforced to protect data integrity and privacy. This section defines the access control policy of the submitted documents.

### **Access Control Policy for e-Submission Applicant**

The e-Submission Applicant who makes the submission will have the FULL access rights to the documents he had submitted and also those documents sent to him by the regulatory Authorities, e.g. replies and written direction. He is therefore considered the owner of the documents.

The e-Submission Applicant has READ access right on the documents and he will also have the privilege to grant READ access of the submitted documents he owned to the respective members of the project.

## **Access Control Policy for Project Members**

Project members can only access the submitted documents granted by the e-Submission Applicant.

### **Access Control Policy for the Replacing Project Member**

A project member who is appointed to take over the role of another project member will automatically be granted READ access by default to the documents submitted by the member whose role was replaced by him.

In the event that a member who is the owner of several submitted documents has resigned from the project completely, the e-Submission Project Coordinator will have the authority to re-assign the ownership of the submitted documents to another project member.

Version: 1.0.1 Page 51 of 135

# Appendix A e-Submission User Registration Template

| User Registration             |        |                                                |  |  |  |
|-------------------------------|--------|------------------------------------------------|--|--|--|
| User ID                       | I      | *, Alphanumeric (30)                           |  |  |  |
| User name                     |        | *, Alphanumeric (50)                           |  |  |  |
| Password                      |        | *, Alphanumeric (20)                           |  |  |  |
| Enter NRIC number ?           | C Yes* |                                                |  |  |  |
|                               | ○ No   |                                                |  |  |  |
| NRIC number / Passport number |        | *, Alphanumeric (50)                           |  |  |  |
| Email address                 |        | 1                                              |  |  |  |
|                               | 4      | *, String(50)                                  |  |  |  |
| Telephone number              |        | *, Numeric(12)                                 |  |  |  |
| Telephone extension           |        | <pre><optional>, 9(4)</optional></pre>         |  |  |  |
| Fax number                    | ſ      | -<br><optional>, Numeric (12)</optional>       |  |  |  |
| Pager number                  |        | Topilonals, Namono (12)                        |  |  |  |
|                               | 4      | <pre><optional>, Numeric (12)</optional></pre> |  |  |  |
| Mobile phone number           |        | <pre><optional>, Numeric (12)</optional></pre> |  |  |  |

Version: 1.0.1 Page 52 of 135

# Appendix B Project Profile Template

| CORENET e-SUBMISSION – PROJECT PROFILE |                                         |  |  |  |
|----------------------------------------|-----------------------------------------|--|--|--|
| Section I Particulars                  | of Project                              |  |  |  |
| Project Details                        |                                         |  |  |  |
| Project reference                      | *, String(35)                           |  |  |  |
| Project Title                          | *, String (1000)                        |  |  |  |
| Project Category                       | *, String (200)                         |  |  |  |
| Project Classification                 | *, String (200)                         |  |  |  |
| Land Ownership                         | *, String (200)                         |  |  |  |
| Project Commencement<br>Date           | <optional>, Date, DD/MM/YYYY</optional> |  |  |  |
| Project Completion Date                | <optional>, Date, DD/MM/YYYY</optional> |  |  |  |
| Address [Multiple Project Add          | ress is allowed]                        |  |  |  |
| Building Name                          | <optional>, String (100)</optional>     |  |  |  |
| House / Block No                       | <optional>, String (10)</optional>      |  |  |  |
| Level No                               | <optional>, String (3)</optional>       |  |  |  |
| Unit No                                | <optional>, String (10)</optional>      |  |  |  |
| Road Name                              | Optional>, String (200)                 |  |  |  |
| Postal Code                            | Optional>, String (6), Length = 6       |  |  |  |

Version: 1.0.1 Page 53 of 135

| Site Details                          |                                                |                                           |  |  |  |
|---------------------------------------|------------------------------------------------|-------------------------------------------|--|--|--|
| Road Name                             |                                                | Optional>, String (200)                   |  |  |  |
|                                       |                                                | Optional>, String (200)                   |  |  |  |
|                                       |                                                | <optional>, String (200)</optional>       |  |  |  |
|                                       | L .                                            | <optional>, String (200)</optional>       |  |  |  |
| Site Description                      | <pre><optional>, String (255)</optional></pre> |                                           |  |  |  |
| Lot Details [Multiple Lot is allowed] |                                                |                                           |  |  |  |
| MK/TS  *, String (200)                | Lot/Plot No(s)  *, String (10)                 | Partial Lot Indicator  *, String (1), Y/N |  |  |  |

Note: Either Address or Site Details or Lot Details must be entered to describe the location of the project during registration of project.

Version: 1.0.1 Page 54 of 135

# **CORENET e-SUBMISSION - PROJECT MEMBER PROFILE Particulars of Project Member** Section II **Personal Details** Name \*, String (66) (As in NRIC / Passport) **Project Coordinator** Yes No \*, String (1) Indicator **Identification Type** \*, String (1) , <V=NRIC No= 'Y' ,Passport No = 'N'> NRIC / Passport No \*, String (50) Registration No / <Optional>, String (10) License No Profession <Optional>, String (50) \*, String (66) Firm Name <Optional>, String (66) Designation \*, Number(12) Telephone No <Optional>, Number(4) Telephone Extension No <Optional>, Number(12) Mobile Phone No <Optional>, Number(12) Pager No <Optional>, Number(12) Fax No \*, String (50) **Email Address 1** <Optional>, String (50) Email Address 2 **Address Details** Formatted Unformatted \*, String (1), Y/N Address Type **Building Name** <Optional>, String (100)

Version: 1.0.1 Page 55 of 135

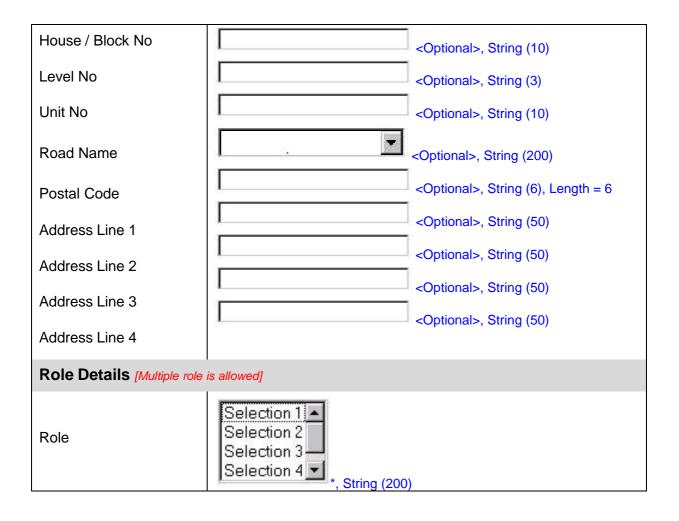

Version: 1.0.1 Page 56 of 135

# Appendix C Submission Forms Listing

# C-1 BCA Submission Forms

| S/No | Submission Form Title                                                                                                    | Original<br>Form Name  | e-Submission<br>Form Name  | Submission<br>Type |
|------|----------------------------------------------------------------------------------------------------|------------------------|----------------------------|--------------------|
| 1.   | NOTIFICATION OF APPOINTMENT / AUTHORIZATION OR QUALIFIED PERSON(S) / ACCREDITED CHECKER / BUILDER / STRUCTURAL ENGINEER                 |                        | BCA-LU-<br>NAPPQP01.DOC    | ESPro              |
| 2.   | REQUEST FOR PRE-SUBMISSION CONSULTATIONS                                                                                                | BPD_BP01               | BCA-BP-PCBP01.XFD          | ESPro              |
| 3.   | RECORD OF PRE-SUBMISSION CONSULTATION                                                                                                   | BPD_BP01<br>APPENDIX 1 | BCA-BP-PCBP01-<br>A1.DOC   | ESPro              |
| 4.   | REQUEST FOR A BUILDING PLAN<br>MEETING                                                                                                  | BPD_BP02               | BCA-BP-<br>RQBPMEETG.XFD   | ESPro              |
| 5.   | APPLICATION FOR APPROVAL OF BUILDING PLANS                                                                                              | BPD_BP03               | BCA-BP-<br>BPAPPV01.XFD    | ESPro              |
| 6.   | PLAN FEE COMPUTATION FOR BUILDING PLANS/STRUCTURAL PLANS                                                                                | BPD_BP03<br>APPENDIX 1 | BCA-BP-BPAPPV01-<br>A1.XFD | ESPro              |
| 7.   | OTTV CALCULATION FORMAT IN RESPECT<br>OF AIR-CONDITIONED PLANS (BY<br>QUALIFIED PERSON WHO PREPARED THE<br>CALCULATION)                 | BPD_BP04               | BCA-BP-<br>FOTTV01.XFD     | ESPro              |
| 8.   | CALCULATION OF OVERALL THERMAL<br>TRANSFER VALUE OF BUILDING<br>ENVELOPE                                                                | BPD_BP04<br>APPENDIX 1 | BCA-BP-FOTTV-<br>A1.DOC    | ESPro              |
| 9.   | SUMMARY OF ENVELOPE AREA CALCULATION                                                                                                    | BPD_BP04<br>APPENDIX 2 | BCA-BP-FOTTV-<br>A2.DOC    | ESPro              |
| 10.  | DESCRIPTION AND TECHNICAL<br>SPECIFICATIONS OF OPAQUE WALL OF<br>THE BUILDING ENVELOPE                                                  | BPD_BP04<br>APPENDIX 3 | BCA-BP-FOTTV-<br>A3.DOC    | ESPro              |
|      | DESCRIPTION AND TECHNICAL SPECIFICATIONS OF FENESTRATION OF THE BUILDING ENVELOPE                                                       | BPD_BP04<br>APPENDIX 4 | BCA-BP-FOTTV-<br>A4.DOC    | ESPro              |
| 12.  | APPLICATION FOR MODIFICATION /<br>WAIVER OF BUILDING REGULATIONS                                                                        | BPD_BP05               | BCA-BP-WVBP01.XFD          | ESPro              |
| 13.  | BUILDING PLAN (A/A TO CONVENTIONAL BUILDINGS)                                                                                           | BPD_BP06               | BCA-BP-BPAA01.XFD          | ESPro              |
| 14.  | LETTER OF UNDERTAKING ON<br>SEWERAGE AND DRAINAGE<br>REQUIREMENTS ON BUILDING PLAN<br>PROPOSAL TO CBPU, POLLUTION<br>CONTROL DEPARTMENT | BPD_BP06<br>APPENDIX 1 | BCA-BP-BPAA01-<br>A1.DOC   | ESPro              |
| 15.  | NOTICE OF APPEAL                                                                                                    | BPD_BP07               | BCA-BP-<br>NCAPPEAL.XFD    | ESPro              |
| 16.  | APPLICATION FOR WITHDRAWAL OF PLANS OF BUILDING WORKS                                                                                   | BPD_BP08               | BCA-BP-WDLBP.XFD           | ESPro              |
| 17.  | APPLICATION FOR PERMIT TO ERECT TEMPORARY BUILDINGS                                                                                     | BPD_BP09               | BCA-BP-PMTTB.XFD           | ESPro              |
| 18.  | SUBMISSION OF BUILDABILITY SCORE CALCULATIONS                                                                                           | BPD_BS01               | BCA-BP-BS01.DOC            | ESPro              |
| 19.  | SUBMISSION OF AS-BUILT BUILDABILITY SCORE CALCULATIONS                                                                                  | BPD_BS03               | BCA-BP-BS03.DOC            | ESPro              |

Version: 1.0.1 Page 57 of 135

| S/No | Submission Form Title                                                                                                    | Original<br>Form Name                    | e-Submission<br>Form Name   | Submission<br>Type |
|------|----------------------------------------------------------------------------------------------------|------------------------------------------|-----------------------------|--------------------|
| 20.  | NOTIFICATION OF APPOINTMENT OF QP<br>AND PROJECT REFERENCE NUMBER AND<br>TITLE                                                                                                    | BPD_QP01                                 | BCA-BP-COQP01.XFD           | ESPro              |
| 21.  |                                                                                                    | BPD_QP02                                 | BCA-BP-QPRBW.XFD            | ESPro              |
| 22.  | NOTICE OF TERMINATION OF QP<br>APPOINTMENT                                                                                                    | BPD_QP03                                 | BCA-BP-<br>NCQPTERM.XFD     | ESPro              |
| 23.  | SUMMARY REPORT ON THE BUILDING<br>WORKS CARRIED OUT UNDER THE QP'S<br>SUPERVISION UNTIL THE DATE OF<br>TERMINATION                                                                                    | BPD_QP03<br>APPENDIX 1                   | BCA-BP-NCQPTERM-<br>A1.DOC  | ESPro              |
| 24.  | ENDORSEMENTS ON BUILDING PLAN - PE                                                                                                    |                                          | BCA-BP-ENBPPE.XFD           | ESPro              |
| 25.  | APPLICATION FOR APPROVAL OF STRUCTURAL PLANS                                                                                                    | BEV/A1                                   | BCA-BE-<br>STAPPV01.XFD     | ESPro              |
| 26.  | SUBMISSION OF STRUCTURAL<br>BUILDABILITY SCORE CALCULATIONS                                                                                                    | BEV/A1_BS02<br>BEV/A1_BS02<br>APPENDIX 1 | BCA-BE-BS02.DOC             | ESPro              |
| 27.  | DECLARATION BY QUALIFIED PERSON<br>FOR STRUCTURAL WORKS FOR THE<br>APPROVAL OF STRUCTURAL PLAN<br>(RETAINING WALL) RELATED TO S/N 3                                                                   | BEV/A1 RW                                | BCA-BE-STAPPV01-<br>RW.XFD  | ESPro              |
| 28.  | LETTER OF UNDERTAKING ON RETAINING<br>WALL PROPOSAL TO CBPU, POLLUTION<br>CONTROL DEPARTMENT                                                                                                    | BEV/A1 RW<br>APPENDIX 1                  | BCA-BE-STAPPV01-<br>A1.DOC  | ESPro              |
| 29.  | ACCREDITED CHECKER CERTIFICATE                                                                                                    | BEV/A2                                   | BCA-BE-STAPPV01-<br>ACC.XFD | ESPro              |
| 30.  | RESUBMISSION FOR APPROVAL OF STRUCTURAL PLANS                                                                                                    | BEV/A3                                   | BCA-BE-<br>REAPPVSP.XFD     | ESPro              |
| 31.  | APPLICATION FOR EXTENSION OF TIME TO COMPLY WITH WRITTEN DIRECTION                                                                                                    | BEV/A4                                   | BCA-BE-EXTWD.XFD            | ESPro              |
| 32.  | APPLICATION FOR WITHDRAWAL OF STRUCTURAL PLANS                                                                                                    | BEV/A5                                   | BCA-BE-WDLSP.XFD            | ESPro              |
| 33.  | JOINT APPLICATION FOR PERMIT TO CARRY OUT BUILDING WORKS                                                                                                    | BEV/B1_1                                 | BCA-BE-<br>PMTBW01.XFD      | ESPro              |
| 34.  | JOINT APPLICATION FOR PERMIT TO CARRY OUT BUILDING WORKS                                                                                                    | BEV/B1_2                                 | BCA-BE-<br>PMTBW02.XFD      | ESPro              |
| 35.  | JOINT APPLICATION FOR PERMIT TO CARRY OUT BUILDING WORKS                                                                                                    | BEV/B1_3                                 | BCA-BE-<br>PMTBW03.XFD      | ESPro              |
| 36.  | JOINT APPLICATION FOR PERMIT TO CARRY OUT BUILDING WORKS                                                                                                    | BEV/B1_4                                 | BCA-BE-<br>PMTBW04.XFD      | ESPro              |
| 37.  | DECLARATION ON THE PLANNING APPROVAL STATUS OF THE BUILDING PROJECT AT THE TIME OF SUBMISSION OF JOINT APPLICATION FOR PERMIT TO COMMENCE DEMOLITION/SITE FORMATION/PILING/STRUCTURAL/BUILDIN G WORKS | BEV/B1<br>APPENDIX 1                     | BCA-BE-PMTBW-<br>A1.XFD     | ESPro              |
| 38.  | BUILDING PROJECT DATA REQUIRED RESEARCH & STATISTICS BY URA                                                                                                    | BEV/B1<br>APPENDIX 2                     | BCA-BE-PMTBW-<br>A2.XFD     | ESPro              |
| 39.  | QUARTERLY PROGRESS REPORT FOR<br>STRUCTURAL WORKS                                                                                                    | BEV/B2                                   | BCA-BE-<br>QPRST01.XFD      | ESPro              |
| 40.  | SCHEDULE OF STRUCTURAL WORKS FOR THE NEXT QUARTER                                                                                                    | BEV/B2<br>APPENDIX 1                     | BCA-BE-QPRST01-<br>A1.DOC   | ESPro              |

Version: 1.0.1 Page 58 of 135

| S/No | Submission Form Title                                                                                                 | Original<br>Form Name    | e-Submission<br>Form Name | Submission<br>Type |
|------|----------------------------------------------------------------------------------------------------|--------------------------|---------------------------|--------------------|
| 41.  | APPLICATION FOR COW                                                                                                   | BEV/B3_COW               | BCA-BE-<br>COWAQS01.XFD   | Online             |
| 42.  | DETAILS OF PAST SITE SUPERVISION EXPERIENCE                                                                           | BEV/B3_COW<br>APPENDIX 1 | BCA-BE-<br>COWAQS02.DOC   | Online             |
| 43.  | APPLICATION FOR RE                                                                                                    | BEV/B3_RE                | BCA-BE-<br>REAQS01.XFD    | Online             |
| 44.  | NOTICE OF TERMINATION/ APPOINTMENT OF SITE SUPERVISOR                                                                 | BEV/B4                   | BCA-BE-NCTASS.XFD         | ESPro              |
|      | CERTIFICATE OF SUPERVISION OF PILING<br>WORKS AND NOTICE OF COMPLETION BY<br>QUALIFIED PERSON FOR STRUCTURAL<br>WORKS | BEV/C1                   | BCA-BE-<br>QPCTPW.XFD     | ESPro              |
|      | CERTIFICATE OF SUPERVISION OF<br>STRUCTURAL WORKS BY QP FOR<br>STRUCTURAL WORKS                                       | BEV/C2                   | BCA-BE-<br>QPCTSSW.XFD    | ESPro              |
| 47.  | SUBMISSION OF CERTIFICATE OF AS-<br>BUILT STRUCTURAL<br>PLANS/CALCULATIONS                                            | BEV/C3                   | BCA-BE-CTASST.XFD         | ESPro              |
| 48.  | BUILDER CERTIFICATE OF COMPLETION<br>OF BUILDING WORKS                                                                | BC/BC                    | BCA-BE-<br>BRCTBW.XFD     | ESPro              |
| 49.  | ENDORSEMENTS ON AS-BUILT PILING<br>PLAN - AC                                                                          |                          | BCA-BE-<br>ENABPPAC.XFD   | ESPro              |
| 50.  | ENDORSEMENTS ON AS-BUILT PILING<br>PLAN - QP                                                                          |                          | BCA-BE-<br>ENABPPQP.XFD   | ESPro              |
| 51.  | ENDORSEMENTS ON AS BUILT<br>STRUCTURAL PLAN - AC                                                                      |                          | BCA-BE-<br>ENABSPAC.XFD   | ESPro              |
| 52.  | ENDORSEMENTS ON AS-BUILT<br>STRUCTURAL PLAN - QP                                                                      |                          | BCA-BE-<br>ENABSPQP.XFD   | ESPro              |
| 53.  | ENDORSEMENTS ON STRUCTURAL PLAN - AC                                                                                  |                          | BCA-BE-ENSPAC.XFD         | ESPro              |
| 54.  | ENDORSEMENT ON STRUCTURAL PLAN -<br>PE                                                                                |                          | BCA-BE-ENSPPE.XFD         | ESPro              |
| 55.  | ENDORSEMENT ON STRUCTURAL PLAN - QP                                                                                   |                          | BCA-BE-ENSPQP.XFD         | ESPro              |
| 56.  | APPLICATION FOR TOP/CSC                                                                                               | BPD_CSC01                | BCA-CSC-<br>TOPCSC01.XFD  | ESPro              |
| 57.  | CERTIFICATE OF SUPERVISION OF BUILDING WORKS                                                                          | BPD_CSC02                | BCA-CSC-<br>CSPBW.XFD     | ESPro              |
| 58.  | CERTIFICATE OF SUPERVISION OF LIGHTING PROTECTION SYSTEM                                                              | BPD_CSC03                | BCA-CSC-CSPLP.XFD         | ESPro              |
| 59.  | CERTIFICATE OF SUPERVISION OF INSTALLATION OF ESCALATOR(S) / LIFT(S                                                   | BPD_CSC04                | BCA-CSC-CSPLE.XFD         | ESPro              |
| 60.  | CERTIFICATE OF SUPERVISION OF<br>AIRCORNDITIONING/ MECHANICAL<br>VENTILATION SYSTEM(S)                                | BPD_CSC05                | BCA-CSC-<br>CSPACMVS.XFD  | ESPro              |
| 61.  | CERTIFICATE OF SUPERVISION FOR TEMPORARY BUILDING WORKS                                                               | BPD_CSC06                | BCA-CSC-<br>CTSTBW.XFD    | ESPro              |
| 62.  | DECLARATION BY QP FOR TOP/CSC<br>APPLICATION                                                                          | BPD_CSC07                | BCA-CSC-<br>TOPCSCDQP.XFD | ESPro              |
| 63.  | REQUEST FOR SITE INSPECTION DATE UNDER THE ADVANCE BOOKING SYSTEM                                                     | BPD_CSC09                | BCA-CSC-RQSI.XFD          | ESPro              |
| 64.  | REQUEST FOR CONSULATION ON CIVIL DEFENCE SHELTER REQUIREMENT                                                          |                          | BCA-CD-<br>PLAN01         | ESPro              |

Version: 1.0.1 Page 59 of 135

| S/No | Submission Form Title                                                                                                    | Original<br>Form Name | e-Submission<br>Form Name | Submission<br>Type |
|------|----------------------------------------------------------------------------------------------------|-----------------------|---------------------------|--------------------|
| 65.  | APPLICATION FOR APPROVAL OF<br>CIVIL DEFENCE SHELTER PLANS                                                                          |                       | BCA-CD-<br>CD-PLAN02      | ESPro              |
| 66.  | APPLICATION FOR APPROVAL OF<br>COMMISSIONING OF CIVIL DEFENCE<br>SHELTER (FOR HOUSEHOLD/STOREY<br>SHELTER AND TRANSIT SHELTER ONLY) |                       | BCA-CD-<br>COMM01         | ESPro              |
| 67.  | APPOINTMENT OF STRUCTURAL ENGINEER                                                                                                  | SF_EIED_SIS/SF<br>_D2 | BCA-EIED-<br>STEVIFSI.XFD | ESPro              |
| 68.  | VISUAL INSPECTION CERTIFICATION -<br>NON STRUCTURAL / MINOR STRUCTURAL<br>DEFECTS                                                   | SF_EIED_SIS/SF<br>_D3 | BCA-EIED-<br>VSICT01.XFD  | ESPro              |
| 69.  | VISUAL INSPECTION CERTIFICATION -<br>STRUCTURAL DEFECTS SUSPECTED IN<br>LOCALISED AREAS / WHOLE BUILDING                            | SF_EIED_SIS/SF<br>_D4 | BCA-EIED-<br>VSICT02.XFD  | ESPro              |
| 70.  | STRUCTURAL INSPECTION CERTIFICATION - DEFECTS SUSPECTED ARE NON STRUCTURAL                                                          | SF_EIED_SIS/SF<br>_D5 | BCA-EIED-<br>STICT01.XFD  | ESPro              |
| 71.  | STRUCTURAL INSPECTION CERTIFICATION - DEFECTS SUSPECTED WHICH ARE STRUCTURAL OF SIGNIFICANCE                                        | SF_EIED_SIS/SF<br>_D6 | BCA-EIED-<br>STICT02.XFD  | ESPro              |
| 72.  | VISUAL INSPECTION CERTIFICATION -<br>SUPERVISION OF REMEDIAL WORKS                                                                  | SF_EIED_SIS/SF<br>_D7 | BCA-EIED-<br>VSICT03.XFD  | ESPro              |
| 73.  | NOTIFICATION OF COMMISSIONING TEST<br>FOR CIVIL DEFENCE SHELTER (FOR PUBLIC<br>SHELTER ONLY)                                        |                       | BCA-CD-NCOM01             | ESPro              |

Version: 1.0.1 Page 60 of 135

# C-2 ENV - CBPU Submission Forms

| S/No | Submission Form Title                                                                                                    | Original                                           | e-Submission              |       |
|------|----------------------------------------------------------------------------------------------------|----------------------------------------------------|---------------------------|-------|
|      |                                                                                                    | Form Name                                          | Form Name                 | Type  |
| 1.   | APPLICATION FOR DEVELOPMENT<br>CONTROL(DC) CLEARANCE ON<br>ENVIRONMENT HEALTH MATTER                                                       | FORM DC<br>CLEARANCE                               | ENV-CBPU-<br>DCCLREH.XFD  | ESPro |
| 2.   | APPLICATION FOR DEVELOPMENT<br>CONTROL(DC) CLEARANCE ON<br>POLLUTION CONTROL MATTER                                                        | FORM DC<br>CLEARANCE                               | ENV-CBPU-<br>DCCLRPC.XFD  | ESPro |
| 3.   | APPLICATION FOR DEVELOPMENT<br>CONTROL(DC) CLEARANCE ON<br>SEWERAGE MATTER                                                                 | FORM DC<br>CLEARANCE                               | ENV-CBPU-<br>DCCLRSD.XFD  | ESPro |
| 4.   | APPLICATION FOR DEVELOPMENT<br>CONTROL(DC) CLEARANCE ON DRAINAGE<br>MATTER                                                                 | FORM DC<br>CLEARANCE                               | ENV-CBPU-<br>DCCLRDD.XFD  | ESPro |
| 5.   | APPLICATION FOR CLEARANCE CERTIFICATE FOR PLAN ON ENVIRONMENTAL HEALTH FOR PROVISION OF TEMPORARY SANITARY FACILITIES AT CONSTRUCTION SITE | FORM CONSTRUCTION SITE TEMPORARY TOILET(EH)- ANNEX | ENV-CBPU-<br>CLRTSFEH.XFD | ESPro |
| 6.   | APPLICATION FOR CLEARANCE<br>CERTIFICATE FOR BUILDING PLAN ON<br>ENVIRONMENTAL HEALTH                                                      | FORM BP (EH) -<br>ANNEX 1                          | ENV-CBPU-<br>CLRBPEH.XFD  | ESPro |
| 7.   | CERTIFICATE OF COMPLETION AND INSPECTION FOR BUILDING PLAN ON ENVIRONMENTAL HEALTH                                                         | FORM CSC_EH                                        | ENV-CBPU-<br>CSCBPEH.XFD  | ESPro |
| 8.   | APPLICATION FOR CLEARANCE OF TOP                                                                                                    | FORM TOP -<br>ANNEX 6                              | ENV-CBPU-<br>CLRTOP01.XFD | ESPro |
| 9.   | APPLICATION FOR COMPLIANCE CERTIFICATE                                                                                                    | FORM CSC -<br>ANNEX 7                              | ENV-CBPU-<br>CLRCSC01.XFD | ESPro |
| 10.  | CHECKLIST FOR DC PLANS                                                                                                    | FORM CBPU-DC-<br>99                                | ENV-CBPU-<br>DCCLR01.DOC  | ESPro |
| 11.  | APPLICATION ON ENVIRONMENTAL<br>HEALTH MATTER                                                                                              |                                                    | ENV-CBPU-<br>PCWVEH.XFD   | ESPro |
| 12.  | DRAINAGE INTERPRETATION PLAN(DIP) AND SEWERAGE INTERPRETATION PLAN(SIP) ELECTRONIC APPLICATION FORM                                        | FORM SIP/DIP                                       | ENV-CBPU-<br>SIPDIP.XFD   | ESPro |

Version: 1.0.1 Page 61 of 135

# C-3 ENV - PCD Submission Forms

| S/No | Submission Form Title                                                                                   | Original<br>Form Name                          |                             | Submission<br>Type |
|------|----------------------------------------------------------------------------------------------------|------------------------------------------------|-----------------------------|--------------------|
| 1.   | APPLICATION FOR CLEARANCE CERTIFICATE FOR BUILDING PLAN ON POLLUTION CONTROL FOR INDUSTRIAL PLANT WORKS | FORM BP (PC) -<br>ANNEX 2                      | ENV-PCD-<br>CLRBPPC.XFD     | ESPro              |
| 2.   | CHECKLIST FOR BUILDING PLAN ON POLLUTION CONTROL                                                        | FORM<br>PCDCHECKLIST<br>99                     | ENV-PCD-<br>CLRBPPC01.DOC   | ESPro              |
| 3.   | APPLICATION FORM FOR PROPOSED USE OF INDUSTRIAL PREMISES                                                | FORM IA                                        | ENV-PCD-<br>DCINDPM.XFD     | ESPro              |
| 4.   | APPLICATION FOR CLEARANCE<br>CERTIFICATE FOR DETAILED PLAN ON<br>POLLUTION CONTROL EQUIPMENT            | FORM DP<br>(POLLUTION<br>CONTROL<br>EQUIPMENT) | ENV-PCD-DPPCE.XFD           | ESPro              |
| 5.   | HAZARDOUS SUBSTANCES<br>LICENSE/PERMIT APPLICATION FORM                                                 |                                                | ENV-PCD-<br>HAZSUBPMT.XFD   | ESPro              |
| 6.   | GUIDANCE NOTES FOR FILLING OF<br>HAZARDOUS SUBSTANCES LICENSE/<br>PERMIT APPLICATION FORM               |                                                | ENV-PCD-<br>HAZSUBPMT01.DOC | ESPro              |
| 7.   | PRE-CONSULTATION AND WAIVER APPLICATION ON POLLUTION CONTROL MATTER                                     |                                                | ENV-PCD-<br>PCWVPC.XFD      | ESPro              |

Version: 1.0.1 Page 62 of 135

# C-4 FSSB Submission Forms

| S/No. | Submission Form Title                                                                                              | Original                 | e-Submission             | Submission |
|-------|----------------------------------------------------------------------------------------------------|--------------------------|--------------------------|------------|
| 0,710 |                                                                                                    | Form Name                |                          | Туре       |
| 1.    | APPLICATION FOR APPROVAL OF PLANS<br>OR BUILDING WORKS CONTAINING FIRE<br>SAFETY MEASURES                          | FORM FSB-BP              | FSSB-0-FSPBP01.XFD       | ESPro      |
| 2.    | MEANS OF ESCAPE CALCULATIONS                                                                                       |                          | FSSB-0-FSPBP02.XLS       | ESPro      |
| 3.    | APPLICATION FOR APPROVAL OF PLANS<br>FOR FIRE PROTECTION SYSTEM/ AIR<br>CONDITIONING AND MECHANICAL<br>VENTILATION | FORM FSB-ME              | FSSB-0-<br>FSPME01.XFD   | ESPro      |
| 4.    | APPLICATION FOR MODIFICATION /<br>WAIVER OF FIRE SAFETY REQUIREMENTS                                               | FORM FSB-W1              | FSSB-0-WVFSR.XFD         | ESPro      |
| 5.    | RECORD OF WORKS FOR MINOR ADDITION/ ALTERATION SUBMISSION                                                          | FORM FSB-MAA             | FSSB-0-RWMAA.XFD         | ESPro      |
| 6.    | APPLICATION TO THE COMMISSIONER<br>SCDF FOR FIRE SAFETY CERTIFICATE/<br>TEMPORARY FIRE PERMIT                      | FORM FSB-FSC<br>1        | FSSB-0-<br>CSCDFSC01.XFD | ESPro      |
| 7.    | CERTIFICATE OF SUPERVISION OF FIRE<br>SAFETY WORKS (FIRE SAFETY<br>MEASURES)                                       | FORM FSB-FSC<br>2        | FSSB-0-SFSW.XFD          | ESPro      |
| 8.    | APPOINTMENT OF REGISTERED INSPECTOR (RI)                                                                           | FORM FSB-FSC-<br>RI-APPT | FSSB-0-RIAPPT.XFD        | ESPro      |
| 9.    | RELINQUISHMENT OF REGISTERED INSPECTOR (RI)                                                                        | FORM FSB-FSC-<br>RI-RELQ | FSSB-0-RIRELQ.XFD        | ESPro      |
| 10.   | REGISTERED INSPECTION'S INSPECTION CERTIFICATION (A)                                                               | FORM FSB-RI-<br>FORM 1   | FSSB-0-RIIC01.XFD        | ESPro      |
| 11.   | REGISTERED INSPECTION'S INSPECTION CERTIFICATE (B)                                                                 | FORM FSB-RI-<br>FORM 2   | FSSB-0-RIIC02.XFD        | ESPro      |
| 12.   | PRE-SUBMISSION CONSULTATIONS                                                                                       | FORM FSB-<br>CONS        | FSSB-0-PCBP01.XFD        | ESPro      |
| 13.   | NOTICE OF TERMINATION OF APPOINTMENT OF QP                                                                         | FORM FSB-TS              | FSSB-0-<br>NCQPTERM.XFD  | ESPro      |
| 14.   | APPLICATION FOR WITHDRAWAL OF PLANS OF FIRE SAFETY WORKS                                                           | FORM FSB-WTH             | FSSB-0-WDLFSW.XFD        | ESPro      |
| 15.   | DECLARATION FORM                                                                                                   | FORM FSB-DEC             | FSSB-0-DEC.DOC           | ESPro      |

Version: 1.0.1 Page 63 of 135

### C-5 HDB – Architectural Submission Forms

| S | /No | Submission Form Title                             | Original<br>Form Name           | e-Submission<br>Form Name | Submission<br>Type |
|---|-----|---------------------------------------------------|---------------------------------|---------------------------|--------------------|
|   | 1.  | ADVICE TO QP ON BUILDING                          | FORM                            | HDB-BCU(A)-QP01-          | ESPro              |
|   |     | REGISTRATION NUMBER                               | HDB/BPN/A1-<br>ANNEX I          | A1.DOC                    |                    |
|   | 2.  | INFORMATION ON U-VALUE CALCULATION                | FORM                            | HDB-BCU(A)-               | ESPro              |
|   |     |                                                   | HDB/BPN_BFS/C<br>L-6- ANNEX III | HB01.XFD                  |                    |
|   | 3.  | NOTICE OF CHANGE/ APPOINTMENT OF QUALIFIED PERSON | FORM BA/<br>BPN/QP-01           | HDB-BCU(A)-<br>QP02.XFD   | ESPro              |

# Submission to HDB(ARCH) using BCA forms

| S/No | o Submission Form Title                      | e-Submission<br>Form Name |
|------|----------------------------------------------|---------------------------|
| 4.   | APPLICATION FOR TOP/CSC                      | BCA-CSC-TOPCSC01          |
| 5.   | CERTIFICATE OF SUPERVISION OF BUILDING WORKS | BCA-CSC-CSPBW             |
| 6.   | DECLARATION BY QP FOR TOP/CSC<br>APPLICATION | BCA-CSC-TOPCSCDQP         |

## Submission to HDB(ARCH) using FSSB forms

| S/No | Submission Form Title                                                                      | e-Submission<br>Form Name |
|------|--------------------------------------------------------------------------------------------|---------------------------|
| 7.   | APPLICATION TO THE COMMISSIONER SCDF FOR FIRE SAFETY CERTIFICATE/ TEMPORARY FIRE PERMIT    | FSSB-0-CSCDFSC01          |
| 8.   | CERTIFICATE OF SUPERVISION OF FIRE SAFETY WORKS (FIRE SAFETY MEASURES)                     | FSSB-0-SFSW               |
| 9.   | APPLICATION FOR APPROVAL OF PLANS<br>FOR BUILDING WORKS CONTAINING FIRE<br>SAFETY MEASURES | FSSB-0-FSPBP01            |

Version: 1.0.1 Page 64 of 135

# C-6 HDB – Civil Engineering Submission Forms

| S/NoSubmission Form Title |                                                                                                    | Original<br>Form Name                    |                         |        |
|---------------------------|----------------------------------------------------------------------------------------------------|------------------------------------------|-------------------------|--------|
| 1.                        | APPLICATION FOR APPROVAL OF SITE FORMATION/ PILING/ STRUCTURAL/ RETAINING WALL PLANS AND CALCULATIONS               | FORM<br>HDB/BCU/CE/A1                    | HDB-CE-<br>STAPPV01.XFD | ESPro  |
| 2.                        | DECLARATION BY A QP FOR STRUCTURAL<br>WORKS FOR THE APPROVAL OF<br>STRUCTURAL PLAN( RETAINING WALL)                 | FORM<br>HDB/BCU/CE/A1-<br>RW             | HDB-CE-<br>QPDSPRW.XFD  | ESPro  |
| 3.                        | FIRE SAFETY (BUILDING FIRE SAFETY) ACT & REGULATIONS DECLARATION (TO BE SUBMITTED TOGETHER WITH FORM HDB/BCU/CE/A1) | FORM<br>HDB/BCU/CE/A1_<br>QPD            | HDB-CE-FSARD.XFD        | ESPro  |
| 4.                        | ACCREDITED CHECKER'S CERTIFICATE                                                                                    | FORM<br>HDB/BCU/CE/A2                    | HDB-CE-ACCT.XFD         | ESPro  |
| 5.                        | JOINT APPLICATION FOR PERMIT TO CARRY OUT BUILDING WORKS                                                            | FORM<br>HDB/BCU/CE/B1                    | HDB-CE-PMTBW.XFD        | ESPro  |
| 6.                        | DECLARATION ON THE PLANNING<br>APPROVAL STATUS                                                                      | FORM<br>HDB/BCU/CE/B1-<br>Appendix 1     | HDB-CE-PAPPV.XFD        | ESPro  |
| 7.                        | QUARTERLY PROGRESS REPORT FOR<br>STRUCTURAL WORKS                                                                   | FORM<br>HDB/BCU/CE/B2                    | HDB-CE-<br>QPRST01.XFD  | ESPro  |
| 8.                        | SCHEDULE OF STRUCTURAL WORKS FOR<br>THE NEXT QUARTER                                                                | FORM<br>HDB/BCU/CE/B2-<br>Appendix1      | HDB-CE-SSW.DOC          | ESPro  |
| 9.                        | PARTICULAR OF RESIDENT ENGINEER<br>FOR ACCEPTANCE AS QUALIFIED SITE<br>SUPERVISOR                                   | FORM<br>HDB/BCU/CE/B3-<br>RE             | HDB-CE-REAQS.XFD        | Online |
| 10.                       | PARTICULAR OF CLERK OF WORK FOR<br>ACCEPTANCE AS QUALIFIED SITE<br>SUPERVISOR                                       | FORM<br>HDB/BCU/CE/B3-<br>C/W            | HDB-CE-<br>COWAQS.XFD   | Online |
| 11.                       | DETAILS OF PAST SITE SUPERVISION EXPERIENCE                                                                         | FORM<br>HDB/BCU/CE/B3-<br>C/W-APPENDIX 1 | HDB-CE-PSSEX.DOC        | ESPro  |
| 12.                       | NOTICE OF TERMINATION/ APPOINTMENT OF SITE SUPERVISOR                                                               | FORM<br>HDB/BCU/CE/B4                    | HDB-CE-NCTASS.XFD       | ESPro  |
| 13.                       | CERTIFICATE OF SUPERVISION OF PILING WORKS AND NOTICE OF COMPLETION BY QP FOR STRUCTURAL WORKS                      | FORM<br>HDB/BCU/CE/C1                    | HDB-CE-<br>QPCTPW.XFD   | ESPro  |
| 14.                       | CERTIFICATE OF SUPERVISION OF<br>STRUCTURAL WORKS BY QP FOR<br>STRUCTURAL WORKS                                     | FORM<br>HDB/BCU/CE/C2                    | HDB-CE-<br>QPCTSSW.XFD  | ESPro  |
| 15.                       | SUBMISSION CERTIFICATE OF AS-BUILT<br>STRUCTURAL PLANS/ CALCULATIONS                                                | FORM<br>HDB/BCU/CE/C3                    | HDB-CE-CTASST.XFD       | ESPro  |
| 16.                       | BUILDER CERTIFICATE OF COMPLETION OF BUILDING WORKS                                                                 | FORM<br>HDB/BCU/CE/C4                    | HDB-CE-<br>BRCTBW.XFD   | ESPro  |
| 17.                       | CERTIFICATE OF SUPERVISION OF CIVIL ENGINEERING WORKS                                                               | FORM<br>HDB/BCU/CE/D1                    | HDB-CE-<br>PECTSCEW.XFD | ESPro  |
| 18.                       | ENDORSEMENTS ON STRUCTURAL PLAN - AC                                                                                |                                          | HDB-CE-ENSPAC.XFD       | ESPro  |
| 19.                       | ENDORSEMENTS ON STRUCTURAL PLAN - QP                                                                                |                                          | HDB-CE-<br>ENSPQP.XFD   | ESPro  |

Version: 1.0.1 Page 65 of 135

## C-7 HDB – Electrical & Mechanical Engineering Submission Forms

| S/No: | Submission Form Title                                                                                                | Original<br>Form Name            | e-Submission<br>Form Name | Submission<br>Type |
|-------|----------------------------------------------------------------------------------------------------|----------------------------------|---------------------------|--------------------|
| 1.    | DECLARATION OF ADDITION & ALTERATION WORKS FOR M&E SERVICES                                                          | FORM<br>HDB/BCU/EME/A<br>&A/FPMV | HDB-EME-<br>AAMV01.XFD    | ESPro              |
| 2.    | APPLICATION FOR THE APPROVAL OF<br>PLANS FOR AIR-CONDITIONING/<br>MECHANICAL VENTILATION SYSTEMS                     | FORM<br>HDB/BCU/EME/M<br>V       | HDB-EME-<br>ACMV01.XFD    | ESPro              |
| 3.    | FIRE SAFETY CHECKLIST FOR AIR-<br>CONDITIONING/ MECHANICAL<br>VENTILATION PLANS SUBMISSION<br>(GENERAL)              | FORM<br>HDB/BCU/EME/F<br>S-MV    | HDB-EME-<br>ACMV01G.XFD   | ESPro              |
| 4.    | FIRE SAFETY CHECKLIST FOR AIR-<br>CONDITIONING/ MECHANICAL<br>VENTILATION PLANS SUBMISSION<br>(SMOKE EXTRACT SYSTEM) | FORM<br>HDB/BCU/EME/M<br>V-SE    | HDB-EME-<br>ACMV01SE.XFD  | ESPro              |
| 5.    | APPLICATION FOR THE APPROVAL OF PLANS FOR FIRE PROTECTION SYSTEMS                                                    | FORM<br>HDB/BCU/EME/F<br>P       | HDB-EME-FP01.XFD          | ESPro              |
| 6.    | FIRE SAFETY CHECKLIST FOR FIRE<br>PROTECTION PLAN SUBMISSION PART I<br>(GENERAL)                                     | FORM<br>HDB/BCU/EME/F<br>P-G     | HDB-EME-FP01G.XFD         | ESPro              |
| 7.    | FIRE SAFETY CHECKLIST FOR FIRE<br>PROTECTION PLAN SUBMISSION PART 2A<br>(SPRINKLER SYSTEM)                           | FORM<br>HDB/BCU/EME/F<br>P-S     | HDB-EME-FP01S.XFD         | ESPro              |
| 8.    | FIRE SAFETY CHECKLIST FOR FIRE<br>PROTECTION PLAN SUBMISSION PART 2B<br>(WET RISER SYSTEM)                           | FORM<br>HDB/BCU/EME/F<br>P-W     | HDB-EME-FP01W.XFD         | ESPro              |
| 9.    | FIRE SAFETY CHECKLIST FOR FIRE<br>PROTECTION PLAN SUBMISSION PART 2C<br>(AUTOMATIC FIRE ALARM SYSTEM)                | FORM<br>HDB/BCU/EME/F<br>P-A     | HDB-EME-FP01A.XFD         | ESPro              |
| 10.   | ,                                                                                                    | FORM<br>HDB/BCU/EME/IC           | HDB-EME-<br>CLRMVFS.XFD   | ESPro              |
| 11.   | SAFETY WORKS (WET RISER/ DRY RISER/<br>SPRINKLER/ AUTOMATIC FIRE ALARM<br>SYSTEM)                                    | FORM<br>HDB/BCU/EME/F<br>S(3)    | HDB-EME-<br>CTFSW01.XFD   | ESPro              |
| 12.   | CERTIFICATION OF SUPERVISION OF FIRE<br>SAFETY WORKS (AIR-CONDITIONING/<br>MECHANICAL VENTILATION SYSTEMS)           | FORM<br>HDB/BCU/EME/F<br>S(4)    | HDB-EME-<br>CTFSW02.XFD   | ESPro              |
| 13.   | CERTIFICATION OF SUPERVISION OF LIGHTNING PROTECTION SYSTEM                                                          | FORM<br>HDB/BCU/EME/B<br>P-C3    | HDB-EME-CTLPS.XFD         | ESPro              |
| 14.   | CERTIFICATION OF SUPERVISION OF AIR-<br>CONDITIONING/ MECHANICAL<br>VENTILATION SYSTEMS                              | FORM<br>HDB/BCU/EME/B<br>P-C4    | HDB-EME-<br>CTACMV.XFD    | ESPro              |
| 15.   | CERTIFICATION OF SUPERVISION OF ESCALATOR/ LIFT INSTALLATION                                                         | FORM<br>HDB/BCU/EME/B<br>P-C5    | HDB-EME-CTELI.XFD         | ESPro              |
| 16.   | CHANGE OF PROFESSIONAL DUTY                                                                                          | FORM<br>HDB/BCU/EME/C<br>OPE     | HDB-EME-<br>COPE01.DOC    | ESPro              |

Version: 1.0.1 Page 66 of 135

## C-8 HDB – Structural Engineering Submission Forms

| S/No | Submission Form Title                                                                                                    | Original<br>Form Name                       | e-Submission<br>Form Name | Submission<br>Type |
|------|----------------------------------------------------------------------------------------------------|---------------------------------------------|---------------------------|--------------------|
| 1.   | APPLICATION FOR APPROVAL OF STRUCTURAL PLANS                                                                                                    | FORM<br>HDB/BCU/SE/A1                       | HDB-SE-<br>STAPPV01.XFD   | ESPro              |
| 2.   | DECLARATION BY A QP FOR STRUCTURAL<br>WORKS FOR THE APPROVAL OF<br>STRUCTURAL PLAN (RETAINING WALL)                                                                                                    | FORM<br>HDB/BCU/SE/A1-<br>RW                | HDB-SE-<br>QPDSPRW.XFD    | ESPro              |
| 3.   | LETTER OF DECLARATION BY QP FOR<br>STRUCTURAL WORKS FOR THE<br>APPROVAL OF STRUCTURAL PLAN<br>(RETAINING WALL)                                                                                          | FORM<br>HDB/BCU/SE/A1-<br>RW- APPENDIX 1    | HDB-SE-<br>QPLSPRW.DOC    | ESPro              |
| 4.   | ACCREDITED CHECKER'S CERTIFICATE                                                                                                    | FORM<br>HDB/BCU/SE/A2                       | HDB-SE-ACCT.XFD           | ESPro              |
| 5.   | JOINT APPLICATION FOR PERMIT TO CARRY OUT BUILDING WORKS                                                                                                    | FORM<br>HDB/BCU/SE/B1                       | HDB-SE-PMTBW.XFD          | ESPro              |
| 6.   | DECLARATION ON THE PLANNING APPROVAL STATUS OF THE BUILDING PROJECT AT THE TIME OF SUBMISSION OF JOINT APPLICATION FOR PERMIT TO COMMENCE DEMOLITION/SITE FORMATION/RC PILING/STRUCTURAL/BUILDING WORKS | FORM<br>HDB/BCU/SE/B1-<br>APPENDIX 1        | HDB-SE-PAPPV.XFD          | ESPro              |
| 7.   | BUILDING PROJECT DATA REQUIRED FOR RESEARCH & STATISTICS BY URA                                                                                                    | FORM<br>HDB/BCU/SE/B1-<br>APPENDIX 2        | HDB-SE-BPDRS.XFD          | ESPro              |
| 8.   | FOR PILING AND EXCAVATION WORKS                                                                                                    | FORM<br>HDB/BCU/SE/B1-<br>APPENDIX 3        | HDB-SE-PEW.XFD            | ESPro              |
| 9.   | QUARTERLY PROGRESS REPORT FOR<br>STRUCTURAL WORKS                                                                                                    | FORM<br>HDB/BCU/SE/B2                       | HDB-SE-<br>QPRST01.XFD    | ESPro              |
| 10.  | SCHEDULE OF STRUCTURAL WORKS FOR THE NEXT QUARTER                                                                                                    | FORM<br>HDB/BCU/SE/B2-<br>APPENDIX 1        | HDB-SE-SSW.DOC            | ESPro              |
| 11.  | PARTICULARS OF RESIDENT ENGINEER<br>FOR ACCEPTANCE AS QUALIFIED SITE<br>SUPERVISOR                                                                                                    | FORM<br>HDB/BCU/SE/B3-<br>RE                | HDB-SE-REAQS.XFD          | Online             |
| 12.  | PARTICULARS OF CLERK-OF-WORK FOR<br>ACCEPTANCE AS QUALIFIED SITE<br>SUPERVISOR                                                                                                    | FORM<br>HDB/BCU/SE/B3-<br>COW               | HDB-SE-<br>COWAQS.XFD     | Online             |
| 13.  | DETAILS OF PAST SITE SUPERVISION EXPERIENCE                                                                                                    | FORM<br>HDB/BCU/SE/B3-<br>COW-APPENDIX<br>1 | HDB-SE-PSSEX.DOC          | ESPro              |
| 14.  | NOTICE OF TERMINATION/ APPOINTMENT OF SITE SUPERVISOR                                                                                                    | FORM<br>HDB/BCU/SE/B4                       | HDB-SE-NCTASS.XFD         | ESPro              |
| 15.  | CERTIFICATE OF SUPERVISION OF RC PILING WORKS AND NOTICE OF COMPLETION BY THE QP FOR STRUCTURAL WORKS                                                                                                   | FORM<br>HDB/BCU/SE/C1                       | HDB-SE-<br>QPCTPW.XFD     | ESPro              |
|      | CERTIFICATE OF SUPERVISION OF<br>STRUCTURAL WORKS BY THE QP FOR<br>STRUCTURAL WORKS                                                                                                    | FORM<br>HDB/BCU/SE/C2                       | HDB-SE-<br>QPCTSSW.XFD    | ESPro              |
|      | SUBMISSION CERTIFICATE OF AS-BUILT STRUCTURAL PLANS/ CALCULATIONS                                                                                                    | FORM<br>HDB/BCU/SE/C3                       | HDB-SE-CTASST.XFD         | ESPro              |
| 18.  | BUILDER CERTIFICATE OF COMPLETION OF BUILDING WORKS                                                                                                    | FORM<br>HDB/BCU/SE/C4                       | HDB-SE-<br>BRCTBW.XFD     | ESPro              |

Version: 1.0.1 Page 67 of 135

| S/No | Submission Form Title                   | Original<br>Form Name | e-Submission<br>Form Name |       |
|------|-----------------------------------------|-----------------------|---------------------------|-------|
| 19.  | ENDORSEMENTS ON STRUCTURAL PLAN -<br>AC | HDB-S                 | SE-ENSPAC.XFD             | ESPro |
| 20.  | ENDORSEMENTS ON STRUCTURAL PLAN -<br>QP | HDB-S                 | SE-ENSPQP.XFD             | ESPro |
| 21.  | ENDORSEMENTS ON BUILDING PLAN - QP      | HDB-S                 | SE-ENBPQP.XFD             | ESPro |

Version: 1.0.1 Page 68 of 135

#### C-9 IDA Submission Forms

| S/No | Submission Form Title                                                                   | Original<br>Form Name | e-Submission<br>Form Name | Submission<br>Type |
|------|-----------------------------------------------------------------------------------------|-----------------------|---------------------------|--------------------|
| 1.   | SUBMISSION OF BUILDING PROJECTS<br>FOR TELECOMMUNICATION FACILITY<br>APPROVAL           | TFCC(IDA)1            | IDA-0-BPT01.XFD           | ESPro              |
| 2.   | SUBMISSION OF HDB RESIDENTIAL BUILDING PROJECTS FOR TELECOMMUNICATION FACILITY APPROVAL | TFCC(IDA)2            | IDA-0-BPT02.XFD           | ESPro              |

Version: 1.0.1 Page 69 of 135

#### C-10 JTC Submission Forms

| S/N | oSubmission Form Title                                       | Original<br>Form Name  | e-Submission<br>Form Name | Submission<br>Type |
|-----|--------------------------------------------------------------|------------------------|---------------------------|--------------------|
| 1.  | SELF DECLARATION - PLAN<br>ENDORSEMENT                       | BCU (JTC) PEN<br>SD-01 | JTC-BCU-<br>PENSD01.XFD   | ESPro              |
| 2.  | NON URA LODGEMENT CASESELF<br>DECLARATION - PLAN ENDORSEMENT | BCU (JTC) PEN<br>SD-02 | JTC-BCU-<br>PENSD02.XFD   | ESPro              |
| 3.  | URA LODGEMENT CASESELF<br>DECLARATION - PLAN ENDORSEMENT     | BCU (JTC) PEN<br>SD-03 | JTC-BCU-<br>PENSD03.XFD   | ESPro              |

## Submission to JTC using BCA forms

| S/No | Submission Form Title                                                                                                 | e-Submission<br>Form Name |
|------|----------------------------------------------------------------------------------------------------|---------------------------|
| 4.   | REQUEST FOR PRE-SUBMISSION CONSULTATIONS                                                                              | BCA-BP-PCBP01             |
| 5.   | RECORD OF PRE-SUBMISSION CONSULTATION                                                                                 | BCA-BP-PCBP01-A1          |
| 6.   | REQUEST FOR A BUILDING PLAN MEETING                                                                                   | BCA-BP-RQBPMEETG          |
| 7.   | APPLICATION FOR APPROVAL OF BUILDING PLANS                                                                            | BCA-BP-BPAPPV01           |
| 8.   | PLAN FEE COMPUTATION FOR BUILDING PLANS/STRUCTURAL PLANS                                                              | BCA-BP-BPAPPV01-A1        |
| 9.   | OTTV CALCULATION FORMAT IN RESPECT OF AIR-<br>CONDITIONED PLANS (BY QUALIFIED PERSON WHO<br>PREPARED THE CALCULATION) | BCA-BP-FOTTV01            |
| 10.  | CALCULATION OF OVERALL THERMAL TRANSFER VALUE OF BUILDING ENVELOPE                                                    | BCA-BP-FOTTV-A1           |
| 11.  | SUMMARY OF ENVELOPE AREA CALCULATION                                                                                  | BCA-BP-FOTTV-A2           |
| 12.  | DESCRIPTION AND TECHNICAL SPECIFICATIONS OF OPAQUE WALL OF THE BUILDING ENVELOPE                                      | BCA-BP-FOTTV-A3           |
| 13.  | DESCRIPTION AND TECHNICAL SPECIFICATIONS OF FENESTRATION OF THE BUILDING ENVELOPE                                     | BCA-BP-FOTTV-A4           |
| 14.  | APPLICATION FOR MODIFICATION / WAIVER OF BUILDING REGULATIONS                                                         | BCA-BP-WVBP01             |
| 15.  | NOTICE OF APPEAL                                                                                                    | BCA-BP-NCAPPEAL           |
| 16.  | APPLICATION FOR WITHDRAWAL OF PLANS OF BUILDING WORKS                                                                 | BCA-BP-WDLBP              |
| 17.  | APPLICATION FOR PERMIT TO ERECT TEMPORARY BUILDINGS                                                                   | BCA-BP-PMTTB              |
| 18.  | NOTIFICATION OF APPOINTMENT OF QP AND PROJECT<br>REFERENCE NUMBER AND TITLE                                           | BCA-BP-COQP01             |
| 19.  | QUARTERLY REPORT ON PROGRESS OF BUILDING WORKS                                                                        | BCA-BP-QPRBW              |
| 20.  | NOTICE OF TERMINATION OF QP APPOINTMENT                                                                               | BCA-BP-NCQPTERM           |
| 21.  | SUMMARY REPORT ON THE BUILDING WORKS CARRIED OUT UNDER THE QP'S SUPERVISION UNTIL THE DATE OF TERMINATION             | BCA-BP-NCQPTERM-A1        |

Version: 1.0.1 Page 70 of 135

| S/No | Submission Form Title                                                                                                    | e-Submission        |
|------|----------------------------------------------------------------------------------------------------|---------------------|
|      | APPLICATION FOR APPROVAL OF STRUCTURAL PLANS                                                                                                    | Form Name           |
| 22.  | APPLICATION FOR APPROVAL OF STRUCTURAL PLANS                                                                                                    | BCA-BE-STAPPV01     |
| 23.  | DECLARATION BY QUALIFIED PERSON FOR STRUCTURAL<br>WORKS FOR THE APPROVAL OF STRUCTURAL PLAN<br>(RETAINING WALL) RELATED TO S/N 3                                                                                         | BCA-BE-STAPPV01-RW  |
| 24.  | LETTER OF UNDERTAKING ON RETAINING WALL PROPOSAL TO CBPU, POLLUTION CONTROL DEPARTMENT                                                                                                    | BCA-BE-STAPPV01-A1  |
| 25.  | ACCREDITED CHECKER'S CERTIFICATE                                                                                                    | BCA-BE-STAPPV01-ACC |
| 26.  | JOINT APPLICATION FOR PERMIT TO CARRY OUT BUILDING<br>WORKS - APPLICANT AND QUALIFIED PERSON FOR<br>ARCHITECTURAL WORKS                                                                                                  | BCA-BE-PMTBW01      |
| 27.  | JOINT APPLICATION FOR PERMIT TO CARRY OUT BUILDING WORKS - BUILDER                                                                                                    | BCA-BE-PMTBW02      |
| 28.  | JOINT APPLICATION FOR PERMIT TO CARRY OUT BUILDING<br>WORKS - QUALIFIED PERSON FOR STRUCTURAL WORKS                                                                                                    | BCA-BE-PMTBW03      |
| 29.  | JOINT APPLICATION FOR PERMIT TO CARRY OUT BUILDING WORKS - SITE SUPERVISOR                                                                                                    | BCA-BE-PMTBW04      |
| 30.  | DECLARATION ON THE PLANNING APPROVAL STATUS OF<br>THE BUILDING PROJECT AT THE TIME OF SUBMISSION OF<br>THE JOINT APPLICATION FOR PERMIT TO COMMENCE<br>DEMOLITION/ SITE FORMATION/ PILING/ STRUCTURAL/<br>BUILDING WORKS | BCA-BE-PMTBW-A1     |
| 31.  | BUILDING PROJECT DATA REQUIRED RESEARCH & STATISTICS BY URA                                                                                                    | BCA-BE-PMTBW-A2     |
| 32.  | QUARTERLY PROGRESS REPORT FOR STRUCTURAL WORKS                                                                                                    | BCA-BE-QPRST01      |
| 33.  | SCHEDULE OF STRUCTURAL WORKS FOR THE NEXT QUARTER                                                                                                    | BCA-BE-QPRST01-A1   |
| 34.  | NOTICE OF TERMINATION/ APPOINTMENT OF SITE SUPERVISOR                                                                                                    | BCA-BE-NCTASS       |
| 35.  | CERTIFICATE OF SUPERVISION OF PILING WORKS AND NOTICE OF COMPLETION BY QUALIFIED PERSON FOR STRUCTURAL WORKS                                                                                                    | BCA-BE-QPCTPW       |
| 36.  | CERTIFICATE OF SUPERVISION OF STRUCTURAL WORKS BY QP FOR STRUCTURAL WORKS                                                                                                    | BCA-BE-QPCTSSW      |
| 37.  | SUBMISSION OF CERTIFICATE OF AS-BUILT STRUCTURAL PLANS/CALCULATIONS                                                                                                    | BCA-BE-CTASST       |
| 38.  | BUILDER'S CERTIFICATE OF COMPLETION OF BUILDING WORKS                                                                                                    | BCA-BE-BRCTBW       |
| 39.  | APPLICATION FOR TOP/CSC                                                                                                    | BCA-CSC-TOPCSC01    |
| 40.  | CERTIFICATE OF SUPERVISION OF BUILDING WORKS                                                                                                    | BCA-CSC-CSPBW       |
| 41.  | CERTIFICATE OF SUPERVISION OF LIGHTNING PROTECTION SYSTEM                                                                                                    | BCA-CSC-CSPLP       |
| 42.  | CERTIFICATE OF SUPERVISION FOR INSTALLATION OF ESCALATORS / LIFT(S)                                                                                                    | BCA-CSC-CSPLE       |
| 43.  | CERTIFICATE OF SUPERVISION OF AIR-CONDITIONING & MECHANICAL VENTILATION SYSTEM(S)                                                                                                    | BCA-CSC-CSPACMVS    |
| 44.  | CERTIFICATE OF SUPERVISION FOR TEMPORARY BUILDING WORKS                                                                                                    | BCA-CSC-CTSTBW      |
| 45.  | DECLARATION BY QP FOR TOP/CSC APPLICATION                                                                                                    | BCA-CSC-TOPCSCDQP   |

Version: 1.0.1 Page 71 of 135

| S/No | Submission Form Title                                                                              | e-Submission<br>Form Name |
|------|----------------------------------------------------------------------------------------------------|---------------------------|
| 46.  | REQUEST FOR SITE INSPECTION DATE UNDER THE ADVANCE BOOKING SYSTEM                                  | BCA-CSC-RQSI              |
| 47.  | APPOINTMENT OF STRUCTURAL ENGINEER                                                                 | BCA-EIED-STEVIFSI         |
| 48.  | VISUAL INSPECTION CERTIFICATION - NON STRUCTURAL / MINOR STRUCTURAL DEFECTS                        | BCA-EIED-VSICT01          |
| 49.  | VISUAL INSPECTION CERTIFICATION - STRUCTURAL DEFECTS SUSPECTED IN LOCALISED AREAS / WHOLE BUILDING | BCA-EIED-VSICT02          |
| 50.  | STRUCTURAL INSPECTION CERTIFICATION - DEFECTS SUSPECTED ARE NON STRUCTURAL                         | BCA-EIED-STICT01          |
| 51.  | STRUCTURAL INSPECTION CERTIFICATION - DEFECTS SUSPECTED WHICH ARE STRUCTURAL OF SIGNIFICANCE       | BCA-EIED-STICT02          |
| 52.  | VISUAL INSPECTION CERTIFICATION - SUPERVISION OF REMEDIAL WORKS                                    | BCA-EIED-STICT03          |

## Submission to JTC using CBPU forms

| S/No | Submission Form Title                                                                | e-Submission<br>Form Name |
|------|--------------------------------------------------------------------------------------|---------------------------|
| 53.  | CERTIFICATE OF SUPERVISION AND INSPECTION OF M&E EQUIPMENT FOR SEWERAGE INSTALLATION | ENV-SEW-CSIMEESEWI        |
| 54.  | CERTIFICATE OF COMPLETION AND INSPECTION FOR BUILDING PLAN ON ENVIRONMENTAL HEALTH   | ENV-CBPU-CSCBPEH          |
| 55.  | PRE-CONSULTATION AND WAIVER APPLICATION ON ENVIRONMENTAL HEALTH MATTER               | ENV-CBPU-PCWVEH           |
| 56.  | APPLICATION TO WORK IN PUBLIC SEWERAGE SYSTEM                                        | ENV-SEW-QPPWSEW           |
| 57.  | CERTIFICATE OF SUPERVISION AND INSPECTION FOR DRAINAGE WORKS                         | ENV-DD-CSIDRA             |
| 58.  | CERTIFICATION OF COMPLETION OF EXTERNAL DRAINAGE WORKS                               | ENV-DD-CCEXTDRA           |
| 59.  | CERTIFICATION OF COMPLETION OF INTERNAL DRAINAGE WORKS                               | ENV-DD-CCINTDRA           |
| 60.  | NOTICE FOR COMMENCEMENT OF SANITARY AND SEWERAGE WORKS                               | ENV-SEW-NCSANSEW          |
| 61.  | CERTIFICATE OF SUPERVISION AND INSPECTION FOR SANITARY/SEWERAGE WORKS                | ENV-SEW-CSISEW01          |
| 62.  | ANNEX A – DECLARATION BY QP ON CHARGEABLE SANITARY APPLIANCE INSTALLED.              | ENV-SEW-CSISEW02          |
| 63.  | APPLICATION FOR CLEARANCE CERTIFICATE FOR BP ON PC FOR INDUSTRIAL PLANT WORKS        | ENV-PCD-CLRBPPC           |
| 64.  | APPLICATION FOR CLEARANCE CERTIFICATE FOR BUILDING PLAN ON ENVIRONMENTAL HEALTH      | ENV-CBPU-CLRBPEH          |
| 65.  | CHECKLIST FOR BUILDING PLAN ON POLLUTION CONTROL                                     | ENV-PCD-CLRBPPC01         |
| 66.  | APPLICATION FOR CLEARANCE OF TOP                                                     | ENV-CBPU-CLRTOP01         |
| 67.  | APPLICATION FOR CLEARANCE OF CSC                                                     | ENV-CBPU-CLRCSC01         |

Version: 1.0.1 Page 72 of 135

#### Submission to JTC using FSSB forms

| S/No | Submission Form Title                                                                                           | e-Submission<br>Form Name |
|------|----------------------------------------------------------------------------------------------------|---------------------------|
| 68.  | REGISTERED INSPECTOR'S INSPECTION CERTIFICATION (A)                                                             | FSSB-0-RIIC01             |
| 69.  | REGISTERED INSPECTOR'S INSPECTION CERTIFICATE (B)                                                               | FSSB-0-RIIC02             |
| 70.  | APPLICATION TO THE COMMISSIONER SCDF FOR FIRE SAFETY CERTIFICATE/ TEMPORARY FIRE PERMIT                         | FSSB-0-CSCDFSC01          |
| 71.  | CERTIFICATE OF SUPERVISION OF FIRE SAFETY WORKS (FIRE SAFETY MEASURES)                                          | FSSB-0-SFSW               |
| 72.  | APPOINTMENT OF REGISTERED INSPECTOR (RI)                                                                        | FSSB-0-RIAPPT             |
| 73.  | RELINQUISHMENT OF REGISTERED INSPECTOR (RI)                                                                     | FSSB-0-RIRELQ             |
| 74.  | APPLICATION FOR APPROVAL OF PLANS FOR BUILDING WORKS CONTAINING FIRE SAFETY MEASURES                            | FSSB-0-FSPBP01            |
| 75.  | PRE-SUBMISSION CONSULTATION/CONSULTATION                                                                        | FSSB-0-PCBP01             |
| 76.  | RECORD OF WORKS FOR MINOR ADDITION/ ALTERATION SUBMISSION                                                       | FSSB-0-RWMAA              |
| 77.  | APPLICATION FOR APPROVAL OF PLANS FOR FIRE PROTECTION WORKS & AIR-CONDITIONING & MECHANICAL VENTILATION SYSTEMS | FSSB-0-FSPME01            |
| 78.  | APPLICATION FOR MODIFICATION / WAIVER OF FIRE SAFETY REQUIREMENTS                                               | FSSB-0-WVFSR              |

#### Submission to JTC using LTA forms

| S/No | Submission Form Title                                                                                                    | e-Submission<br>Form Name |
|------|----------------------------------------------------------------------------------------------------|---------------------------|
| 79.  | APPLICATION FOR SUBMISSION OF BUILDING PLAN                                                                               | LTA-RT-BPSUBM01           |
| 80.  | APPLICATION FOR SUBMISSION OF STREET PLAN                                                                                 | LTA-RT-STRPLN             |
| 81.  | APPLICATION FOR APPROVAL OF PROPOSAL AND PLANS<br>FOR PROVISION OF PARKING PLACES AND PARKING<br>SPACES                   | LTA-VP-VPARK01            |
| 82.  | APPLICATION UNDER PARKING PLACES ACT (CHAP 214) THE PARKING PLACES (PROVISION OF PARKING PLACES AND PARKING SPACES) RULES | LTA-VP-VPARK02            |
| 83.  | APPLICATION FOR CSC CLEARANCE OF PROPOSAL AND PLANS FOR PROVISION OF PARKING PLACES AND PARKING SPACES                    | LTA-VP-VPARK04            |
| 84.  | LODGEMENT FOR APPROVAL OF PROPOSAL AND PLANS<br>FOR PROVISION OF OPEN SURFACE PARKING PLACES AND<br>PARKING SPACES        | LTA-VP-VPARK05            |
| 85.  | APPLICATION FOR MODIFICATION / WAIVER OF PARKING PLACES (PROVISION OF PARKING PLACES AND PARKING SPACES) RULES            | LTA-VP-VPARK06            |

Version: 1.0.1 Page 73 of 135

#### Submission to JTC using NPARKS forms

| S/No | Submission Form Title                                                                                    | e-Submission<br>Form Name |
|------|----------------------------------------------------------------------------------------------------|---------------------------|
| 86.  | APPLICATION FOR DC SUBMISSION                                                                            | NPARKS-0-DCS01            |
| 87.  | APPLICATION FOR BUILDING PLAN (BP) SUBMISSION                                                            | NPARKS-0-BPS01            |
| 88.  | CHECKLIST FOR BP SUBMISSION FOR EXTERNAL WORKS,<br>SWA SECTION 18 ROADS, PROMENADES, PEDESTRIAN<br>MALLS | NPARKS-0-BPS05            |
| 89.  | APPLICATION FOR CERTIFICATE STATUTORY COMPLETION (CSC) SUBMISSION                                        | NPARKS-0-CSC01            |
| 90.  | CHECKLIST FOR CSC SUBMISSION FOR ENTRANCE CULVERT AND/OR SWA SECTION 18 ROAD                             | NPARKS-0-CSC05            |

Version: 1.0.1 Page 74 of 135

#### **C-11 LTA Submission Forms**

| S/No | Submission Form Title                                                                                 | Original<br>Form Name           | e-Submission<br>Form Name    | Submission<br>Type |
|------|----------------------------------------------------------------------------------------------------|---------------------------------|------------------------------|--------------------|
| 1.   | DUTIES OF QUALIFIED PERSON                                                                            | FORM<br>LTA/RAIL1-DQP           | LTA-RAIL-ATT1-<br>DQP.DOC    | ESPro              |
| 2.   | EXEMPTION OF RP-RA REGULATION                                                                         | FORM<br>LTA/RAIL2-<br>EXEMPT    | LTA-RAIL-ATT2-<br>ERPRAR.DOC | ESPro              |
| 3.   | TRACK ACCESS                                                                                          | FORM<br>LTA/RAIL3-<br>ACCESS    | LTA-RAIL-ATT3-<br>TA.DOC     | ESPro              |
| 4.   | SUBMISSION OF BUILDING PROPOSAL IN RAILWAY CORRIDOR                                                   | FORM<br>LTA/DBC/RAIL-<br>BP-RC  | LTA-RAIL-BPRC.XFD            | ESPro              |
| 5.   | SUBMISSION OF BUILDING PROPOSAL IN RAILWAY PROTECTION ZONE                                            | FORM<br>LTA/DBC/RAIL-<br>BP-RPZ | LTA-RAIL-BPRPZ.XFD           | ESPro              |
| 6.   | APPLICATION FOR CLEARANCE OF<br>CERTIFICATE OF STATUTORY<br>COMPLETION OF BUILDING WORKS              | FORM<br>LTA/DBC/RAIL-<br>CSC-BW | LTA-RAIL-<br>CTSBW.XFD       | ESPro              |
| 7.   | SUBMISSION OF CERTIFICATE OF<br>SUPERVISION OF PILING WORKS IN<br>RAILWAY PROTECTION ZONE             | FORM<br>LTA/DBC/RAIL-<br>CSC-PW | LTA-RAIL-<br>CTSPW.XFD       | ESPro              |
| 8.   | SUBMISSION OF CERTIFICATE OF<br>SUPERVISION OF STRUCTURAL WORKS IN<br>RAILWAY PROTECTION ZONE         | FORM<br>LTA/DBC/RAIL-<br>CSC-SW | LTA-RAIL-CTSST.XFD           | ESPro              |
| 9.   | SUBMISSION OF DEVELOPMENT<br>PROPOSAL IN RAILWAY CORRIDOR                                             | FORM<br>LTA/DBC/RAIL-<br>DP-RC  | LTA-RAIL-DPRC.XFD            | ESPro              |
| 10.  | SUBMISSION OF DEVELOPMENT PROPOSAL IN RAILWAY PROTECTION ZONE                                         | FORM<br>LTA/DBC/RAIL-<br>DP-RPZ | LTA-RAIL-DPRPZ.XFD           | ESPro              |
| 11.  | SUBMISSION OF ENGINEERING WORK IN RAILWAY CORRIDOR                                                    | FORM<br>LTA/DBC/RAIL-<br>EW-RC  | LTA-RAIL-EWRC.XFD            | ESPro              |
| 12.  | SUBMISSION OF ENGINEERING WORK IN RAILWAY PROTECTION ZONE                                             | FORM<br>LTA/DBC/RAIL-<br>EW-RPZ | LTA-RAIL-<br>EWRPZ.XFD       | ESPro              |
|      | APPLICATION FOR EXEMPTION OF RAILWAY PROTECTION / RESTRICTED ACTIVITIES REGULATIONS                   | FORM<br>LTA/DBC/RAIL-<br>EXEMPT | LTA-RAIL-<br>EXEMPT.XFD      | ESPro              |
|      | APPLICATION FOR VERIFICATION OF<br>RESERVE LINES AND DRILLING<br>POSITIONS                            | FORM<br>LTA/DBC/RAIL-<br>SURVEY | LTA-RAIL-<br>RESLNDP.XFD     | ESPro              |
|      | SUBMISSION OF UNDERTAKING TO<br>SUPERVISE CRANE OPERATION WITHIN<br>RAILWAY PROTECTION & SAFETY ZOMES | FORM<br>LTA/DBC/RAIL-<br>SUPV-1 | LTA-RAIL-<br>SUPVRPZ02.XFD   | ESPro              |
| 16.  | APPLICATION FOR TRACK ACCESS                                                                          | FORM<br>LTA/DBC/RAIL-<br>ACCESS | LTA-RAIL-<br>TRKACC.XFD      | ESPro              |
|      | ASSET MASTER RECORD                                                                                   | FORM LTA/RT1-<br>ASSET          | LTA-RT-ATT1-<br>AMR.DOC      | ESPro              |
| 18.  |                                                                                                    | FORM LTA/RT2-<br>ROADATA        | LTA-RT-ATT2-RD.DOC           | ESPro              |
| 19.  | SUBMISSION OF BUILDING PLAN                                                                           | FORM<br>LTA/RT/BP-1             | LTA-RT-<br>BPSUBM01.XFD      | ESPro              |
| 20.  | APPLICATION FOR CONTINUATION OF AN EXISTING STREET UNDER SECTION 20(1) OF THE STREET WORKS ACT        | FORM LTA/RT-<br>S20             | LTA-RT-<br>CONEXSTR.XFD      | ESPro              |

Version: 1.0.1 Page 75 of 135

| S/No | Submission Form Title                                                                                                    | Original<br>Form Name      | e-Submission<br>Form Name  | Submission<br>Type |
|------|----------------------------------------------------------------------------------------------------|----------------------------|----------------------------|--------------------|
| 21.  | APPLICATION FOR CERTIFICATE OF STATUTORY COMPLETION                                                                                                    | FORM LTA/RT-<br>CSC        | LTA-RT-CSC.XFD             | ESPro              |
| 22.  | SUBMISSION OF STREET PLAN                                                                                                    | FORM<br>LTA/RT/BP-2        | LTA-RT-STRPLN.XFD          | ESPro              |
| 23.  | APPLICATION FOR TAKING OVER OF NEW STREET                                                                                                    | FORM LTA/RT-<br>TO         | LTA-RT-TO.XFD              | ESPro              |
| 24.  | GROSS FLOOR AREA BREAKDOWN BY<br>USAGE                                                                                                    | FORM LTA/VP1-<br>GFA       | LTA-VP-ATT1-<br>GFA.DOC    | ESPro              |
| 25.  | COMPUTATION OF PARKING REQUIREMENT                                                                                                    | FORM LTA/VP2-<br>COMPUTE   | LTA-VP-ATT2-<br>COMPR.XFD  | ESPro              |
| 26.  | NUMBER OF PARKING SPACES PROVIDED                                                                                                    | FORM LTA/VP3-<br>SPACES    | LTA-VP-ATT3-<br>SPACES.DOC | ESPro              |
| 27.  | CHECKLIST FOR PARKING LAYOUT                                                                                                    | FORM LTA/VP4-<br>CHECKLIST | LTA-VP-ATT4-<br>CHKPL.DOC  | ESPro              |
| 28.  | SCHEDULE FOR MODIFICATION-WAIVER                                                                                                    | FORM LTA/VP5-<br>SCHEDULE  | LTA-VP-ATT5-<br>SCHMW.DOC  | ESPro              |
| 29.  | APPLICATION FOR APPROVAL OF<br>PROPOSAL AND PLANS FOR PROVISION<br>OF PARKING PLACES AND PARKING<br>SPACES - FOR CHANGE OF USE<br>PROPOSAL                            | FORM LTA/VP-1              | LTA-VP-<br>VPARK01.XFD     | ESPro              |
| 30.  | APPLICATION FOR APPROVAL OF<br>PROPOSAL AND PLANS FOR PROVISION<br>OF PARKING PLACES AND PARKING<br>SPACES - FOR DEVELOPMENT<br>PROPOSALS OTHER THAN CHANGE OF<br>USE | FORM LTA/VP-2              | LTA-VP-<br>VPARK02.XFD     | ESPro              |
| 31.  | SEARCH FOR PARKING STATISTICS                                                                                                    | FORM LTA/VP-3              | LTA-VP-<br>VPARK03.XFD     | Online             |
| 32.  | APPLICATION FOR CSC CLEARANCE OF<br>PROPOSAL AND PLANS FOR PROVISION<br>OF PARKING PLACES AND PARKING<br>SPACES                                                       | FORM LTA/VP-4              | LTA-VP-<br>VPARK04.XFD     | ESPro              |
| 33.  | LODGEMENT FOR APPROVAL OF<br>PROPOSAL AND PLANS FOR PROVISION<br>PARKING PLACES AND PARKING SPACES                                                                    | FORM LTA/VP-5              | LTA-VP-<br>VPARK05.XFD     | ESPro              |
| 34.  | APPLICATION FOR MODIFICATION /<br>WAIVER OF PARKING PLACES (PROVISION<br>OF PARKING PLACES AND PARKING<br>SPACES) RULES                                               | FORM LTA/VP-6              | LTA-VP-<br>VPARK06.XFD     | ESPro              |

#### Submission to LTA using BCA forms

| S/No | Submission Form Title                      | e-Submission<br>Form Name |
|------|--------------------------------------------|---------------------------|
| 35.  | REQUEST FOR PRE-SUBMISSION CONSULTATIONS   | BCA-BP-PCBP01             |
| 36.  | RECORD OF PRE-SUBMISSION CONSULTATION      | BCA-BP-PCBP01-A1          |
| 37.  | REQUEST FOR A BUILDING PLAN MEETING        | BCA-BP-RQBPMEETG          |
| 38.  | APPLICATION FOR APPROVAL OF BUILDING PLANS | BCA-BP-BPAPPV01           |

Version: 1.0.1 Page 76 of 135

| S/No | Submission Form Title                                                                                                    | e-Submission<br>Form Name |
|------|----------------------------------------------------------------------------------------------------|---------------------------|
| 39.  | PLAN FEE COMPUTATION FOR BUILDING PLANS/STRUCTURAL PLANS                                                                          | BCA-BP-BPAPPV01-A1        |
| 40.  | OTTV CALCULATION FORMAT IN RESPECT OF AIR-<br>CONDITIONED PLANS (BY QUALIFIED PERSON WHO<br>PREPARED THE CALCULATION)             | BCA-BP-FOTTV01            |
| 41.  | ·                                                                                                    | BCA-BP-FOTTV-A1           |
| 42.  | SUMMARY OF ENVELOPE AREA CALCULATION                                                                                              | BCA-BP-FOTTV-A2           |
| 43.  | DESCRIPTION AND TECHNICAL SPECIFICATIONS OF OPAQUE WALL OF THE BUILDING ENVELOPE                                                  | BCA-BP-FOTTV-A3           |
| 44.  | DESCRIPTION AND TECHNICAL SPECIFICATIONS OF FENESTRATION OF THE BUILDING ENVELOPE                                                 | BCA-BP-FOTTV-A4           |
| 45.  | APPLICATION FOR MODIFICATION / WAIVER OF BUILDING REGULATIONS                                                                     | BCA-BP-WVBP01             |
| 46.  | DECLARATION FOR SUBMISSION OF BUILDING PLAN (A/A TO CONVENTIONAL BUILDINGS)                                                       | BCA-BP-BPAA01             |
| 47.  | LETTER OF UNDERTAKING ON SEWERAGE AND DRAINAGE<br>REQUIREMENTS ON BUILDING PLAN PROPOSAL TO CBPU,<br>POLLUTION CONTROL DEPARTMENT | BCA-BP-BPAA01-A1          |
| 48.  | NOTICE OF APPEAL                                                                                                    | BCA-BP-NCAPPEAL           |
| 49.  | APPLICATION FOR WITHDRAWAL OF PLANS OF BUILDING WORKS                                                                             | BCA-BP-WDLBP              |
| 50.  | APPLICATION FOR PERMIT TO ERECT TEMPORARY BUILDINGS                                                                               | BCA-BP-PMTTB              |
| 51.  | NOTIFICATION OF APPOINTMENT OF QP AND PROJECT<br>REFERENCE NUMBER AND TITLE                                                       | BCA-BP-COQP01             |
| 52.  | QUARTERLY REPORT ON PROGRESS OF BUILDING WORKS                                                                                    | BCA-BP-QPRBW              |
| 53.  | NOTICE OF TERMINATION OF QP APPOINTMENT                                                                                           | BCA-BP-NCQPTERM           |
| 54.  | SUMMARY REPORT ON THE BUILDING WORKS CARRIED OUT UNDER THE QP'S SUPERVISION UNTIL THE DATE OF TERMINATION                         | BCA-BP-NCQPTERM-<br>A1    |
| 55.  | APPLICATION FOR APPROVAL OF STRUCTURAL PLANS                                                                                      | BCA-BE-STAPPV01           |
| 56.  | DECLARATION BY QUALIFIED PERSON FOR STRUCTURAL<br>WORKS FOR THE APPROVAL OF STRUCTURAL PLAN<br>(RETAINING WALL) RELATED TO S/N 3  | BCA-BE-STAPPV01-RW        |
| 57.  | LETTER OF UNDERTAKING ON RETAINING WALL PROPOSAL TO CBPU, POLLUTION CONTROL DEPARTMENT                                            | BCA-BE-STAPPV01-A1        |
| 58.  | ACCREDITED CHECKER'S CERTIFICATE                                                                                                  | BCA-BE-STAPPV01-<br>ACC   |
| 59.  | SUBMISSION OF STRUCTURAL BUILDABILITY SCORE CALCULATIONS BY QUALIFIED PERSON FOR STRUCTURAL WORKS                                 | BCA-BE-STBSCALSW          |
| 60.  | CALCULATIONS OF STRUCTURAL BUILDABILITY SCORE                                                                                     | BCA-BE-STBSCALSW-<br>A1   |
| 61.  | SUBMISSION OF STRUCTURAL BUILDABILITY SCORE CALCULATIONS BY QUALIFIED PERSON FOR ARCHITECTURE WORKS                               | BCA-BE-STBSCALAW          |
| 62.  | JOINT APPLICATION FOR PERMIT TO CARRY OUT BUILDING<br>WORKS - APPLICANT AND QUALIFIED PERSON FOR<br>ARCHITECTURAL WORKS           | BCA-BE-PMTBW01            |

Version: 1.0.1 Page 77 of 135

| S/No | Submission Form Title                                                                                                    | e-Submission<br>Form Name |
|------|----------------------------------------------------------------------------------------------------|---------------------------|
| 63.  | JOINT APPLICATION FOR PERMIT TO CARRY OUT BUILDING WORKS - BUILDER                                                                                                    | BCA-BE-PMTBW02            |
| 64.  | JOINT APPLICATION FOR PERMIT TO CARRY OUT BUILDING WORKS - QUALIFIED PERSON FOR STRUCTURAL WORKS                                                                                                    | BCA-BE-PMTBW03            |
| 65.  | JOINT APPLICATION FOR PERMIT TO CARRY OUT BUILDING WORKS - SITE SUPERVISOR                                                                                                    | BCA-BE-PMTBW04            |
| 66.  | DECLARATION ON THE PLANNING APPROVAL STATUS OF THE BUILDING PROJECT AT THE TIME OF SUBMISSION OF THE JOINT APPLICATION FOR PERMIT TO COMMENCE DEMOLITION/ SITE FORMATION/ PILING/ STRUCTURAL/ BUILDING WORKS | BCA-BE-PMTBW-A1           |
| 67.  | BUILDING PROJECT DATA REQUIRED RESEARCH & STATISTICS BY URA                                                                                                    | BCA-BE-PMTBW-A2           |
| 68.  | QUARTERLY PROGRESS REPORT FOR STRUCTURAL WORKS                                                                                                    | BCA-BE-QPRST01            |
| 69.  | SCHEDULE OF STRUCTURAL WORKS FOR THE NEXT QUARTER                                                                                                    | BCA-BE-QPRST01-A1         |
| 70.  | APPLICATION FOR COW                                                                                                    | BCA-BE-COWAQS01           |
| 71.  | DETAILS OF PAST SITE SUPERVISION EXPERIENCE                                                                                                    | BCA-BE-COWAQS02           |
| 72.  | APPLICATION FOR RE                                                                                                    | BCA-BE-REAQS01            |
| 73.  | NOTICE OF TERMINATION/ APPOINTMENT OF SITE SUPERVISOR                                                                                                    | BCA-BE-NCTASS             |
| 74.  | CERTIFICATE OF SUPERVISION OF PILING WORKS AND NOTICE OF COMPLETION BY QUALIFIED PERSON FOR STRUCTURAL WORKS                                                                                                 | BCA-BE-QPCTPW             |
| 75.  | CERTIFICATE OF SUPERVISION OF STRUCTURAL WORKS BY QP FOR STRUCTURAL WORKS                                                                                                    | BCA-BE-QPCTSSW            |
| 76.  | SUBMISSION OF CERTIFICATE OF AS-BUILT STRUCTURAL PLANS/CALCULATIONS                                                                                                    | BCA-BE-CTASST             |
| 77.  | BUILDER'S CERTIFICATE OF COMPLETION OF BUILDING WORKS                                                                                                    | BCA-BE-BRCTBW             |
| 78.  | ENDORSEMENTS ON AS-BUILT PILING PLAN - AC                                                                                                    | BCA-BE-ENABPPAC           |
| 79.  | ENDORSEMENTS ON AS-BUILT PILING PLAN - QP                                                                                                    | BCA-BE-ENABPPQP           |
| 80.  | ENDORSEMENTS ON AS BUILT STRUCTURAL PLAN - AC                                                                                                    | BCA-BE-ENABSPAC           |
| 81.  | ENDORSEMENTS ON AS BUILT STRUCTURAL PLAN - QP                                                                                                    | BCA-BE-ENABSPQP           |
| 82.  | ENDORSEMENTS ON STRUCTURAL PLAN - AC                                                                                                    | BCA-BE-ENSPAC             |
| 83.  | ENDORSEMENTS ON STRUCTURAL PLAN - PE                                                                                                    | BCA-BE-ENSPPE             |
| 84.  | ENDORSEMENTS ON STRUCTURAL PLAN - QP                                                                                                    | BCA-BE-ENSPQP             |
| 85.  | APPLICATION FOR TOP/CSC                                                                                                    | BCA-CSC-TOPCSC01          |
| 86.  | CERTIFICATE OF SUPERVISION OF BUILDING WORKS                                                                                                    | BCA-CSC-CSPBW             |
| 87.  | CERTIFICATE OF SUPERVISION OF LIGHTNING PROTECTION SYSTEM                                                                                                    | BCA-CSC-CSPLP             |

Version: 1.0.1 Page 78 of 135

| S/No | Submission Form Title                                                                              | e-Submission<br>Form Name |
|------|----------------------------------------------------------------------------------------------------|---------------------------|
| 88.  | CERTIFICATE OF SUPERVISION FOR INSTALLATION OF ESCALATORS / LIFT(S)                                | BCA-CSC-CSPLE             |
| 89.  | CERTIFICATE OF SUPERVISION OF AIR-CONDITIONING & MECHANICAL VENTILATION SYSTEM(S)                  | BCA-CSC-CSPACMVS          |
| 90.  | CERTIFICATE OF SUPERVISION FOR TEMPORARY BUILDING WORKS                                            | BCA-CSC-CTSTBW            |
| 91.  | DECLARATION BY QP FOR TOP/CSC APPLICATION                                                          | BCA-CSC-TOPCSCDQP         |
| 92.  | REQUEST FOR SITE INSPECTION DATE UNDER THE ADVANCE BOOKING SYSTEM                                  | BCA-CSC-RQSI              |
| 93.  | APPOINTMENT OF STRUCTURAL ENGINEER                                                                 | BCA-EIED-STEVIFSI         |
| 94.  | VISUAL INSPECTION CERTIFICATION - NON STRUCTURAL / MINOR STRUCTURAL DEFECTS                        | BCA-EIED-VSICT01          |
| 95.  | VISUAL INSPECTION CERTIFICATION - STRUCTURAL DEFECTS SUSPECTED IN LOCALISED AREAS / WHOLE BUILDING | BCA-EIED-VSICT02          |
| 96.  | STRUCTURAL INSPECTION CERTIFICATION - DEFECTS SUSPECTED ARE NON STRUCTURAL                         | BCA-EIED-STICT01          |
| 97.  | STRUCTURAL INSPECTION CERTIFICATION - DEFECTS SUSPECTED WHICH ARE STRUCTURAL OF SIGNIFICANCE       | BCA-EIED-STICT02          |
| 98.  | VISUAL INSPECTION CERTIFICATION - SUPERVISION OF REMEDIAL WORKS                                    | BCA-EIED-STICT03          |

#### Submission to LTA using FSSB forms

| S/No | Submission Form Title                                                                                           | e-Submission<br>Form Name |
|------|----------------------------------------------------------------------------------------------------|---------------------------|
| 99.  | REGISTERED INSPECTOR'S INSPECTION CERTIFICATION (A)                                                             | FSSB-0-RIIC01             |
| 100. | REGISTERED INSPECTOR'S INSPECTION CERTIFICATE (B)                                                               | FSSB-0-RIIC02             |
| 101. | APPLICATION TO THE COMMISSIONER SCDF FOR FIRE SAFETY CERTIFICATE/ TEMPORARY FIRE PERMIT                         | FSSB-0-CSCDFSC01          |
| 102. | CERTIFICATE OF SUPERVISION OF FIRE SAFETY WORKS (FIRE SAFETY MEASURES)                                          | FSSB-0-SFSW               |
| 103. | APPOINTMENT OF REGISTERED INSPECTOR (RI)                                                                        | FSSB-0-RIAPPT             |
| 104. | RELINQUISHMENT OF REGISTERED INSPECTOR (RI)                                                                     | FSSB-0-RIRELQ             |
| 105. | APPLICATION FOR APPROVAL OF PLANS FOR BUILDING WORKS CONTAINING FIRE SAFETY MEASURES                            | FSSB-0-FSPBP01            |
| 106. | DETERMINATION OF NO OF PERSONS PROVIDED WITH MEANS OF ESCAPE AT EACH NON-RESIDENTIAL STOREY                     | FSSB-0-FSPBP02            |
| 107. | PRE-SUBMISSION CONSULTATION/CONSULTATION                                                                        | FSSB-0-PCBP01             |
| 108. | RECORD OF WORKS FOR MINOR ADDITION/ ALTERATION SUBMISSION                                                       | FSSB-0-RWMAA              |
| 109. | APPLICATION FOR APPROVAL OF PLANS FOR FIRE PROTECTION WORKS & AIR-CONDITIONING & MECHANICAL VENTILATION SYSTEMS | FSSB-0-FSPME01            |

Version: 1.0.1 Page 79 of 135

| S/No Submission Form Title                                             | e-Submission<br>Form Name |
|------------------------------------------------------------------------|---------------------------|
| 110. NOTICE OF TERMINATION OF APPOINTMENT OF QP                        | FSSB-0-NCQPTERM           |
| 111. APPLICATION FOR MODIFICATION / WAIVER OF FIRE SAFETY REQUIREMENTS | FSSB-0-WVFSR              |
| 112. APPLICATION FOR WITHDRAWAL OF PLANS OF FIRE SAFETY WORKS          | FSSB-0-WDLFSW             |

Version: 1.0.1 Page 80 of 135

#### **C-12 NPARKS Submission Forms**

| S/No | Submission Form Title                                                                                       | Original<br>Form Name    | e-Submission<br>Form Name | Submission<br>Type |
|------|----------------------------------------------------------------------------------------------------|--------------------------|---------------------------|--------------------|
| 1.   | PRE-CONSULTATION                                                                                            | FORM PC APPLN            | NPARKS-0-<br>PCS01.XFD    | ESPro              |
| 2.   | CHECKLIST FOR OPEN SPACE, ROADSIDE COVERED LINKWAY, ETC                                                     | FORM PC CH-<br>LIST      | NPARKS-0-<br>PCS02.DOC    | ESPro              |
| 3.   | CHECKLISTS FOR PRELIMINARY PLAN<br>SUBMISSION FOR LTA ROAD                                                  | FORM PR CH-<br>LIST LTA  | NPARKS-0-<br>PPS01.DOC    | ESPro              |
| 4.   | APPLICATION FOR DC SUBMISSION                                                                               | FORM DC APPLN            | NPARKS-0-<br>DCS01.XFD    | ESPro              |
| 5.   | CHECKLIST FOR DC SUBMISSION FOR<br>DEVELOPMENTS WITHIN TREE<br>CONSERVATION AREAS OR ON VACANT<br>LAND      | FORM DC CH-<br>LIST TCA  | NPARKS-0-<br>DCS02.DOC    | ESPro              |
| 6.   | CHECKLIST FOR DC SUBMISSION FOR<br>CONVENTIONAL HOUSING DEVELOPMENT<br>WITH OPEN SPACE PROVISION            | FORM DC CH-<br>LIST OS   | NPARKS-0-<br>DCS03.DOC    | ESPro              |
| 7.   | CHECKLIST FOR DC SUBMISSION FOR PEDESTRIAN OVERHEAD BRIDGE                                                  | FORM DC CH-<br>LIST POB  | NPARKS-0-<br>DCS04.DOC    | ESPro              |
| 8.   | CHECKLIST FOR DC SUBMISSION FOR GOVERNMENT PROJECT                                                          | FORM DC CH-<br>LIST GOV  | NPARKS-0-<br>DCS05.DOC    | ESPro              |
| 9.   | APPLICATION FOR BUILDING PLAN (BP)<br>SUBMISSION                                                            | FORM BP APPLN            | NPARKS-0-<br>BPS01.XFD    | ESPro              |
| 10.  | CHECKLIST FOR BP SUBMISSION FOR<br>DEVELOPMENTS WITHIN TREE<br>CONSERVATION AREAS OR ON VACANT<br>LANDS     | FORM BP CH-<br>LIST TCA  | NPARKS-0-<br>BPS02.DOC    | ESPro              |
| 11.  | CHECKLIST FOR BP SUBMISSION FOR CONVENTIONAL HOUSING DEVELOPMENT WITH OPEN SPACE PROVISION                  | FORM BP CH-<br>LIST OS   | NPARKS-0-<br>BPS03.DOC    | ESPro              |
| 12.  | CHECKLIST FOR BP SUBMISSION FOR GOVERNMENT PROJECTS                                                         | FORM BP CH-<br>LIST GOV  | NPARKS-0-<br>BPS04.DOC    | ESPro              |
| 13.  | CHECKLIST FOR BP SUBMISSION FOR<br>EXTERNAL WORKS, SWA SECTION 18<br>ROADS, PROMENADES, PEDESTRIAN<br>MALLS | FORM BP CH-<br>LIST SWA  | NPARKS-0-<br>BPS05.DOC    | ESPro              |
| 14.  | CHECKLIST FOR BP SUBMISSION FOR PEDESTRIAN OVERHEAD BRIDGE                                                  | FORM BP CH-<br>LIST POB  | NPARKS-0-<br>BPS06.DOC    | ESPro              |
| 15.  | CHECKLIST FOR BP SUBMISSION FOR ROADSIDE COVERED LINKWAY                                                    | FORM BP CH-<br>LIST COV  | NPARKS-0-<br>BPS07.DOC    | ESPro              |
| 16.  | APPLICATION FOR CERTIFICATE STATUTORY COMPLETION (CSC) SUBMISSION                                           | FORM CSC<br>APPLN        | NPARKS-0-<br>CSC01.XFD    | ESPro              |
| 17.  | CHECKLIST FOR CSC SUBMISSION FOR DEVELOPMENTS WITHIN TREE CONSERVATION AREAS                                | FORM CSC CH-<br>LIST TCA | NPARKS-0-<br>CSC02.DOC    | ESPro              |
|      | CHECKLIST FOR CSC SUBMISSION / HANDING OVER FOR OPEN SPACE WITHIN CONVENTIONAL HOUSING DEVELOPMENT          | FORM CSC CH-<br>LIST OS  | NPARKS-0-<br>CSC03.DOC    | ESPro              |
| 19.  | CHECKLIST FOR CSC SUBMISSION FOR GOVERNMENT & STATUTORY BOARD PROJECT (WITHIN THE PREMISES)                 | FORM CSC CH-<br>LIST GOV | NPARKS-0-<br>CSC04.DOC    | ESPro              |
| 20.  | CHECKLIST FOR CSC SUBMISSION FOR<br>ENTRANCE CULVERT AND/OR SWA<br>SECTION 18 ROAD                          | FORM CSC CH-<br>LIST SWA | NPARKS-0-<br>CSC05.DOC    | ESPro              |

Version: 1.0.1 Page 81 of 135

| S/No | Submission Form Title          | Original<br>Form Name | e-Submission<br>Form Name | Submission<br>Type |
|------|--------------------------------|-----------------------|---------------------------|--------------------|
| 21.  | CHECKLIST FOR CSC SUBMISSION / | FORM CSC CH-          | NPARKS-0-                 | ESPro              |
|      | HANDING OVER OF PLANTING FOR   | LIST POB              | CSC06.DOC                 |                    |
|      | PEDESTRIAN OVERHEAD BRIDGE     |                       |                           |                    |

Version: 1.0.1 Page 82 of 135

#### C-13 PowerGas Submission Forms

| S/No | Submission Form Title                                                                   | Original<br>Form Name | e-Submission<br>Form Name | Submission<br>Type |
|------|-----------------------------------------------------------------------------------------|-----------------------|---------------------------|--------------------|
| 1.   | APPLICATION FOR THE SUPPLY OF GAS                                                       | FORM G1               | PWRGAS-0-G1.XFD           | ESPro              |
| 2.   | APPLICATION FOR FINAL PRESSURE TEST OF GAS INSTALLATION                                 | FORM G2               | PWRGAS-0-G2.XFD           | ESPro              |
| 3.   | CERTIFICATE OF FINAL PRESSURE TEST                                                      | FORM G2A              | PWRGAS-0-G2A.DOC          | ESPro              |
| 4.   | REQUEST FOR CHARGE-IN/TURN-ON OF GAS                                                    | FORM G3               | PWRGAS-0-G3.XFD           | ESPro              |
| 5.   | PE CONSENT LETTER                                                                       | FORM LOC1             | PWRGAS-0-<br>LOC1.DOC     | ESPro              |
| 6.   | OWNER CONSENT LETTER                                                                    | FORM LOC2             | PWRGAS-0-<br>LOC2.DOC     | ESPro              |
| 7.   | APPLICATION FOR THE APPROVAL OF GAS PIPE INSTALLATION PLAN                              | FORM PH-G1            | PWRGAS-0-<br>PHG1.XFD     | ESPro              |
| 8.   | APPOINTMENT OF PROFESSIONAL ENGINEER FOR GAS PIPE INSTALLATION                          | FORM PH-G1A           | PWRGAS-0-<br>PHG1A.DOC    | ESPro              |
| 9.   | APPOINTMENT OF DESIGNATED REPRESENTATIVE (DR) FOR GAS PIPE INSTALLATION                 | FORM PH-G1B           | PWRGAS-0-<br>PHG1B.DOC    | ESPro              |
| 10.  | APPLICATION FOR FINAL PRESSURE TEST OF GAS PIPE INSTALLATION                            | FORM PH-G2            | PWRGAS-0-<br>PHG2.XFD     | ESPro              |
| 11.  | CERTIFICATE OF FINAL PRESSURE TEST                                                      | FORM PH-G2A           | PWRGAS-0-<br>PHG2A.DOC    | ESPro              |
| 12.  | REQUEST FOR CHARGE-IN/TURN-ON OF GAS SUPPLY                                             | FORM PH-G3            | PWRGAS-0-<br>PHG3.XFD     | ESPro              |
| 13.  | REQUEST FOR CHARGE-IN/TURN-ON OF<br>GAS SUPPLY TO THE GAS MAINS LAID BY<br>POWERGAS LTD | FORM PH-G3A           | PWRGAS-0-<br>PHG3A.DOC    | ESPro              |

Version: 1.0.1 Page 83 of 135

## C-14 PUB – Drainage Submission Forms

| S/No | Submission Form Title                                                                                   | Original<br>Form Name      | e-Submission<br>Form Name | Submission<br>Type |
|------|----------------------------------------------------------------------------------------------------|----------------------------|---------------------------|--------------------|
| 8.   | APPLICATION FOR CLEARANCE<br>CERTIFICATE FOR DETAILED PLAN ON<br>DRAINAGE WORKS                         | FORM DP (DRA)<br>- ANNEX 5 | PUB-DD-<br>CLRDPDRA01.XFD | ESPro              |
| 9.   | CERTIFICATE OF SUPERVISION AND INSPECTION FOR DRAINAGE WORKS                                            | FORM SC/DRA                | PUB-DD-CSIDRA.XFD         | ESPro              |
|      | CERTIFICATION OF COMPLETION OF INTERNAL DRAINAGE WORKS                                                  | FORM CINT/DRA              | PUB-DD-<br>CCINTDRA.XFD   | ESPro              |
| 10.  | CERTIFICATION OF COMPLETION OF EXTERNAL DRAINAGE WORKS                                                  | FORM<br>CEXT/DRA           | PUB-DD-<br>CCEXTDRA.XFD   | ESPro              |
| 11.  | CHECKLIST FOR APPLICATION FOR<br>CERTIFICATE OF STATUTORY<br>COMPLETION CLEARANCE FOR<br>DRAINAGE WORKS | FORM CSCDR                 | PUB-DD-CSCDR.DOC          | ESPro              |
| 12.  | PRE-CONSULTATION AND WAIVER<br>APPLICATION ON DRAINAGE MATTER                                           |                            | PUB-DD-<br>PCWVDRA.XFD    | ESPro              |

Version: 1.0.1 Page 84 of 135

## C-15 PUB – Sewerage Submission Forms

| S/No | Submission Form Title                                                                                                    | Original                                       | e-Submission               | Submission |
|------|----------------------------------------------------------------------------------------------------|------------------------------------------------|----------------------------|------------|
|      |                                                                                                    | Form Name                                      | Form Name                  | Туре       |
| 1.   | APPLICATION FOR CLEARANCE<br>CERTIFICATE FOR DETAILED PLAN ON<br>SEWERAGE (*SANITARY/SEWER WORKS)                                                                                | FORM DP (SEW:<br>SANITARY/SEWE<br>R) - ANNEX 3 | PUB-SEW-<br>CLRDPSEW01.XFD | ESPro      |
| 2.   | SUPPLEMENTARY INFORMATION TO<br>APPLICATION FOR CLEARANCE<br>CERTIFICATE FOR SEWERAGE (M&E)<br>WORKS                                                                             | FORM M&E<br>APPL/SEW                           | PUB-SEW-<br>CLRSEWME.XFD   | ESPro      |
| 3.   | APPLICATION FOR CLEARANCE<br>CERTIFICATE FOR DETAILED PLAN ON<br>SEWERAGE (M&E WORKS)                                                                                            | FORM DP (SEW:<br>M&E) - ANNEX 4                | PUB-SEW-<br>CLRDPSEW02.XFD | ESPro      |
| 4.   | CHECKLIST FOR SEWERAGE (M&E) PLAN<br>SUBMISSION                                                                                                    | FORM SD - M&E<br>APPLICATION<br>CHECKLIST      | PUB-SEW-<br>CLRSEWME01.DOC | ESPro      |
| 5.   | CERTIFICATE OF SUPERVISION AND INSPECTION FOR SANITARY/ SEWERAGE WORKS                                                                                                    | FORM C/QP/SEW                                  | PUB-SEW-<br>CSISEW01.XFD   | ESPro      |
| 6.   | ANNEX A - DECLARATION BY QP ON<br>CHARGEABLE SANITARY APPLIANCE<br>INSTALLED                                                                                                    | FORM C/QP/SEW                                  | PUB-SEW-<br>CSISEW02.XFD   | ESPro      |
| 7.   | ANNEX C - RP/ SEWERAGE CONTRACTOR CONFIRMATION OF COMPLETION OF SANITARY/SEWERAGE WORKS                                                                                          | FORM C/QP/SEW                                  | PUB-SEW-<br>CSISEW03.XFD   | ESPro      |
| 8.   | ANNEX D - QP REPORT ON RP<br>INFRINGEMENT TO ENV REQUIREMENTS                                                                                                    | FORM C/QP/SEW                                  | PUB-SEW-<br>CSISEW04.XFD   | ESPro      |
| 9.   | CERTIFICATE OF SUPERVISION AND INSPECTION OF M&E EQUIPMENT FOR SEWERAGE INSTALLATION                                                                                             | FORM<br>C1/QP/SEW                              | PUB-SEW-<br>CSIMEESEWI.XFD | ESPro      |
| 10.  | NOTICE OF COMMENCEMENT OF MINOR<br>SANITARY WORKS BY REGISTERED<br>PLUMBER                                                                                                    | FORM RP 1/SEW                                  | PUB-SEW-<br>RPNCMSAN01.XFD | ESPro      |
| 11.  | NOTICE OF COMPLETION OF MINOR<br>SANITARY WORKS BY REGISTERED<br>PLUMBER                                                                                                    | FORM RP 2/SEW                                  | PUB-SEW-<br>RPNCMSAN02.XFD | ESPro      |
| 12.  | -                                                                                                    | FORM RP 3/SEW                                  | PUB-SEW-<br>LOURPMC01.XFD  | ESPro      |
| 13.  | LETTER OF UNDERTAKING BY REGISTERED PLUMBER/MAIN CONTRACTOR TO MAINTAIN/REMOVE TEMPORARY HOLDING TANK/PORTABLE CHEMICAL TOILETS AT CONSTRUCTION SITE AFTER COMPLETION OF PROJECT | FORM RP 4/SEW                                  | PUB-SEW-<br>LOURPMC02.XFD  | ESPro      |
|      | NOTICE FOR COMMENCEMENT OF SANITARY AND SEWERAGE WORKS                                                                                                    | FORM A/QP/SEW                                  | PUB-SEW-<br>NCSANSEW.XFD   | ESPro      |
|      | APPLICATION TO WORK IN PUBLIC<br>SEWERAGE SYSTEM                                                                                                    | FORM B/QP/SEW                                  | PUB-SEW-<br>QPPWSEW.XFD    | ESPro      |
| 16.  | PRE-CONSULTATION AND WAIVER APPLICATION ON SEWERAGE MATTER                                                                                                    |                                                | PUB-SEW-<br>PCWVSEW.XFD    | ESPro      |

Version: 1.0.1 Page 85 of 135

#### C-16 PUB – Water Submission Forms

| S/No | Submission Form Title                                                                                        | Original<br>Form Name | e-Submission<br>Form Name | Submission<br>Type |
|------|----------------------------------------------------------------------------------------------------|-----------------------|---------------------------|--------------------|
| 1.   | APPLICATION FOR PRE-PLANNING CONSULTATION                                                                    | FORM-PPC              | PUBWTR-0-<br>PPC01.XFD    | ESPro              |
| 2.   | NOTIFICATION FOR WATER SERVICE WORK                                                                          | FORM-PE-NOT           | PUBWTR-0-<br>WSW01.XFD    | ESPro              |
| 3.   | APPLICATION FOR CERTIFICATE OF SATISFACTORY COMPLETION                                                       | FORM-PE-CSC           | PUBWTR-0-<br>CSC01.XFD    | ESPro              |
| 4.   | COVER LETTER FOR CERTIFICATE OF SATISFACTORY COMPLETION                                                      | LETTER-PE-CSC         | PUBWTR-0-<br>CSC02.DOC    | ESPro              |
| 5.   | NOTIFICATION OF WATER SERVICE WORK<br>FOR LICENSED WATER SERVICE<br>PLUMBER                                  | FORM-P-NOT            | PUBWTR-0-<br>WLP01.XFD    | ESPro              |
| 6.   | COVER LETTER FOR CERTIFICATE OF SATISFACTORY COMPLETION                                                      | LETTER-P-CSC          | PUBWTR-0-<br>CSC03.DOC    | ESPro              |
| 7.   | APPLICATION FOR CERTIFICATE OF<br>SATISFACTORY OF WATER SERVICE<br>WORK BY LICENSED WATER SERVICE<br>PLUMBER | FORM-P-CSC            | PUBWTR-0-<br>WSW02.XFD    | ESPro              |
| 8.   | APPLICATION FOR POTABLE WATER SUPPLY                                                                         | FORM-PWS              | PUBWTR-0-<br>PWS01.XFD    | ESPro              |
| 9.   | FORM FOR RESIDENTIAL CATEGORY                                                                                | FORM-RC               | PUBWTR-0-<br>RCG01.XFD    | ESPro              |
| 10.  | FORM FOR NON-MANUFACTURING CATEGORY                                                                          | FORM-NMC              | PUBWTR-0-<br>NMC01.XFD    | ESPro              |
| 11.  | FORM FOR MANUFACTURING CATEGORY                                                                              | FORM-MC               | PUBWTR-0-<br>MCG01.XFD    | ESPro              |
| 12.  | FORM FOR TEMPORARY SUPPLY                                                                                    | FORM-TS               | PUBWTR-0-<br>TSP01.XFD    | ESPro              |
| 13.  | APPLICATION FOR LICENSE AS A WATER SERVICE WORKER                                                            | FORM WSP              | PUBWTR-0-<br>WSP01.XFD    | Online             |
| 14.  | APPLICATION FOR RENEWAL OF LICENSE                                                                           | FORM R                | PUBWTR-0-<br>WSR01.XFD    | Online             |

Version: 1.0.1 Page 86 of 135

#### C-17 URA Submission Forms

| S/NoSu | Ibmission Form Title                  | Original<br>Form Name | e-Submission<br>Form Name | Submission<br>Type |
|--------|---------------------------------------|-----------------------|---------------------------|--------------------|
|        | LECTRONIC DEVELOPMENT PPLICATION FORM | EDAFORM               | EDAFORM.EDA               | ESPro              |

Version: 1.0.1 Page 87 of 135

## Appendix D CAD Layering Requirements

#### D-1 List of Layers to be Extracted for Submission to BCA

The element names in this list are arranged in alphabetical order.

CD refers to civil defence shelter plans including architectural and structural, electrical, mechanical And sanitary services plans.

| Elem       | Element Name            |         | Description of Elements                                                         | l BP                                             | ST       | CD       |
|------------|-------------------------|---------|---------------------------------------------------------------------------------|--------------------------------------------------|----------|----------|
| S/No       | Main Sub                |         | Decompliant of Liements                                                         | + -:-                                            |          |          |
| Project    | _                       |         | ements                                                                          |                                                  |          |          |
| 1.         | ANOT-                   |         | Annotations for entire CAD sheet including texts, dimension and hatch patterns. | <b>✓</b>                                         | ✓        | ✓        |
| 2.         | ANOTE                   | ENDO    | Plan endorsement                                                                | 1                                                | <b>√</b> | 1        |
| 3.         | ANOTO                   |         | Grids                                                                           | 1                                                | <b>√</b> | 1        |
| 4.         | ANOTE                   |         | Revision notes                                                                  |                                                  | <b>√</b> | <b>✓</b> |
| 5.         | ANOTH                   |         | Handicap symbols                                                                | 1                                                |          | <b>√</b> |
| 6.         | ANOTS                   |         | Symbols                                                                         | 1                                                | 1        | 1        |
| 7.         | ANOTT                   |         | Title block                                                                     | 1                                                | 1        | 1        |
| 8.         | ANOT                    |         | View-ports of CAD file                                                          | 1                                                | 1        | 1        |
| 9.         | AREAC                   |         | Area calculations                                                               |                                                  | 1        | <b>√</b> |
| 10.        | AREAE                   |         | Building block area                                                             |                                                  | ✓        | <b>✓</b> |
| 11.        | AREAC                   |         | Communal open space area                                                        | <b>√</b>                                         |          | <b>√</b> |
| 12.        | FCLTF                   |         | Food outlets                                                                    | <b>√</b>                                         |          | <b>√</b> |
| 13.        | FCLTM                   |         | Market                                                                          | <b>√</b>                                         |          | <b>√</b> |
| 14.        | FCLTP                   |         | Location of swimming pool                                                       | 1                                                |          | <b>√</b> |
| 15.        | FCLTP                   |         | Location of industrial processes                                                | 1                                                |          | 1        |
| 16.        | FCLTT                   |         | Public toilets                                                                  | 1                                                |          | <u>,</u> |
| 17.        | SPAC-                   |         | Space usage                                                                     | 1                                                | 1        | 1        |
| 18.        | CDSH-                   |         | Public shelter layout, bounds of proteection                                    |                                                  |          | <b>√</b> |
| 19.        | CDSHZ                   |         | Zones of protection, CD rooms label                                             |                                                  |          | <b>√</b> |
| Substru    | icture e                | lements |                                                                                 | •                                                | •        |          |
| 20.        | BEAM-                   |         | Beams                                                                           | T                                                | <b>√</b> | <b>√</b> |
| 21.        | COLN-                   |         | Columns                                                                         | 1                                                | ✓        | 1        |
| 22.        | FLOR-                   |         | Floors                                                                          | <b>√</b>                                         | ✓        | <b>✓</b> |
| 23.        | FOUN-                   |         | Foundation                                                                      |                                                  | ✓        | <b>✓</b> |
| 24.        | PCAP-                   |         | Pile caps                                                                       |                                                  | <b>√</b> | <b>√</b> |
| 25.        | PILE                    |         | Piles                                                                           |                                                  | <b>√</b> | <b>✓</b> |
| 26.        | REIN                    |         | Reinforcement                                                                   |                                                  | <b>√</b> | <b>√</b> |
| 27.        | RETW-                   |         | Retaining walls                                                                 | 1                                                | <b>√</b> | <b>√</b> |
| 28.        | SIGN                    |         | Signage                                                                         | 1                                                | ✓        | ✓        |
| 29.        | SLAB-                   |         | Floor slabs                                                                     | 1                                                | ✓        | ✓        |
| 30.        | SLABP                   |         | Concrete plinth for equipment                                                   | 1                                                | ✓        | <b>√</b> |
| 31.        | SLABO                   |         | Slab openings                                                                   | 1                                                | <b>√</b> | <b>√</b> |
| 32.        | WALL-                   |         | Walls                                                                           | 1                                                | ✓        | <b>√</b> |
| 33.        | WALLO                   |         | Wall openings                                                                   | 1                                                | ✓        | <b>√</b> |
| 34.        | WALLS                   |         | Structural walls                                                                | 1                                                | ✓        | <b>√</b> |
|            | Superstructure elements |         |                                                                                 |                                                  |          |          |
| 35.        | BEAM                    |         | Beams                                                                           | <b></b> ✓                                        | <b>√</b> | <b>✓</b> |
| 36.        | BLDG-                   |         | Building                                                                        | <del>  '</del>                                   | <b>√</b> | ·        |
| 37.        | CHNY-                   |         | Chimneys                                                                        | <u> </u>                                         | <b>√</b> | · ✓      |
| 38.        | COLN-                   |         | Columns                                                                         | <del>                                     </del> | <b>→</b> | <b>→</b> |
| 39.        | CLAD-                   |         | Cladding                                                                        | <del>                                     </del> | <b>→</b> | <b>✓</b> |
|            |                         |         | Doors                                                                           | <del>                                     </del> |          | <b>√</b> |
|            | DOOR.                   |         |                                                                                 |                                                  |          |          |
| 40.<br>41. | DOOR                    |         | Fire rated doors                                                                | <del>                                     </del> |          | <b>√</b> |

Version: 1.0.1 Page 88 of 135

| Fler       | Element Name        |         | Description of Elements                                                                                                    | BP       | ST       | CD       |
|------------|---------------------|---------|----------------------------------------------------------------------------------------------------|----------|----------|----------|
| S/No       | Main                | Sub     | Description of Elements                                                                                                    | <u> </u> | 0.       | 00       |
| 43.        | FLOR-               |         | Floors                                                                                                    | 1        | 1        | 1        |
| 44.        | FLORL               |         | Floor/platform level                                                                                                    | 1        | <b>✓</b> | <b>✓</b> |
| 45.        | HANR-               |         | Handrails                                                                                                    | 1        | ✓        | 1        |
| 46.        | MTAL-               |         | Miscellaneous metal parts                                                                                                    | <b>√</b> | <b>√</b> | 1        |
| 47.        | RAMP-               |         | Ramps                                                                                                    | ✓        | ✓        | <b>√</b> |
| 48.        | RALG-               |         | Railings                                                                                                    | ✓        | ✓        | <b>√</b> |
| 49.        | REIN                |         | Reinforcement                                                                                                    |          | ✓        | ✓        |
| 50.        | RETW-               |         | Retaining walls                                                                                                    | ✓        | ✓        | ✓        |
| 51.        | ROOF-               |         | Roofs                                                                                                    | ✓        | <b>✓</b> | ✓        |
| 52.        | SIGN                |         | Signage                                                                                                    | ✓        | <b>✓</b> | ✓        |
| 53.        | SPAC-               |         | Space usage                                                                                                    | ✓        |          | ✓        |
| 54.        | SLAB                |         | Floor slabs                                                                                                    | ✓        | <b>✓</b> | ✓        |
| 55.        | SLABO               |         | Slab openings                                                                                                    | ✓        | ✓        | ✓        |
| 56.        | SLABP               |         | Concrete plinth for equipment                                                                                                    | ✓        |          | ✓        |
| 57.        | SLABS               |         | Slab rises/drops                                                                                                    | ✓        | ✓        | ✓        |
| 58.        | STEL                |         | Steel structures                                                                                                    | ✓        | <b>√</b> | ✓        |
| 59.        | STRC-               |         | Staircases                                                                                                    | <b>√</b> | <b>√</b> | <b>√</b> |
| 60.        | STRCH               |         | Handrail of staircases                                                                                                    | <b>√</b> | <b>√</b> | <b>√</b> |
| 61.        | STRCL               |         | Staircase landings                                                                                                    | <b>√</b> | <b>✓</b> | <b>√</b> |
| 62.        | STRCS               |         | Staircase steps                                                                                                    | <b>√</b> | •        | ✓        |
| 63.        | STRCV               |         | Staircase walk-lines                                                                                                    | <b>*</b> | <b>√</b> | <b>√</b> |
| 64.<br>65. | TIMB                |         | Miscellaneous timber parts Walls                                                                                                    | <b>✓</b> | <b>✓</b> | <b>∨</b> |
| 66.        | WALLE               |         | Fire rated walls                                                                                                    | <b>✓</b> | <b>√</b> | <b>∨</b> |
| 67.        | WALL                |         | Wall openings                                                                                                    | <b>∀</b> | <b>→</b> | <b>▼</b> |
| 68.        | WALLE               |         | Parapet walls                                                                                                    | <b>✓</b> | <b>√</b> | <b>▼</b> |
| 69.        | WALLE               |         | Partition walls                                                                                                    | <b>✓</b> | <b>→</b> | <b>→</b> |
| 70.        | WALLS               |         | Structural walls                                                                                                    | <i>'</i> | ·        | <i>'</i> |
| 71.        | WIND-               |         | Windows                                                                                                    | 1        | -        | 1        |
| 72.        | WINDS               |         | Skylight                                                                                                    | 1        |          | 1        |
| 73.        | CDST-               |         | Structural openings in CD shelters                                                                                                  |          |          | 1        |
| 74.        |                     |         | Openings for MCTs, pipe sleeves, puddle                                                                                             |          |          |          |
|            | CDSTC               | PEN     | flanges, opening label, etc                                                                                                    |          |          | ✓        |
| 75.        | CDSTE               | OOR     | CD doors, louvres, hatches, valves, etc                                                                                             |          |          | ✓        |
| Air-con    | ditionin            | g and n | nechanical ventilation system (ACMV) elen                                                                                           | nents    |          |          |
| 76.        | CDMV-               |         | Ventilation to CD shelters                                                                                                    |          |          | ✓        |
| 77.        | CDMVI               | DUCT    | Ductwork, return & supply air diffusers, fans                                                                                       |          |          | ✓        |
| 78.        | CDMVI               | PRES    | Overpressure regime and airflow, differential                                                                                       |          |          | <b>√</b> |
|            | 3571                | 0       | pressure gauges                                                                                                    |          |          |          |
| 79.        | CDMV                | AHUE    | Air-handling equipment, gas filters; gas-tight shut-off valves                                                                      |          |          | ✓        |
| 80.        | CDMV                | CWAT    | Air-conditioning chillers, cooling towers, pump                                                                                     |          |          | ✓        |
| Sanitar    | y & plun            | nhina c | sets, pipework                                                                                                    |          |          |          |
|            | y & piun<br>  SANIE |         | -                                                                                                    | ·        |          | ·        |
| 81.<br>82. | SANIE               | WL I    | Sanitary equipment  CD decontamination system, CD drinking                                                                          | _        |          |          |
|            | CDPL-               |         | system, CD 'hygiene' system, pumpsets,<br>pipework, tanks, shower heads, drinking<br>points, wash basins, taps, sinks, wash troughs | ✓        |          | ✓        |
| Electric   |                     |         | elements                                                                                                    |          |          |          |
| 83.        | ESCR-               |         | Escalators/people movers                                                                                                    | ✓        | <b>\</b> | ✓        |
| 84.        | LIFT                |         | Lifts                                                                                                    | ✓        | <b>✓</b> | ✓        |
| 85.        | CDEL-               |         | CD electrical installations                                                                                                    |          |          | ✓        |
| 86.        | CDELG               | SENS    | Generator(s) and related cooling system,<br>Generator fuel system ( underground fuel<br>tanks, fuel pipe routings, etc )            |          |          | ✓        |

Version: 1.0.1 Page 89 of 135

| Elei        | ment Name        | Description of Elements                        | BP       | ST       | CD       |
|-------------|------------------|------------------------------------------------|----------|----------|----------|
| S/No        | Main Sub         |                                                |          |          |          |
| 87.         | CDELSWIT         | Electrical switchboards and main cable support |          |          | <b>√</b> |
|             | CDELSWII         | system (eg ladders, trunkings, trays, etc)     |          |          | •        |
| 88.         | CDELLGTN         | Lighting, switches, power outlets and circuits |          |          | ✓        |
| 89.         | CDELDMON         | CD-door monitoring system                      |          |          | ✓        |
| 90.         |                  | Telephone and bell system, Public address      |          |          |          |
|             | CDELPUBA         | system, Intercom system, MATV/Cable TV         |          |          | ✓        |
|             |                  | system                                         |          |          |          |
| 91.         | CDELEMON         | Equipment Monitoring System, control panel     |          |          | ✓        |
| Fire pro    | tection system   | elements                                       |          | •        | •        |
| 92.         | DOORFIRE         | Fire rated doors                               | ✓        |          | <b>√</b> |
| 93.         | SIGN             | Signage                                        | <b>√</b> | <b>√</b> | <b>√</b> |
| 94.         |                  |                                                |          |          | Ė        |
| J 1.        | WALLFIRE         | Fire rated walls                               | ✓        |          | ✓        |
| Other s     | ervices installa | tions elements                                 |          |          |          |
| 95.         | POOL             | Swimming pool                                  | ✓        |          | ✓        |
| 96.         | SIGN             | Signage                                        | ✓        | ✓        | ✓        |
| Externa     | al works elemer  |                                                |          |          | 1        |
| 97.         | BRDG             | Bridges                                        | <b>√</b> | <b>—</b> | <b> </b> |
| 98.         | CPRK             | Car-parking lot                                | <i>'</i> | •        | Ż        |
| 90.<br>99.  | FIREENGA         | . •                                            | <b>▼</b> | <b> </b> | <b>▼</b> |
| 99.<br>100. | FIREENGA         | Fire engine access ways                        | <b>✓</b> |          |          |
|             |                  | Fire engine hard-standing                      |          |          | ✓        |
| 101.        | HSUR             | Landscaping hard surfaces                      | ✓        |          | ✓        |
| 102.        | LNSP             | Landscape and tree planting                    | ✓        |          | ✓        |
| 103.        | LNSPBUFF         | Green buffer line                              | ✓        |          | ✓        |
| 104.        | LNSPVERG         | Planting verge                                 | <b>\</b> |          | ✓        |
| 105.        | PATH             | Footpaths, walkways                            | ✓        | ✓        | <b>✓</b> |
| 106.        | PGRD             | Playground, park facilities                    | ✓        |          | ✓        |
| 107.        | POOL             | Swimming pool                                  | ✓        | <b>√</b> | <b>✓</b> |
| 108.        | RAILZONE         | Railway protection corridor                    | 1        |          | <b>✓</b> |
| 109.        | RALG             | Railings                                       | 1        | <b>√</b> | /        |
| 110.        | RETW             | Retaining walls                                | <i>-</i> | <b>√</b> | _        |
| 111.        | ROAD             | Roadways                                       | <b>→</b> | · /      | Ż        |
| 112.        | ROADBSHL         | Bus Shelter                                    | <i>'</i> | <u> </u> | Ť        |
|             |                  |                                                |          | <b>✓</b> |          |
| 113.        | ROADWIDL         | Road widening lines                            | ✓        | <b>V</b> | ✓        |
| 114.        | SDRN             | Surface water drainage                         | ✓        |          | ✓        |
| 115.        | SDRNGTTR         | Surface water drainage gutters                 | ✓        |          | ✓        |
| 116.        | SDRNLEVL         | Surface drainage invert level                  |          | ✓        |          |
| 117.        | SDRNPIPE         | Surface water drainage pipes/culverts          | ✓        |          | ✓        |
| 118.        | SDRNRESV         | Drainage reserve                               | ✓        | ✓        | ✓        |
| 119.        | SEWRDEEP         | Deep tunnel sewers and drop shafts             |          | ✓        | ✓        |
| 120.        | SEWRLEVL         | Sewerage invert level                          |          | ✓        | ✓        |
| 121.        | SIGN             | Signage                                        | ✓        | ✓        | ✓        |
| 122.        | SITE             | Site, external works                           | ✓        | ✓        | ✓        |
| 123.        | SITEBNRY         | Site boundary                                  | 1        | <b>✓</b> | <b>✓</b> |
| 124.        | SITECADA         | Cadastral information                          | ·        | <b>√</b> |          |
| 125.        | SITEKPLN         | Key plan                                       | <b>→</b> | ·        |          |
| 126.        | SITENRTH         | North point                                    | <b>▼</b> | <i>'</i> |          |
|             |                  |                                                |          |          |          |
| 127.        | SITESTBK         | Building setback                               | ✓        | <b>√</b> | ✓        |
| 128.        | SITEWALL         | Boundary wall, site fencing                    | ✓        | <b>√</b> | ✓        |
| 129.        | TOPOCONT         | Site contour lines and elevations              |          | ✓        | <b>✓</b> |
| 130.        | TOPOCROS         | Cross sections                                 |          | ✓        | ✓        |
| 131.        | TOPOGRAD         | Site gradients                                 | ✓        | ✓        | ✓        |
| 132.        | TOPOLONG         | Longitudinal sections                          |          | ✓        |          |
| 133.        | TOPOPLVL         | Platform level                                 | ✓        | ✓        | ✓        |
|             | TOPOSLOP         | Embankment                                     | 1        | 1        | <b>✓</b> |

Version: 1.0.1 Page 90 of 135

# D-2 List of Layers to be Extracted for Submission to ENV - Environmental Health Department

The element names in this list are arranged in alphabetical order.

| S/No   | Element                      | Description of elements                       |  |  |  |  |
|--------|------------------------------|-----------------------------------------------|--|--|--|--|
|        | name                         | ·                                             |  |  |  |  |
|        | Main   Sub                   |                                               |  |  |  |  |
|        | PROJECT INFORMATION ELEMENTS |                                               |  |  |  |  |
| 1.     | ANOTENDO                     | Plan endorsement                              |  |  |  |  |
| 2.     | ANOTGRID                     | Grids                                         |  |  |  |  |
| 3.     | ANOTTBLK                     | Title block                                   |  |  |  |  |
| 4.     | AREACALC                     | Area calculations                             |  |  |  |  |
| 5.     | AREABDBA                     | Building Block area                           |  |  |  |  |
| 6.     | AREABEDB                     | Area to be deducted from building coverage    |  |  |  |  |
| 7.     | FCLTFOOD                     | Food outlets                                  |  |  |  |  |
| 8.     | FCLTMRKT                     | Market                                        |  |  |  |  |
| 9.     | FCLTPOOL                     | Location of swimming pool                     |  |  |  |  |
| 10.    | FCLTRCDS                     | Refuse collection disposal system             |  |  |  |  |
| 11.    | FCLTTOIL                     | Public toilets                                |  |  |  |  |
| 12.    | SPAC RUCTURE ELEME           | Space usage                                   |  |  |  |  |
| 13.    | COLN                         | Columns                                       |  |  |  |  |
| 14.    | FLOR                         | Floors                                        |  |  |  |  |
| 15.    | WALL                         | Walls                                         |  |  |  |  |
|        |                              |                                               |  |  |  |  |
| 16.    | WALLOPEN STRUCTURE ELE       | Wall openings                                 |  |  |  |  |
|        |                              | =                                             |  |  |  |  |
| 17.    | CEIL                         | ceilings                                      |  |  |  |  |
| 18.    | COLN                         | Columns                                       |  |  |  |  |
| 19.    | FIXR                         | Fictures                                      |  |  |  |  |
| 20.    | FNSH                         | Finishes                                      |  |  |  |  |
| 21.    | FLOR                         | Floors                                        |  |  |  |  |
| 22.    | RAMP                         | Ramps                                         |  |  |  |  |
| 23.    | ROOF                         | Roofs                                         |  |  |  |  |
| 24.    | SPAC                         | Space usage                                   |  |  |  |  |
| 25.    | SLAB                         | Floor slabs                                   |  |  |  |  |
| 26.    | SLABOPEN                     | Slab openings                                 |  |  |  |  |
| 27.    | SLABSTEP                     | Slab rises/ drops                             |  |  |  |  |
| 28.    | WALL                         | Walls                                         |  |  |  |  |
| 29.    | WALLPARP                     | Parapet walls                                 |  |  |  |  |
| 30.    | WALLPRTN                     | Partition walls                               |  |  |  |  |
| 31.    | WIND                         | Windows                                       |  |  |  |  |
| 32.    | WINDSKYL                     | Skylight                                      |  |  |  |  |
| AIR-CO | NDITIONING AND               | MECHANICAL VENTILATION SYSTEM (ACMV) ELEMENTS |  |  |  |  |
| 33.    | ACONEXHA                     | Air-conditioning exhaust air system           |  |  |  |  |
| 34.    | MEVS                         | Mechanical exhaust/ ventilation system        |  |  |  |  |
| SANITA | RY AND PLUMBI                | _                                             |  |  |  |  |
| 35.    | SANI                         | Sanitary system                               |  |  |  |  |
| 36.    | SANIDRAN                     | Sanitary drainage                             |  |  |  |  |
|        |                              | ,                                             |  |  |  |  |

Version: 1.0.1 Page 91 of 135

| S/No    | Element<br>name         | Description of elements                     |  |  |
|---------|-------------------------|---------------------------------------------|--|--|
| 37.     | SANIEQPT                | Sanitary equipment                          |  |  |
| 38.     | SANIFIXR                | Sanitary fixtures                           |  |  |
| 39.     | SANIPIPE                | Sanitary pipes                              |  |  |
| 40.     | SANIPITS                | Sumps/ pits / hatch-boxes                   |  |  |
| 41.     | SANIVENT                | Sanitary vent pipes                         |  |  |
| ELECTR  | ICAL INSTALLA           | TIONS ELEMENTS                              |  |  |
| 42.     | LIFT                    | Lifts                                       |  |  |
| OTHER : | SERVICES INSTA          | LLATIONS ELEMENTS                           |  |  |
| 43.     | FCLTRCDS                | Refuse collection disposal system           |  |  |
| 44.     | POOL                    | Swimming pool                               |  |  |
| EXTERN  | EXTERNAL WORKS ELEMENTS |                                             |  |  |
| 45.     | FCLTRCDS                | Refuse collection disposal system           |  |  |
| 46.     | POOL                    | Swimming pool                               |  |  |
| 47.     | ROAD                    | Roadways                                    |  |  |
| 48.     | SITEBNRY                | Site boundary                               |  |  |
| 49.     | SITEKPLN                | Key plan                                    |  |  |
| 50.     | SITENRTH                | North Point                                 |  |  |
| 51.     | SITESTBK                | Building setback                            |  |  |
| 52.     | SITEWALL                | Boundary wall, site fencing                 |  |  |
| 53.     | TOPOCONT                | Site contour lines and elevations           |  |  |
| 54.     | TOPOCROS                | Cross sections                              |  |  |
| 55.     | TOPOGRAD                | Site gradients                              |  |  |
| 56.     | TOPOLONG                | Longitudinal sections                       |  |  |
| 57.     | TOPOPLVL                | Platform level                              |  |  |
| 58.     | TOPOPONT                | Spot level point for earthworks computation |  |  |

Version: 1.0.1 Page 92 of 135

## D-3 List of Layers to be Extracted for Submission to ENV - Pollution Control Department

The element names in this list are arranged in alphabetical order.

| S/No   | Element        | Description of elements                                                        |
|--------|----------------|--------------------------------------------------------------------------------|
|        | name           |                                                                                |
|        | Main   Sub     |                                                                                |
|        | CT INFORMATION |                                                                                |
| 1.     | ANOT           | Annotations for entire CAD sheet including texts, dimension and hatch patterns |
| 2.     | ANOTENDO       | Plan endorsement                                                               |
| 3.     | ANOTGRID       | Grids                                                                          |
| 4.     | ANOTREVN       | Revision notes                                                                 |
| 5.     | ANOTHCAP       | Handicap symbols                                                               |
| 6.     | ANOTSYBL       | Symbols                                                                        |
| 7.     | ANOTTBLK       | Title block                                                                    |
| 8.     | ANOTVPRT       | View ports of CAD file                                                         |
| 9.     | AREACALC       | Area calculations                                                              |
| 10.    | AREABDBA       | Building Block area                                                            |
| 11.    | FCLT           | Facilities (for inspection)                                                    |
| 12.    | FCLTAPCE       | Air pollution control eqipment                                                 |
| 13.    | FCLTPRCS       | Location of industrial processes                                               |
| 14.    | FCLTSEWR       | Sewerage facility                                                              |
| 15.    | SPAC           | Space usage                                                                    |
| SUPERS | STRUCTURE ELE  | MENTS                                                                          |
| 16.    | BLDG           | Building                                                                       |
| 17.    | CHNY           | Chimneys                                                                       |
| 18.    | FLORLEVL       | Floor/ platform level                                                          |
| 19.    | ROOF           | Roofs                                                                          |
| 20.    | SLABPLNH       | Concrete plinth for equipment                                                  |
|        |                | MECHANICAL VENTILATION SYSTEM (ACMV) ELEMENTS                                  |
| 21.    | ACONEQPT       | Air-conditioning system equipment                                              |
| 22.    | ACONEXHA       | Air-conditioning exhaust air system                                            |
| 23.    | CWAT           | Chilled/ condenser water system                                                |
| 24.    | MEVS           | Mechanical exhaust/ ventilation system                                         |
|        | RY AND PLUMBI  |                                                                                |
| 25.    | SANI           | Sanitary system                                                                |
| 26.    | SANIDRAN       | Sanitary drainage                                                              |
| 27.    | SANIEQPT       | Sanitary equipment                                                             |
| 28.    | SANIFIXR       | Sanitary fixtures                                                              |
| 29.    | SANIPIPE       | Sanitary pipes                                                                 |
| 30.    | SANIPITS       | Sumps/ pits / hatch-boxes                                                      |
| 31.    | SANIVENT       | Sanitary vent pipes                                                            |
|        | OTECTION SYST  |                                                                                |
| 32.    | SPRK           | Fire sprinkler system                                                          |
|        |                | ALLATIONS ELEMENTS                                                             |
| 33.    | COMA           | Compressed air system                                                          |

Version: 1.0.1 Page 93 of 135

| S/No   | Element name | Description of elements                                   |
|--------|--------------|-----------------------------------------------------------|
| 34.    | EQPT         | Equipment                                                 |
| 35.    | FUEL         | Fuel system piping                                        |
| 36.    | FUELEQPT     | Fuel equipment                                            |
| 37.    | FUELPIPE     | Fuel piping                                               |
| 38.    | MEDG         | Medical gas system                                        |
| 39.    | MHAN         | Material handling system                                  |
| 40.    | GASP         | Gas supply                                                |
| 41.    | OTHR         | Other installations                                       |
| 42.    | PRCS         | Industrial processes                                      |
| 43.    | REFR         | Refrigeration system                                      |
| 44.    | SIGN         | Signage                                                   |
| 45.    | STEM         | Steam system                                              |
| 46.    | VCUM         | Vacuum system                                             |
| EXTERN | AL WORKS ELE | MENTS                                                     |
| 47.    | LNSPBUFF     | Green buffer line                                         |
| 48.    | SDRN         | Surface water drainage                                    |
| 49.    | SDRNGTTR     | Surface water drainage gutters                            |
| 50.    | SDRNLEVL     | Surface drainage invert level                             |
| 51.    | SDRNPIPE     | Surface water drainage pipes/ culverts                    |
| 52.    | SDRNRESV     | Drainage reserve                                          |
| 53.    | SEWRDEEP     | Deep tunnel sewers and drop shafts                        |
| 54.    | SEWRLEVL     | Sewerage invert level                                     |
| 55.    | SEWRMAJR     | Major/main sewers and manholes for diameter 300mm - 900mm |
| 56.    | SEWRMINR     | Minor sewers and manholes for diameter < 300mm            |
| 57.    | SEWRPRSS     | Sewer distribution system and overflow pipes              |
| 58.    | SEWRTREF     | Trade effluent                                            |
| 59.    | SEWRTRNK     | Trunk sewers and manholes for diameter > 900mm            |
| 60.    | SIGN         | Signage                                                   |
| 61.    | SITE         | Site, external works                                      |
| 62.    | SITEBNRY     | Site boundary                                             |
| 63.    | SITECADA     | Cadastral information                                     |
| 64.    | SITEKPLN     | Key plan                                                  |
| 65.    | SITENRTH     | North Point                                               |
| 66.    | SITESTBK     | Building setback                                          |
| 67.    | SITEWALL     | Boundary wall, site fencing                               |
| 68.    | TOPOBORE     | Bore-holes                                                |
| 69.    | TOPOCONT     | Site contour lines and elevations                         |
| 70.    | TOPOCROS     | Cross sections                                            |
| 71.    | TOPOGRAD     | Site gradients                                            |
| 72.    | TOPOLONG     | Longitudinal sections                                     |
| 73.    | TOPOPLVL     | Platform level                                            |
| 74.    | TOPOPONT     | Spot level point for earthworks computation               |
| 75.    | TOPOSLOP     | Embankment                                                |
| L      | l            |                                                           |

Version: 1.0.1 Page 94 of 135

## D-4 List of Layers to be Extracted for Submission to FSSB

The element names in this list are arranged in alphabetical order.

| S/No  | Elemer        | nt           | Description of elements                                                        |
|-------|---------------|--------------|--------------------------------------------------------------------------------|
|       | Main          | Sub          |                                                                                |
| PROJE | T<br>CT INFOR | I<br>RMATION | I<br>N ELEMENTS                                                                |
| 1.    | ANOT          |              | Annotations for entire CAD sheet including texts dimensions and hatch patterns |
| 2.    | ANOTE         | NDO          | Plan endorsement                                                               |
| 3.    | ANOTG         |              | Grids                                                                          |
| 4.    | ANOTRI        |              | Revision notes                                                                 |
| 5.    | ANOTH         | CAP          | Handicap symbols                                                               |
| 6.    | ANOTS         |              | Symbols                                                                        |
| 7.    | ANOTTE        |              | Title Block                                                                    |
| 8.    | ANOTVE        |              | View-ports of CAD file                                                         |
| 9.    | AREACA        |              | Area calculations                                                              |
| 10.   | AREABI        |              | Building Block Area                                                            |
| 11.   | AREAB         |              | Aea to be deducted from building coverage                                      |
| 12.   | AREAC         | OSA          | Communal open space area                                                       |
| 13.   | AREADI        |              | Area to be deducted from communal open space                                   |
| 14.   | FCLT          |              | Facilities (for inspection)                                                    |
| 15.   | FCLTAN        |              | Fire hydrants*bollards                                                         |
| 16.   | FCLTAP        |              | Air pollution control equipment                                                |
| 17.   | FCLTFO        |              | Food outlets                                                                   |
| 18.   | FCLTFU        |              | Fuel burning equipment                                                         |
| 19.   | FCLTLIN       | ıK           | Link-way between buildings                                                     |
| 20.   | FCLTMF        |              | Market                                                                         |
| 21.   | FCLTPC        |              | Location of swimming pool                                                      |
| 22.   | FCLTPR        |              | Location of industrial processes                                               |
| 23.   | FCLTRO        | DS           | Refuse collection disposal system                                              |
| 24.   | FCLTSE        | WR           | Sewerage Facility                                                              |
| 25.   | FCLTTO        | IL           | Public toilets                                                                 |
| 26.   | SPAC          | -            | Space usage                                                                    |
| SUBST | RUCTURI       | ELEME        | ENTS                                                                           |
| 27.   | BEAM          |              | Beams                                                                          |
| 28.   | COLN          | -            | Columns                                                                        |
| 29.   | DOOR          |              | Doors                                                                          |
| 30.   | FLOR          | -            | Floors                                                                         |
| 31.   | FOUN          | -            | Foundation                                                                     |
| 32.   | PCAP          | -            | Pile caps                                                                      |
| 33.   | PILE          |              | Piles                                                                          |
| 34.   | REIN          |              | Reinforcement                                                                  |
| 35.   | RETW          | -            | Retaining walls                                                                |
| 36.   | SITECO        | NT           | Site contour lines and elevations                                              |
| 37.   | SITECR        | os           | Cross sections                                                                 |
| 38.   | SITEGR        | AD           | Site gradients                                                                 |
| 37.   | SITECR        | os           | Cross sections                                                                 |

Version: 1.0.1 Page 95 of 135

| S/No | Element name | Description of elements   |
|------|--------------|---------------------------|
| 39.  | SITELONG     | Longitudinal sections     |
| 40.  | SLAB         | Floor slabs               |
| 41.  | SLABOPEN     | Slab openings             |
| 42.  | SLABSTEP     | Slab rises/drops          |
| 43.  | STRC         | Staircases                |
| 44.  | STRCHANR     | Handrail of staircases    |
| 45.  | STRCLNDG     | Staircase landings        |
| _    | STRCSTEP     | Staircase steps           |
|      |              | Walls                     |
|      |              | Wall openings             |
|      | WALLSTRU     | Structural walls          |
|      | TRUCTURE ELE | MENTS                     |
|      |              | Beams                     |
|      |              | Building                  |
|      | CHNY         | Chimneys                  |
|      | CEIL         | Ceilings                  |
| -    | COLN         | Columns                   |
|      | DOOR         | Doors                     |
|      | DOORFIRE     | Fire rated doors          |
|      | FIXR         | Fixtures                  |
|      | FLOR         | Floors                    |
| 59.  | FLORLEVE     | Floor/platform level      |
|      | FURT         | Furniture                 |
| _    |              | Handrails                 |
|      |              | Miscellaneous metal parts |
| 63.  | RAMP         | Ramps                     |
|      | RALG         | Railings                  |
|      | REIN         | Reinforcement             |
| 66.  | RETW         | Retaining walls           |
|      | ROOF         | Roofs                     |
| 68.  | SPAC         | Space usage               |
|      |              | Floor slabs               |
|      | SLABOPEN     | Slab openings             |
|      | SLABSTEP     | Slab rises/drops          |
|      | STEL         | Steel structures          |
|      | STRC         | Staircases                |
|      |              | Handrail of staircases    |
|      | STRCLNDG     | Staircase landings        |
|      | STRCSTEP     | Staircase steps           |
|      | STRCWLIN     | Staircase walk-lines      |
|      |              | Walls                     |
|      | WALLFIRA     | Fire rated walls          |
|      | WALLOPEN     | Wall openings             |
|      |              | Parapet walls             |
|      |              | Partition walls           |
|      | WALLSTRU     | Structural walls          |
| 84.  | WIND         | Windows                   |

Version: 1.0.1 Page 96 of 135

| S/No    | Element name                                                       | Description of elements                                           |  |  |  |
|---------|--------------------------------------------------------------------|-------------------------------------------------------------------|--|--|--|
| 85.     | WINDSKYL                                                           | Skylight                                                          |  |  |  |
| AIR-CON | AIR-CONDITIONING AND MECHANICAL VENTILATION SYSTEM (ACMV) ELEMENTS |                                                                   |  |  |  |
| 86.     | ACON                                                               | Air-conditioning including heating and related ventilation system |  |  |  |
| 87.     | ACONDUCT                                                           | Air-conditioning system duct                                      |  |  |  |
| 88.     | ACONEQPT                                                           | Air-conditioning system equipment                                 |  |  |  |
| 89.     | ACONEXHA                                                           | Mechanical exhaust system                                         |  |  |  |
| 90.     | ACONREDF                                                           | Return air diffusers                                              |  |  |  |
| 91.     | ACONSUDF                                                           | Supply air diffusers                                              |  |  |  |
| _       |                                                                    | Chilled/condenser water system                                    |  |  |  |
| 93.     | FANS                                                               | Electrical fans                                                   |  |  |  |
| 94.     | MEVS                                                               | Mechanical exhaust/ventilation system                             |  |  |  |
| 95.     | MEVSSMOK                                                           | Smoke control system                                              |  |  |  |
| 96.     | MEVSSPUR                                                           | Smoke purging system                                              |  |  |  |
| _       | MEVSSTRC                                                           | Staircase pressurisation system                                   |  |  |  |
|         | RY & PLUMBING                                                      |                                                                   |  |  |  |
|         |                                                                    | Domestic hot and cold water system                                |  |  |  |
|         |                                                                    | Domestic cold water piping                                        |  |  |  |
|         | DWATEQPT                                                           | Domestic hot and cold water equipment                             |  |  |  |
| 101.    | DWATHOPI                                                           | Domestic hot water piping                                         |  |  |  |
| 102.    | SANI                                                               | Sanitary system                                                   |  |  |  |
| 103.    | SANIDRAN                                                           | Sanitary drainage                                                 |  |  |  |
| 104.    | SANIEQPT                                                           | Sanitary equipment                                                |  |  |  |
| 105.    | SANIFIXR                                                           | Plumbing fixtures                                                 |  |  |  |
|         | SANIPIPE                                                           | Sanitary pipes                                                    |  |  |  |
|         |                                                                    | Sanitary vent pipes                                               |  |  |  |
| ELECTR  | ICAL INSTALLA                                                      | TIONS ELEMENTS                                                    |  |  |  |
|         | ANTE                                                               | TV antenna system                                                 |  |  |  |
|         |                                                                    | Document conveyor system                                          |  |  |  |
| 110.    | ELEC                                                               | Electrical power system                                           |  |  |  |
| 111.    | ELECBUSB                                                           | Electrical power bus-bar trunking                                 |  |  |  |
|         | ELECCABT                                                           | Electrical cable trays                                            |  |  |  |
| 113.    | ELECCIRC                                                           | Electrical circuits                                               |  |  |  |
| 114.    | ELECEMER                                                           | Emergency power supply                                            |  |  |  |
| 115.    | ELECEQPT                                                           | Electrical equipment                                              |  |  |  |
|         | ELECSWIT                                                           | Electrical switchboards                                           |  |  |  |
|         | ELECTRKG                                                           | Electrical trunking                                               |  |  |  |
| 118.    | ELECUNDR                                                           | Electrical underground conduit                                    |  |  |  |
|         | ESCR                                                               | Escalators/people movers                                          |  |  |  |
|         | LIFT                                                               | Lifts                                                             |  |  |  |
|         | LIGT                                                               | Lighting                                                          |  |  |  |
|         | LIGTCIRC                                                           | Lighting circuits                                                 |  |  |  |
|         | LIGTSWIT                                                           | Lighting switches                                                 |  |  |  |
|         | LGTN                                                               | Lightning protection system                                       |  |  |  |
|         |                                                                    | Paging system                                                     |  |  |  |
|         |                                                                    | Public address system                                             |  |  |  |
|         |                                                                    | Public address system speakers                                    |  |  |  |
| 128.    | SECU                                                               | Security system                                                   |  |  |  |

Version: 1.0.1 Page 97 of 135

| S/No    | Element name                    | Description of elements                               |  |  |  |  |
|---------|---------------------------------|-------------------------------------------------------|--|--|--|--|
| 129.    | TCOM                            | Telecommunication installations                       |  |  |  |  |
| 130.    | TCOMCABL                        | Telecommunication cables                              |  |  |  |  |
| FIRE PR | FIRE PROTECTION SYSTEM ELEMENTS |                                                       |  |  |  |  |
| 131.    | DOORFIRE                        | Fire rated doors                                      |  |  |  |  |
| 132.    | FIRE                            | Fire protection system                                |  |  |  |  |
| 133.    | FIREALAM                        | Fire alarms                                           |  |  |  |  |
| 134.    | FIREDAMP                        | Fire dampers                                          |  |  |  |  |
| 135.    | FIREDRIS                        | Fire protection dry risers                            |  |  |  |  |
| 136.    |                                 | Fire engine access ways                               |  |  |  |  |
| 137.    | FIREENGH                        | Fire engine hard-standing                             |  |  |  |  |
| 138.    | FIREEQPT                        | Fire protection equipment                             |  |  |  |  |
| 139.    | FIREHEAT                        | Fire protection heat detectors                        |  |  |  |  |
| 140.    | FIREHREL                        | Fire protection hose reels                            |  |  |  |  |
| 141.    | FIREHYDT                        | Fire hydrants                                         |  |  |  |  |
|         | FIRESMOK                        | Fire protection smoke detectors                       |  |  |  |  |
| _       | FIREWRIS                        | Fire protection wet risers                            |  |  |  |  |
|         |                                 | Fire sprinkler system                                 |  |  |  |  |
|         |                                 | Fire rated walls                                      |  |  |  |  |
| OTHER:  | SERVICES INSTA                  | ALLATIONS ELEMENTS                                    |  |  |  |  |
| 146.    | BAMS                            | Building automation management system                 |  |  |  |  |
| 147.    | COMA                            | Compressed air system                                 |  |  |  |  |
| 148.    | DCON                            | Document conveyor system                              |  |  |  |  |
|         | EQPT                            | Equipment                                             |  |  |  |  |
|         |                                 | Refuse collection disposal system                     |  |  |  |  |
| 151.    | FUEL                            | Fuel system piping                                    |  |  |  |  |
| 152.    | FUELEQPT                        | Fuel equipment                                        |  |  |  |  |
| 153.    | FUELPIPE                        | Fuel piping                                           |  |  |  |  |
|         |                                 | Medical gas system                                    |  |  |  |  |
| 155.    | MHAN                            | Material handling system                              |  |  |  |  |
| 156.    | GASP                            | Gas supply                                            |  |  |  |  |
| 157.    | OTHR                            | Other installations                                   |  |  |  |  |
| 158.    | POOL                            | Swimming pool                                         |  |  |  |  |
| 159.    | PRCS                            | Industrial process                                    |  |  |  |  |
| 160.    | REFR                            | Refrigeration system                                  |  |  |  |  |
|         | STEM                            | Steam system                                          |  |  |  |  |
|         | VCUM                            | Vacuum system                                         |  |  |  |  |
|         | WATR                            | Water supply installations                            |  |  |  |  |
|         |                                 | Water supply installations for fire protection system |  |  |  |  |
|         | IAL WORKS ELE                   |                                                       |  |  |  |  |
|         | CPRK                            | Car-parking                                           |  |  |  |  |
|         | FCLTRCDS                        | Refuse collection disposal system                     |  |  |  |  |
|         | FIREENGA                        | Fire engine access ways                               |  |  |  |  |
|         | FIREENGH                        | Fire engine hard-standing                             |  |  |  |  |
|         | HSUR                            | Landscaping hard surfaces                             |  |  |  |  |
|         | LNSP                            | Landscape and tree planting                           |  |  |  |  |
| 171.    | LNSPBUFF                        | Green buffer line                                     |  |  |  |  |
| 172.    | LNSPVERG                        | Planting verge                                        |  |  |  |  |

Version: 1.0.1 Page 98 of 135

| S/No | Element name | Description of elements                                   |
|------|--------------|-----------------------------------------------------------|
| 173. | PATH         | Footpaths*walkways                                        |
| 174. | PGRD         | Playground*park facilities                                |
| 175. | POOL         | Swimming pool                                             |
| 176. | RAIL         | Railways                                                  |
| 177. | RAILZONE     | Railway protection corridor                               |
| 178. | RALG         | Railings                                                  |
| 179. | RETW         | Retaining walls                                           |
| 180. | ROAD         | Roadways                                                  |
| 181. | ROADWIDL     | Road widening lines                                       |
| 182. | SDRN         | Surface water drainage                                    |
| 183. | SDRNGTTR     | Surface water drainage gutters                            |
| 184. | SDRNPIPE     | Surface water drainage pipes*culverts                     |
| 185. | SDRNRESV     | Drainage reserve                                          |
| 186. | SEWRDEEP     | Deep tunnel sewers and drop shafts                        |
| 187. | SEWRPRSS     | Sewer distribution system and overflow pipes              |
| 188. | SEWRMAJR     | Major/main sewers and manholes for diameter 300mm - 900mm |
| 189. | SEWRMINR     | Minor sewers and manholes for diameter < 300mm            |
| 190. | SEWRTREF     | Trade effluent                                            |
| 191. | SEWRTRNK     | Trunk sewers and manholes for diameter > 900mm            |
| 192. | SITE         | Site external works                                       |
| 193. | SITEBNRY     | Site boundary                                             |
| 194. | SITEBORE     | Bore-holes                                                |
| 195. | SITECADA     | Cadastral information                                     |
| 196. | SITECONT     | Site contour lines and elevations                         |
| 197. | SITECROS     | Cross sections                                            |
| 198. | SITEGRAD     | Site gradients                                            |
| 199. | SITELONG     | Longitudinal sections                                     |
| 200. | SITENRTH     | North point                                               |
| 201. | SITESTBK     | Building setback                                          |
| 202. | SITEWALL     | Boundary wall*site fencing                                |

Version: 1.0.1 Page 99 of 135

## D-5 List of Layers to be Extracted for Submission to IDA

| S/No | Element name | Description of elements                                                         |
|------|--------------|---------------------------------------------------------------------------------|
|      | Main Sub     |                                                                                 |
| 1.   | ANOT         | Annotations for entire CAD sheet including texts, dimension and hatch patterns. |
| 2.   | ANOTENDO     | Plan endorsement                                                                |
| 3.   | ANOTGRID     | Grids                                                                           |
| 4.   | ANOTREVN     | Revision notes                                                                  |
| 5.   | ANOTSYBL     | Symbols                                                                         |
| 6.   | ANOTTBLK     | Tittle block                                                                    |
| 7.   | BEAM         | Beams                                                                           |
| 8.   | BLDG         | Building                                                                        |
| 9.   | BRDG         | Bridges                                                                         |
| 10.  | CEIL         | Ceiling                                                                         |
| 11.  | COLN         | Columns                                                                         |
| 12.  | CPRK         | Car-parking lot                                                                 |
| 13.  | CPRKLEVL     | Car parking lot spot level                                                      |
| 14.  | DOOR         | Doors                                                                           |
| 15.  | DOORFIRE     | Fire related doors                                                              |
| 16.  | ELECCABT     | Electrical cable trays                                                          |
| 17.  | ELECEQPT     | Electrical equipment                                                            |
| 18.  | ELECSWIT     | Electrical switchboards                                                         |
| 19.  | ELECTRKG     | Electrical trucking                                                             |
| 20.  | FCLTFOOD     | Food outlets                                                                    |
| 21.  | FCLTMRKT     | Market                                                                          |
| 22.  | FCLTPOOL     | Location of swimming pool                                                       |
| 23.  | FIREENGA     | Fire engine access ways                                                         |
| 24.  | FIREENGH     | Fire engine hard-standing                                                       |
| 25.  | FLOR         | Floors                                                                          |
| 26.  | FLORLEVL     | Floor/platform level                                                            |
| 27.  | FUEL         | Fuel system piping                                                              |
| 28.  | LIFT         | Lifts                                                                           |
| 29.  | LNSP         | Landscape and tree planting                                                     |
| 30.  | PATH         | Footpaths, walkways                                                             |
| 31.  | PGRD         | Playground, park facilities                                                     |
| 32.  | RAIL         | Railways                                                                        |
| 33.  | RETW         | Retaining walls                                                                 |
| 34.  | ROAD         | Roadways                                                                        |
| 35.  | ROADBSHL     | Bus shelter                                                                     |
| 36.  | ROADLEVL     | Road spot level                                                                 |
| 37.  | ROADWIDL     | Road widening lines                                                             |
| 38.  | ROOF         | Roofs                                                                           |
| 39.  | SDRN         | Surface water drainage                                                          |
| 40.  | SDRNLEVL     | Surface drainage invert level                                                   |
| 41.  | SDRNPIPE     | Surface water drainage pipes/culverts                                           |
| 42.  | SDRNRESV     | Drainage reserve                                                                |

Version: 1.0.1 Page 100 of 135

| S/No | Element name | Description of elements                                   |
|------|--------------|-----------------------------------------------------------|
| 43.  | SEWRDEEP     | Deep tunnel sewers and drop shafts                        |
| 44.  | SEWRMAJR     | Major/main sewers and manholes for diameter 300mm – 900mm |
| 45.  | SEWRTRNK     | Trunk sewers and manholes for diameter > 900mm            |
| 46.  | SITEBNRY     | Site boundary                                             |
| 47.  | SITEKPLN     | Key plan                                                  |
| 48.  | SITENRTH     | North point                                               |
| 49.  | SITESTBK     | Building setback                                          |
| 50.  | SITEWALL     | Boundary wall, site fencing                               |
| 51.  | SLAB         | Floors slabs                                              |
| 52.  | SLABOPEN     | Slab openings                                             |
| 53.  | SLABSTEP     | Slab rise/drops                                           |
| 54.  | SPAC         | Space usage                                               |
| 55.  | STRC         | Staircases                                                |
| 56.  | STRCLNDG     | Staircases landings                                       |
| 57.  | TCOM         | Telecommunications installations                          |
| 58.  | TCOMCABL     | Telecommunication cables                                  |
| 59.  | TOPOCONT     | Site contour lines and elevations                         |
| 60.  | TOPOGRAD     | Site gradients                                            |
| 61.  | TOPOSLOP     | Embankment                                                |
| 62.  | TVAN         | TV antenna system, cable TV System                        |
| 63.  | WALL         | Walls                                                     |
| 64.  | WALLFIRE     | Fire related walls                                        |
| 65.  | WALLOPEN     | Wall openings                                             |
| 66.  | WALLPARP     | Parapet walls                                             |
| 67.  | WALLPRTN     | Partition walls                                           |
| 68.  | WALLSTRU     | Structural walls                                          |
| 69.  | WIND         | Windows                                                   |
|      |              |                                                           |

Version: 1.0.1 Page 101 of 135

## D-6 List of Layers to be Extracted for Submission to NParks

| S/No       | Element name         | Description of elements                             |
|------------|----------------------|-----------------------------------------------------|
|            | Main Sub             |                                                     |
| 1.         | LNSPETRE             | Existing Tree                                       |
| 2.         | LNSPEPAL             | Existing Palm                                       |
| 3.         | LNSPESHB             | Existing Shrub                                      |
| 4.         | LNSPEHED             | Existing Hedges                                     |
| 5.         | LNSPPTRE             | Proposed Tree                                       |
| 6.         | LNSPPPAL             | Proposed Palm                                       |
| 7.         | LNSPESHB             | Proposed Shrub                                      |
| 8.         | LNSPPHED             | Proposed Hedges                                     |
| 9.         | LNSPETURF            | Turfing                                             |
| 10.        | LNSPARTN             | Aeration Area                                       |
| 11.        | LNSPTRGH             | Aeration Trough                                     |
| 12.        | LNSPBUFF             | Green Buffer                                        |
| 13.        | PRGDOUTL             | Open Space Outline                                  |
| 14.        | PRGDCALC             | Open Space Size Calculation                         |
| 15.        | LNSPVERG             | Planting Verge                                      |
| 16.        | LNSPGRAD             | Planting Verge Gradient                             |
| 17.        | SITE                 | Site, External Works                                |
| 18.        | SITECADA             | Cadastral Information                               |
| 19.        | SITEBNRY             | Site Boundary                                       |
| 20.        | SITEKPLN             | Key Plan                                            |
| 21.        | SITENRTH             | North Point                                         |
| 22.        | SITEBASE             | Basement Outline                                    |
| 23.        | SITEWALL             | Boundary Wall                                       |
| 24.        | SITEBLDG             | Building Outline                                    |
| 25.        | SITESTBK             | Building Setback                                    |
| 26.        | SITEDRAN             | Drain                                               |
| 27.        | SITE                 | Diversion of Existing Services                      |
| 28.        | TOPOCONT             | Existing Level                                      |
| 29.        | TOPOPLVL             | Proposed Level (Platform Level)                     |
| 30.<br>31. | TOPOPONT             | Spot Level Point for Earthworks Gradient            |
| 32.        | TOPOGRAD<br>TOPOSLOP | Embankment                                          |
| 33.        | TOPOSLOP             | Cross Section                                       |
| 34.        | TOPOLONG             | Longitudinal Sections                               |
| 35.        | ROADVERG             | Roadside Planting Verge                             |
| 36.        | FIREENGH             | Fire Engine Hardstanding                            |
| 37.        | FIREENGA             | Fire Engine Access Ways                             |
| 38.        | FIREHYDT             | Fire Hydrant                                        |
| 39.        | ROADCPRK             | Open Carparks                                       |
| 40.        | ROADWIDL             | Road Reserve Line                                   |
| 41.        | ROADTLGT             | Traffic Lights                                      |
| 42.        | ROAD                 | Roadways                                            |
| 43.        | SDRN                 | Roadside Drain, Scupper Drain/pipe                  |
| 44.        | SDRNRESV             | Drainage Reserve                                    |
| 45.        | PATH                 | Footpaths, Walkways                                 |
| 46.        | PATHWALK             | Covered Walkways                                    |
| 47.        | SEWRDEEP             | Deep Tunnel Sewers & Drop Shaft                     |
| 48.        | SEWRLEVL             | Sewerage Invert Level                               |
| 49.        | SEWRMAJR             | Major/Main Sewers & Manholes for Diameter 300m-900m |
| 50.        | SEWRMINR             | Minor Sewers & Manholes for Diameter <300m          |
| 51.        | ELEC                 | Electrical Post                                     |
| 52.        | ELEC                 | OG Box                                              |

Version: 1.0.1 Page 102 of 135

| S/No | Element name | Description of elements                                     |
|------|--------------|-------------------------------------------------------------|
| 53.  | ELEC         | Traffic Control Box                                         |
| 54.  | LIGT         | Lamp Post                                                   |
| 55.  | LIGT         | Lighting Control Box                                        |
| 56.  | CPRK         | Covered carparks                                            |
| 57.  | RETWWALL     | Retaining Wall                                              |
| 58.  | SIGN         | Signage                                                     |
| 59.  | BRDG         | Covered Overhead Bridge                                     |
| 60.  | TVAN         | SCV box                                                     |
| 61.  | ANOT         | Annotations for entire CAD sheet including texts, dimension |
| 62.  | ANOTENDO     | Plan Endorsement                                            |
| 63.  | ANOTGRID     | Grids                                                       |
| 64.  | ANOTTBLK     | Title Block                                                 |
| 65.  | RAIL         | Railways                                                    |
| 66.  | RAILZONE     | Railway Protecting Zone                                     |
| 67.  | RAMP         | Ramp                                                        |

Version: 1.0.1 Page 103 of 135

## D-7 List of Layers to be Extracted for Submission to PowerGas

The element names in this list are arranged in alphabetical order.

| S/No | Element name |             | Description of elements                                                        |
|------|--------------|-------------|--------------------------------------------------------------------------------|
|      | Main         | Sub         |                                                                                |
| 1.   | ANOT-        |             | Annotations for entire CAD sheet including texts, dimension and hatch patterns |
| 2.   | ANOTGRID     |             | Grids                                                                          |
| 3.   | ANOTREVN     |             | Revision notes                                                                 |
| 4.   | ANOTS        | SYBL        | Symbols                                                                        |
| 5.   | ANOT         | <b>TBLK</b> | Tittle block                                                                   |
| 6.   | BEAM-        |             | Beams                                                                          |
| 7.   | BLDG-        |             | Building                                                                       |
| 8.   | CEIL         | -           | Ceilings                                                                       |
| 9.   | COLN-        |             | Columns                                                                        |
| 10.  | CLAD-        |             | Cladding                                                                       |
| 11.  | CPRL-        |             | Car-parking lot                                                                |
| 12.  | CPRKI        | EVL         | Car parking lot spot level                                                     |
| 13.  | DOOR-        |             | Doors                                                                          |
| 14.  | DOOR         | FIRE        | Fire rated doors                                                               |
| 15.  | DWAT-        |             | Domestic hot and cold water systems                                            |
| 16.  | DWAT         | EQPT        | Domestic hot and cold water equipment                                          |
| 17.  | DWATHOPI     |             | Domestic hot water piping                                                      |
| 18.  | FCLTPOOL     |             | Location of swimming pool                                                      |
| 19.  | FIRED        | RISE        | Fire protection dry risers                                                     |
| 20.  | FIREE        | NGH         | Fire engine hard-standing                                                      |
| 21.  | FIREH        | REL         | Fire protection hose reels                                                     |
| 22.  | FIREH        | YDT         | Fire hydrants                                                                  |
| 23.  | FIREW        | RIS         | Fire protection wet risers                                                     |
| 24.  | FLOR-        |             | Floors                                                                         |
| 25.  | FLORL        | .WVL        | Floor/platform level                                                           |
| 26.  | GASP-        |             | Gas supply                                                                     |
| 27.  | LIFT         | -           | Lifts                                                                          |
| 28.  | LNSP-        |             | Landscape and tree planting                                                    |
| 29.  | MEVS         | STRC        | Staircase pressurization system                                                |
| 30.  | PATH-        |             | Footpaths, walkways                                                            |
| 31.  | PGRD-        |             | Playground, park facilities                                                    |
| 32.  | POOL-        |             | Swimming pools                                                                 |
| 33.  | RETW-        |             | Retaining walls                                                                |
| 34.  | ROAD         | LEVL        | Road spot level                                                                |
| 35.  | ROOF-        |             | Roofs                                                                          |
| 36.  | SDRNI        | EVL         | Surface drainage invert level                                                  |
| 37.  | SITEB        | NRY         | Site boundary                                                                  |
| 38.  | SITEK        | PLN         | Key plan                                                                       |
| 39.  | SITEN        | RTH         | North Point                                                                    |
| 40.  | SITEW        | ALL         | Boundary wall, site fencing                                                    |

Version: 1.0.1 Page 104 of 135

| S/No | Element name | Description of elements           |
|------|--------------|-----------------------------------|
| 41.  | SLAB         | Floor slabs                       |
| 42.  | SLABOPEN     | Slab openings                     |
| 43.  | STRC         | Staircases                        |
| 44.  | STRCLNDG     | Staircase landing                 |
| 45.  | TOPOCONT     | Site contour lines and elevations |
| 46.  | TOPOPLVL     | Platform level                    |
| 47.  | WALL         | Walls                             |
| 48.  | WALLFIRE     | Fire rated walls                  |
| 49.  | WALLOPEN     | Wall openings                     |
| 50.  | WALLPARP     | Parapet walls                     |
| 51.  | WALLPRTN     | Partition walls                   |
| 52.  | WALLSTRU     | Structural walls                  |
| 53.  | WIND         | Windows                           |

Version: 1.0.1 Page 105 of 135

## D-8 List of Layers to be Extracted for Submission to PUB - Drainage Department

The element names in this list are arranged by classification.

| S/No         | Element     |           | Description of elements                |
|--------------|-------------|-----------|----------------------------------------|
|              | naı<br>Main | ne<br>Sub |                                        |
|              |             |           |                                        |
| PROJEC<br>1. | ANOTE       |           | N ELEMENTS Plan endorsement            |
| 2.           | ANOTO       |           | Grids                                  |
| 3.           | ANOTS       |           | Symbols                                |
| 4.           | ANOTI       |           | Title block                            |
|              | UCTURE      |           |                                        |
| 5.           | FLOR-       |           | Floors                                 |
| 6.           | RETW-       |           | Retaining walls                        |
|              | TRUCTU      | IRE ELE   |                                        |
| 7.           | BLDG-       |           | Building                               |
| 8.           | FLOR-       |           | Floors                                 |
| 9.           | FLORL       | .EVL      | Floor/ platform level                  |
| 10.          | RAMP-       |           | Ramps                                  |
| 11.          | RETW-       |           | Retaining walls                        |
| 12.          | ROOF-       |           | Roofs                                  |
| 13.          | STRC-       |           | Staircase leading to basement          |
| EXTERN       | AL WOR      | KS ELE    | MENTS                                  |
| 14.          | BRDG-       |           | Bridges                                |
| 15.          | CPRK-       |           | Car-parking lot                        |
| 16.          | CPRKL       | EVL       | Car parking lot spot level             |
| 17.          | FIREE       | NGH       | Fire engine access ways                |
| 18.          | FIREE       | NGH       | Fire engine hard- standing             |
| 19.          | HSUR-       |           | Landscaping hard surfaces              |
| 20.          | LNSBU       | JFF       | Green buffer line                      |
| 21.          | LNSPN       | IVERG     | Planting verge                         |
| 22.          | PATH-       |           | Footpaths, walkways                    |
| 23.          | PGRD-       |           | Playground, park facilities            |
| 24.          | RAIL        | -         | Railways                               |
| 25.          | RAILZ       | ONE       | Railway protection corridor            |
| 26.          | RETW-       |           | Retaining walls                        |
| 27.          | ROAD-       |           | Roadways                               |
| 28.          | ROADI       | BSHL      | Bus shelter                            |
| 29.          | ROADO       | CLVL      | Road hump crest level                  |
| 30.          | ROADI       | _EVL      | Road spot level                        |
| 31.          | ROADI       | WIDL      | Road widening lines                    |
| 32.          | SDRN-       |           | Surface water drainage                 |
| 33.          | SDRNO       | STTR      | Surface water drainage gutters         |
| 34.          | SDRNL       | .EVL      | Surface drainage invert level          |
| 35.          | SDRNF       | PIPE      | Surface water drainage pipes/ culverts |
| 36.          | SDRNF       | RESV      | Drainage reserve                       |

Version: 1.0.1 Page 106 of 135

| S/No | Element name | Description of elements                     |
|------|--------------|---------------------------------------------|
| 37.  | SITE         | Site, external works                        |
| 38.  | SITEBNRY     | Site boundary                               |
| 39.  | SITECADA     | Cadastral information                       |
| 40.  | SITEKPLN     | Key plan                                    |
| 41.  | SITENRTH     | North point                                 |
| 42.  | SITEWALL     | Boundary wall, site fencing                 |
| 43.  | TOPBORE      | Bore- holes                                 |
| 44.  | TOPGRAD      | Site gradients                              |
| 45.  | TOPOLONG     | Longitudinal sections                       |
| 46.  | TOPOPLVL     | Platform level                              |
| 47.  | TOPOPONT     | Spot level point for earthworks computation |
| 48.  | TOPOSLOP     | Embankment                                  |

The element names in this list are arranged in alphabetical order.

| Element name | Description of elements                                                                                                    |
|--------------|----------------------------------------------------------------------------------------------------|
| Main Sub     |                                                                                                    |
|              | Plan endorsement                                                                                                    |
| ANOTGRID     | Grids                                                                                                    |
| ANOTREVN     | Revision notes                                                                                                    |
| ANOTSYBL     | Symbols                                                                                                    |
| ANOTTBLK     | Title block                                                                                                    |
| CPRK         | Car- parking lot                                                                                                    |
| CPRKLEVL     | Car parking lot spot level                                                                                                    |
| FLOR         | Floors                                                                                                    |
| FLORLEVL     | Floor/ platform level                                                                                                    |
| PATH         | Footpaths, walkways                                                                                                    |
| PGRD         | Playground, park facilities                                                                                                    |
| RAMP         | Ramps                                                                                                    |
| RETW         | Retaining walls                                                                                                    |
| ROAD         | Roadways                                                                                                    |
| ROADBPST     | Bus stop post                                                                                                    |
| ROADSHL      | Bus shelter                                                                                                    |
| ROADCLVL     | Road hump crest level                                                                                                    |
| ROADLEVL     | Road spot level                                                                                                    |
| ROADMARK     | Traffic markings on road                                                                                                    |
| ROADWIDL     | Road widening lines                                                                                                    |
| ROOF         | Roofs                                                                                                    |
| SDRN         | Surface water drainage                                                                                                    |
| SDRNLEVL     | Surface drainage invert level                                                                                                    |
| SDRNPIPE     | Surface water drainage pipes/ culverts                                                                                                    |
| SDRNESV      | Drainage reserve                                                                                                    |
| SITE         | Site, boundary                                                                                                    |
| SITECADA     | Cadastral information                                                                                                    |
| SITEKPLN     | Key plan                                                                                                    |
| SITESTBK     | Building setback                                                                                                    |
|              | Main Sub ANOTENDO ANOTGRID ANOTREVN ANOTSYBL ANOTTBLK CPRK CPRKLEVL FLOR FLORLEVL PATH PGRD RAMP ROADBPST ROADSHL ROADCLVL ROADLEVL ROADMARK ROADWIDL ROOF SDRN SDRN SDRNLEVL SDRNPIPE SDRNESV SITE SITECADA SITEKPLN |

Version: 1.0.1 Page 107 of 135

| S/No | Element name | Description of elements                     |
|------|--------------|---------------------------------------------|
|      | Main Sub     |                                             |
| 31.  | SITEWALL     | Boundary wall, site fencing                 |
| 32.  | SLAB         | Floor slabs                                 |
| 33.  | STRC         | Staircase leading to basement               |
| 34.  | TOPOCONT     | Site contour lines and elevations           |
| 35.  | TOPOCROS     | Cross sections                              |
| 36.  | TOPOGRAD     | Site gradients                              |
| 37.  | TOPOLONG     | Longitudinal sections                       |
| 38.  | TOPOPLVL     | Platform level                              |
| 39.  | TOPOPONT     | Spot level point for earthworks computation |
| 40.  | TOPOSLOP     | Embankment                                  |

## Mapping of elements in CP 80: 1999- 'Code of practice for classification of construction cost information to cad layers'

| Group elements | Elements           | Sub-elements          | CAD Layers |
|----------------|--------------------|-----------------------|------------|
| Substructure   | Basement           |                       | FLOR       |
| Superstructure | Roof               | Roof drainage         | ROOF       |
| External works | Surface treatments | Boundary wall, fences | SITEWALL   |
|                |                    | and gates             |            |
|                |                    | Landscaping           | LNSP       |
|                |                    | Swimming pools        | POOL       |
|                |                    | Tennis courts         | PGRD       |
|                |                    | Squash courts         | PGRD       |
|                |                    | BBQ pits              | PGRD       |
|                |                    | Playgrounds           | PGRD       |
|                |                    | Footpaths             | PATH       |
|                |                    | Driveways, open       | CPRK       |
|                |                    | carparks and          |            |
|                |                    | entrances             |            |
|                |                    | Covered carparks      | CPRK       |
|                |                    | Covered overhead      | BRDG       |
|                |                    | bridge                |            |
|                |                    | Covered walkways      | PATH       |
|                |                    | Fire engine access    | ROAD       |
|                |                    | Road widening         | ROADWIDL   |
|                |                    | Turfing               | LNSP       |
|                |                    | Lakes                 | LNSP       |
|                |                    | Fountains             | HSUR       |
|                |                    | Retaining wall        | RETW       |

Version: 1.0.1 Page 108 of 135

## D-9 List of Layers to be Extracted for Submission to PUB - Sewerage Department

The element names in this list are arranged in alphabetical order.

| S/No | Element name |      | Description of elements                                                        |
|------|--------------|------|--------------------------------------------------------------------------------|
|      | Main         | Sub  |                                                                                |
| 1.   | ACON         |      | Air-conditioning including heating and related ventilation system              |
| 2.   | ACONDUCT     |      | Air-conditioning system duct                                                   |
| 3.   | ACONEQPT     |      | Air-conditioning system equipment                                              |
| 4.   | ACONI        | EXHA | Air-conditioning exhaust air system                                            |
| 5.   | ACON         | REDF | Return air diffusers                                                           |
| 6.   | ACON         | SUDF | Supply air diffusers                                                           |
| 7.   | ANOT-        |      | Annotations for entire CAD sheet including texts, dimension and hatch patterns |
| 8.   | ANOTE        |      | Plan endorsement                                                               |
| 9.   | ANOTO        | _    | Grids                                                                          |
| 10.  | ANOTH        |      | Handicap symbols                                                               |
| 11.  | ANOTE        |      | Revision notes                                                                 |
| 12.  | ANOTS        | SYBL | Symbols                                                                        |
| 13.  | ANOT         |      | Title block                                                                    |
| 14.  | ANOT         | /PRT | View ports of CAD file                                                         |
| 15.  | AREA         | BDBA | Building Block area                                                            |
| 16.  | AREABEDB     |      | Area to be deducted from building coverage                                     |
| 17.  | AREA         | CALC | Area calculations                                                              |
| 18.  | AREACOSA     |      | Communal open space area                                                       |
| 19.  | AREA         | DEDC | Area to be deducted from communal open space                                   |
| 20.  | BAMS         |      | Building automation management system                                          |
| 21.  | BEAM         |      | Beams                                                                          |
| 22.  | BLDG-        |      | Building                                                                       |
| 23.  | BRDG-        |      | Bridges                                                                        |
| 24.  | CEIL         | -    | Ceilings                                                                       |
| 25.  | CHNY-        |      | Chimneys                                                                       |
| 26.  | COLN-        |      | Columns                                                                        |
| 27.  | COMA         |      | Compressed air system                                                          |
| 28.  | CLAD-        |      | Cladding                                                                       |
| 29.  | CPRK-        |      | Car-parking lot                                                                |
| 30.  | CPRKI        | _EVL | Car parking lot spot level                                                     |
| 31.  | CWAT-        |      | Chilled/condenser conveyor system                                              |
| 32.  | DOOR-        |      | Doors                                                                          |
| 33.  | DOORFIRE     |      | Fire rated doors                                                               |
| 34.  | DWAT         |      | Domestic hot and cold water systems                                            |
| 35.  | DWATCOPI     |      | Domestic cold water piping                                                     |
| 36.  | DWATEQPT     |      | Domestic hot and cold water equipment                                          |
| 37.  | DWATHOPI     |      | Domestic hot water piping                                                      |
| 38.  | ESCR-        |      | Escalators/ people movers                                                      |
| 39.  | ELEC-        |      | Electrical power system                                                        |
|      |              |      | I .                                                                            |

Version: 1.0.1 Page 109 of 135

| S/No        | Element  | Description of elements           |
|-------------|----------|-----------------------------------|
| 10          | name     |                                   |
| 40.         | ELECBUSB | Electrical power bus-bar trunking |
| 41.         | ELECCABT | Electrical cable trays            |
| 42.         | ELECCIRC | Electrical circuits               |
| 43.         | ELECEMER | Emergency power supply            |
| 44.         | ELECEQPT | Electrical equipment              |
| 45.         | ELECSWIT | Electrical switchboards           |
| 46.         | ELECTRKG | Electrical truncking              |
| 47.         | ELECUNDR | Electrical underground conduit    |
| 48.         | EQPT     | Equipment                         |
| 49.         | FANS     | Electrical fans                   |
| 50.         | FCLT     | Facilities (for inspection)       |
| 51.         | FCLTANCI | Fire hydrants, bollards           |
| 52.         | FCLTAPCE | Air pollution control equipment   |
| 53.         | FCLTFOOD | Food outlets                      |
| 54.         | FCLTMRKT | Market                            |
| 55.         | FCLTPOOL | Location of swimming pool         |
| 56.         | FCLTPRCS | Location of industrial processes  |
| 57.         | FCLTRCDS | Refuse collection disposal system |
| 58.         | FCLTSEWR | Sewerage facility                 |
| 59.         | FCLTTOIL | Public toilets                    |
| 60.         | FIRE     | Fire protection system            |
| 61.         | FIREALAM | Fire alarms                       |
| 62.         | FIREDAMP | Fire dampers                      |
| 63.         | FIREDRIS | Fire protection dry risers        |
| 64.         | FIREENGA | Fire engine access ways           |
| 65.         | FIREENGH | Fire engine hard-standing         |
| 66.         | FIREEQPT | Fire protection equipment         |
| 67.         | FIREHEAT | Fire protection heat detectors    |
| 68.         | FIREHREL | Fire protection hose reels        |
| 69.         | FIREHYDT | Fire hydrants                     |
| 70.         | FIRESMOK | Fire protection smoke detectors   |
| 71.         | FIREWRIS | Fire protection wet risers        |
| 72.         | FIXR     | Fixtures                          |
| 73.         | FLOR     | Floors                            |
| 74.         | FLORLEVL | Floor/platform level              |
| 75.         | FOUN     | Foundation                        |
| 76.         | FNSH     | Finishes                          |
| 77.         | FUEL     | Fuel system piping                |
| 78.         | FUELEQPT | Fuel equipment                    |
| 79.         | FUELPIPE | Fuel piping                       |
| 80.         | FURT     | Furniture                         |
| 81.         | GASP     | Gas supply                        |
| 82.         | HANR     | Handrails                         |
| 83.         | HSUR     | Landscaping hard surfaces         |
| 84.         | LGTN     | Lighting protection system        |
| 85.         | LIFT     | Lifts                             |
| 86.         | LIGT     | Lighting                          |
| <b>5</b> 0. |          | Eigneing                          |

Version: 1.0.1 Page 110 of 135

| S/No | Element<br>name | Description of elements                |
|------|-----------------|----------------------------------------|
| 87.  | LIGTCICR        | Lighting circuits                      |
| 88.  | LIGTSWIT        | Lighting switches                      |
| 89.  | LNSP            | Landscape and tree planting            |
| 90.  | LNSPPARTN       | Landscape aeration area                |
| 91.  | LNSPBUFF        | Green buffer line                      |
| 92.  | LNSPVERG        | Planting verge                         |
| 93.  | MEDG            | Medical gas system                     |
| 94.  | MEVS            | Mechanical exhaust /ventilation system |
| 95.  | MEVSSMOK        | Smoke control system                   |
| 96.  | MEVSSPUR        | Smoke purging system                   |
| 97.  | MEVSSTRC        | Staircase pressurization system        |
| 98.  | MHAN            | Material handling system               |
| 99.  | MTAL            | Miscellaneous metal parts              |
| 100. | OTHR            | Other installations                    |
| 101. | PAGN            | Paging system                          |
| 102. | PATH            | Footpaths, walkways                    |
| 103. | PCAP            | Pile caps                              |
| 104. | PGRD            | Playground, park facilities            |
| 105. | PILE            | Piles                                  |
| 106. | POOL            | Swimming pools                         |
| 107. | PRCS            | Industrial process                     |
| 108. | PUBA            | Public address system                  |
| 109. | PUBASPKR        | Public address system speakers         |
| 110. | RAIL            | Railways                               |
| 111. | RAILZONE        | Railway protection corridor            |
| 112. | RALG            | Railings                               |
| 113. | RAMP            | Ramps                                  |
| 114. | REFR            | Refrigeration system                   |
| 115. | REIN            | Reinforcement                          |
| 116. | RETW            | Retaining walls                        |
| 117. | ROAD            | Roadways                               |
| 118. | ROADBPST        | Bus stop post                          |
| 119. | ROADBSHL        | Bus shelter                            |
| 120. | ROADCLVL        | Road hump crest level                  |
| 121. | ROADLEVL        | Road spot level                        |
| 122. | ROADTLGT        | Traffic light                          |
| 123. | ROADMARK        | Traffic markings on road               |
| 124. | ROADWIDL        | Road widening lines                    |
| 125. | ROOF            | Roofs                                  |
| 126. | SANI            | Sanitary system                        |
| 127. | SANIDRAN        | Sanitary drainage                      |
| 128. | SANIEQPT        | Sanitary eqipment                      |
| 129. | SANIFIXR        | Plumbing fixtures                      |
| 130. | SANIPIPE        | Sanitary pipes                         |
| 131. | SANIPITS        | Sumps/ pits/ hatch-boxes               |
| 132. | SANIVENT        | Sanitary vent pipes                    |
| 133. | SDRN            | Surface water drainage                 |

Version: 1.0.1 Page 111 of 135

| S/No | Element name | Description of elements                                    |
|------|--------------|------------------------------------------------------------|
| 134. | SDRNGTTR     | Surface water drainage gutters                             |
| 135. | SDRNLEVL     | Surface drainage invert level                              |
| 136. | SDRNPIPE     | Surface water drainage pipes/culverts                      |
| 137. | SDRNRESV     | Drainage reserve                                           |
| 138. | SECU         | Security system                                            |
| 139. | SEWRDEEP     | Deep tunnel sewers and drop shafts                         |
| 140. | SEWRLEVL     | Sewerage invert level                                      |
| 141. | SEWRMAJR     | Major/ main sewers and manholes for diameter 300mm - 900mm |
| 142. | SEWRMINR     | Minor sewers and manholes for diameter <300mm              |
| 143. | SEWRPRSS     | Sewer distribution system and overflow pipes               |
| 144. | SEWRTREF     | Trade effluent                                             |
| 145. | SEWRTRNK     | Trunk sewers and manholes for diameter > 900mm             |
| 146. | SIGN         | Signage                                                    |
| 147. | SITE         | Site, external works                                       |
| 148. | SITEBNRY     | Site boundary                                              |
| 149. | SITECADA     | Cadastral information                                      |
| 150. | SITEKPLN     | Key plan                                                   |
| 151. | SITENRTH     | North Point                                                |
| 152. | SITESTBK     | Building setback                                           |
| 153. | SITEWALL     | Boundary wall, site fencing                                |
| 154. | SLAB         | Floor slabs                                                |
| 155. | SLABOPEN     | Slab openings                                              |
| 156. | SLABPLNH     | Concrete plinth for equipment                              |
| 157. | SLABSTEP     | Slab rises/ drops                                          |
| 158. | SPAC         | Space usage                                                |
| 159. | SPRK         | Fire sprinkler system                                      |
| 160. | STEL         | Steel structures                                           |
| 161. | STEM         | Steam system                                               |
| 162. | STRC         | Staircases                                                 |
| 163. | STRCHANR     | Handrails of staircases                                    |
| 164. | STRCLNDG     | Staircase landing                                          |
| 165. | STRCSTEP     | Staircase steps                                            |
| 166. | STRCWLIN     | Staircase walk-lines                                       |
| 167. | TCOM         | Telecommunication installations                            |
| 168. | TCOMCABL     | Telecommunication cables                                   |
| 169. | TIMB         | Miscellaneous timber parts                                 |
| 170. | TOPOBORE     | Bore-holes                                                 |
| 171. | TOPOCONT     | Site contour lines and elevations                          |
| 172. | TOPOCROS     | Cross sections                                             |
| 173. | TOPOGRAD     | Site gradients                                             |
| 174. | TOPOLONG     | Longitudinal sections                                      |
| 175. | TOPOPLVL     | Platform level                                             |
| 176. | TOPOPONT     | Spot level point for earthworks computation                |
| 177. | TOPOSLOP     | Embankment                                                 |
| 178. | TVAN         | TV antenna system, cable TV system                         |
| 179. | VCUM         | Vacuum system                                              |

Version: 1.0.1 Page 112 of 135

| S/No | Element  | Description of elements                               |
|------|----------|-------------------------------------------------------|
|      | name     |                                                       |
| 180. | WALL     | Walls                                                 |
| 181. | WALLFIRE | Fire rated walls                                      |
| 182. | WALLOPEN | Wall openings                                         |
| 183. | WALLPARP | Parapet walls                                         |
| 184. | WALLPRTN | Partition walls                                       |
| 185. | WALLSTRU | Structural walls                                      |
| 186. | WATR     | Water supply installations                            |
| 187. | WATRFRPT | Water supply installations for fire protection system |
| 188. | WIND     | Windows                                               |
| 189. | WINSKYL  | skylight                                              |

Version: 1.0.1 Page 113 of 135

### D-10 List of layers to be extracted and guidelines for submission to URA

#### **General**

- 1 Each CAD file contains only one title block.
- 2 "Limit" of the drawing in each CAD file matches the boundary of the title block(i.e. no information is included outside the title block).
- 3 "Last saved view" of the CAD files covers only the title block and information within it.
- 4 "Maximum Extents" view should be shown in the "Last saved view".
- 5 Declaration of ownership on CAD drawings should be properly done (see Annex A).
- No external reference files should be referenced by the CAD files submitted (i.e. The external reference files, if any, should be binded before submission).
- 7 No raster images should be attached to the CAD file submitted.
- 8 "Draft Work"/Construction lines should not be included in the CAD files submitted.
- 9 Hatch pattern in CAD files should be kept to minimum.
- No proprietary fonts should be used.
- All layers except layers on area calculation should be set to "on" in the "last saved view".
- Same CAD files (with changes incorporated to comply with the requirements) should be used in resubmission (i.e. no shifting of co-ordinates in the re submitted files).
- 13 File Naming convention as indicated in Annex C should be used.
- 14 Format of CAD layer as indicated in Singapore CAD layering standards (CP83 part 1) should be used.
- Only a subset of layers listed in Annex I should be included in the CAD files submitted. Additional layers other than the layers listed in Annex I included should be highlighted (with reasons for inclusion) in the cover letter.
- 16 No hidden CAD layers should be included in the CAD files.
- 17 For "Additions and Alterations" or Amendment proposal, the following colours should be used:

| Usage                         | Colour  | DWG Colour Code | DGN Colour Code |
|-------------------------------|---------|-----------------|-----------------|
| Proposed /Additional Elements | Magenta | 6               | 5               |
| Existing /Approved Elements   | Cyan    | 4               | 7               |
| Deleted Elements              | Yellow  | 2               | 4               |

Version: 1.0.1 Page 114 of 135

#### **Proposal Plan**

- Declaration of DIP and RIP on CAD drawings for new erection applications should be properly done (see Annex B and item 1 in Annex D).
- 2 Cadastral based site plan with a surrounding radius range of 10m to 50m is incorporated in the proposal plans. (Note: If this is not possible, applicant is to provide a cadastral key plan as an insert onto the proposal plans or submit the cadastral key plan separately as a scanned image).
- 3 Relevant information required for planning consideration should be indicated according to layers as listed in Annex D.
- 4 Site boundary, all plot boundaries with dimensions & plot areas should be indicated on plan(see Annex D item 11).
- 5 All building setbacks should be indicated on plan(see Annex D item 15).
- All building plots, and area for communal use/open space should be shown as separate plots on plan(see Annex D items 18 & 19 ).
- Parcels of land for vesting such as road widening and drainage reserve etc should be shown as separate plots on plan(see Annex D items 8 & 9).
- 8 Existing ground levels for the subject site and adjoining sites immediately across the common boundaries & proposed platform levels should be indicated on plan(see Annex D items 17).
- 9 Retaining walls if any, should be shown on the proposal/section/elevation plans(see Annex D item 6).
- 10 Boundary walls if any, should be shown on the proposal/section/elevation plans(see Annex D item 16).
- Buffer zone provisions should be indicated(see Annex D items 4).
- 12 2m wide planting strip along the boundary should be indicated on plans(see Annex D item 5).
- Access arrangement should be indicated on plan(see Annex D item 7).
- Road categories should be indicated on plan (see Annex D items 7).

Version: 1.0.1 Page 115 of 135

#### Sketch (Floor, Section & Elevation) Plan

- 1 Floor to floor heights should be indicated on section and elevation plans(see Annex G item 3).
- 2 Basement protrusions if any, should be indicated on section and elevation plans(see Annex G item 3).
- 3 Lines of existing ground level should be indicated on section and elevation plans(see Annex G item 7).
- 4 Maximum building height in m AMSL should be indicated on section and elevation plans(see Annex G item 3).

#### **Calculation Plan**

- Layers on GFA information as indicated in Annex E should be incorporated in all Floor Plans(i.e. separate calculation plans are not required for submissions submitted under EDA and E-SUBMISSION). Layers as indicated in Annex F should also be incorporated in the proposal plan if Communal Open Space or Building Coverage Control is applicable to the subject proposal.
- All polygons demarcate area for calculation should be drawn using lightweight polylines and all polygons should be "closed".
- 3 Labels represent each area demarcated and tabulation of area calculations should be indicated on top right hand corner of the plan.
- Area included in layer "AREAGFAD" (i.e red polygons) should be within the area in the layer "AREAGFAA" (i.e green polygons).
- 5 Detailed calculations on quantum use(if applicable) should be incorporated.

#### Proposal/Floor Plans for Subdivision of Lands/Strata Subdivision of Buildings

- Existing lot boundaries should be shown by dotted lines together with their lot number(see Annex H item 9).
- Boundary of land to be subdivided should be indicated(see Annex H item 8).
- 3 All proposed new lot boundaries with dimensions should be indicated(see Annex H item 9)
- 4 All building plots and parcels of land for vesting such as splay corner, road widening, drainage reserve, etc should be shown as separate plots(see Annex H items 5, 6,15 & 16).
- 5 Strata unit boundary should be indicated on floor plans for strata subdivision (see Annex H items 12).

Version: 1.0.1 Page 116 of 135

## **Endorsement For Owner Consent**

| I/We           | , (type in name of the person signing the plan), hereby declare that -                                                                                                    |       |
|----------------|----------------------------------------------------------------------------------------------------|-------|
|                | I/we am/are not the owner(s) of the land within the meaning of the term "owner" as defined in Section 2 of the Planning Act (Cap 232, 1998Ed); and                                                                                        |       |
|                | I/we have shown this plan to the owner(s) of the land, and have obtained the consent of the said owner(s) to submit this plan to the Competent Authority under the Planning Act (Cap 232, 1998Ed).                                        |       |
|                |                                                                                                    |       |
|                | An                                                                                                    | nex E |
| Format Of      | Endorsement For Drainage And Road Interpretations                                                                                                    | ı     |
| Drainage Int   | erpretation                                                                                                    |       |
| the layout pla | n name of the person signing the plan), confirm that the drainage details as shown in an are in accordance with the information provided by the Chief Engineer, Central Unit, Pollution Control Department, ENV. via refdated             |       |
|                |                                                                                                    | l     |
| Road Interpr   | retation                                                                                                    |       |
| category of th | in name of the person signing the plan), confirm that the road reserve lines, the ne proposed and existing roads and other related road information as shown in the layout ordance with the information provided by the LTA. via refatted |       |
|                |                                                                                                    |       |

Version: 1.0.1 Page 117 of 135

#### **File Naming Standards for EDA Submissions**

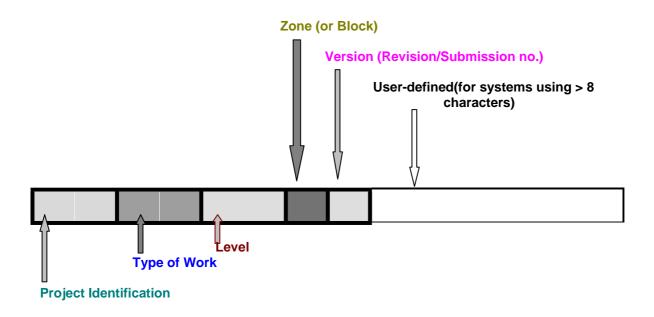

#### **Project Identification**

User-defined field. E.g. MP for Merlion Park Project

### Type of Work

SP Site Plan (If the submission contains only one CAD file with all details Such as site layout and floor layout , then Type of work should be indicated as SP)

then Type of Work should be indicated as FP)

FE Floor plan – elevation view
FX Floor plan - cross section view

SX Site cross section view

SE Site cross section view

SV Survey Plan
TP Topo Plan
PP Land Profile Plan

RD Road Interpretation plan
DN Drainage Interpretation plan

RW Retaining walls
BC Bin Centres
SN Substations
LS Landscaping
LT Lighting Plan

OA Other ancillary structure( eg bin centre, Guard house on same CAD

File)

Version: 1.0.1 Page 118 of 135

#### Level

| 02 | 2 <sup>nd</sup> storey                                                                             |
|----|----------------------------------------------------------------------------------------------------|
| 12 | 12 storey, or typical floor from 12 storey and above                                               |
| A- | Attic                                                                                              |
| B2 | Basement 2                                                                                         |
| E2 | Elevation 2                                                                                        |
| M3 | Mezzanine 3                                                                                        |
| R- | Roof                                                                                               |
|    | Whole project / Site plan                                                                          |
| BB | Section BB                                                                                         |
| NE | Northeast elevation plan                                                                           |
| -A | 1 <sup>st</sup> drawing in the submission with multi-levels, multi-View Plane in the same CAD file |

same CAD file  $2^{\rm nd}$  drawing in the submission with multi-levels, multi-View Plane in the same CAD file -В

#### **Zone or Block**

1 for block 1, .....- for all blocks A for Zone A

Version (Revision/Submission no.)

1<sup>st</sup> submission а 2<sup>nd</sup> submission b 3<sup>rd</sup> submission

Version: 1.0.1 Page 119 of 135

## List of layers to be included in the Proposal Plan

| S/No | Element name | Description of elements                                                      | DWG Colour<br>Code    | DGN Colour<br>Code    |
|------|--------------|------------------------------------------------------------------------------|-----------------------|-----------------------|
|      | Main Sub     |                                                                              |                       |                       |
| 1    | ANOTENDO     | Plan endorsement                                                             | 7                     | 0                     |
| 2    | ANOTTBLK     | Title block, Scales, Drawing boundary<br>Legend text<br>Company Logo         | 7 or any other colour | 0 or any other colour |
| 3    | BLDG         | Building Outlines                                                            | 7                     | 0                     |
| 4    | LNSPBUFF     | Green buffer line with dimension, physical buffer line with dimension        | 94                    | 130                   |
| 5    | LNSPVERG     | Planting verge with dimension                                                | 94                    | 130                   |
| 6    | RETW         | Retaining walls with dimension                                               | 1                     | 3                     |
| 7    | ROAD         | Roadways, Road category text<br>Road Name text<br>Road centre lines<br>Kerbs | 14                    | 131                   |
| 8    | ROADWIDL     | Road widening lines, Plot Numbers for Road reserve                           | 14                    | 131                   |
| 9    | SDRNRESV     | Drainage reserve lines, Plot Numbers for<br>Drainage reserve                 | 5                     | 1                     |
| 10   | SITE         | Site, external works, earth work, basement line,                             | 7                     | 0                     |
| 11   | SITEBNRY     | Site boundary, plot boundary, dimensions of site/plot boundary and plot area | 1                     | 3                     |
| 12   | SITECADA     | Cadastral information, Lot Number, Lot Boundary                              | 7                     | 0                     |
| 13   | SITEKPLN     | Key plan                                                                     | 7                     | 0                     |
| 14   | SITENRTH     | North point                                                                  | 7                     | 0                     |
| 15   | SITESTBK     | Building setback dimensions                                                  | 1                     | 3                     |
| 16   | SITEWALL     | Boundary wall, site fencing                                                  | 174                   | 129                   |
| 17   | TOPOPLVL     | Platform level                                                               | 7                     | 0                     |
| 18   | SPACBLDG     | Building plot boundaries, building plot numbers                              | 14                    | 131                   |
| 19   | SPACCOSS     | Plot boundaries and plot numbers for communal use/open space                 | 94                    | 130                   |
| 20   | SPAC         | Plot boundaries and plot numbers for right of way/easement, parkway reserve  | 7                     | 0                     |

## Annex E

## List of layers to be included in the Floor Plans For GFA calculation

| S/No | Element name |      | Description of elements                   | DWG Colour<br>Code | DGN Colour<br>Code |
|------|--------------|------|-------------------------------------------|--------------------|--------------------|
|      | Main         | Sub  |                                           |                    |                    |
| 1    | AREA         | GFAA | Area to be included in GFA calculation    | 3                  | 2                  |
| 2    | AREAGFAD     |      | Area included in layer AREAGFAA but to be | 1                  | 3                  |
|      |              |      | excluded from GFA calculation             |                    |                    |

Version: 1.0.1 Page 120 of 135

#### **Annex F**

## List of layers to be included in the Site Plan for calculation of Communal Open Space and Building Coverage

| S/No | Element name |     | Description of elements                      | DWG Colour<br>Code | DGN Colour<br>Code |
|------|--------------|-----|----------------------------------------------|--------------------|--------------------|
|      | Main         | Sub |                                              |                    |                    |
| 1    | AREAB        | DBA | Building block area                          | 6                  | 5                  |
| 2    | AREAB        | DBD | Area to be deducted from building coverage   | 2                  | 4                  |
| 3    | AREAC        | OSA | Communal open space area                     | 4                  | 7                  |
| 4    | AREAC        | OSD | Area to be deducted from communal open space | 2                  | 4                  |

#### **Annex G**

## List of layers to be included in the Sketch (Floor, Section & Elevation) Plan

| S/No | Element name | Description of elements                                              | DWG Colour<br>Code    | DGN Colour<br>Code    |
|------|--------------|----------------------------------------------------------------------|-----------------------|-----------------------|
|      | Main Sub     |                                                                      |                       |                       |
| 1    | ANOTENDO     | Plan endorsement                                                     | 7                     | 0                     |
| 2    | ANOTTBLK     | Title block, Scales, Drawing boundary<br>Legend text<br>Company Logo | 7 or any other colour | 0 or any other colour |
| 3    | FLORLEVL     | Floor level                                                          | 7                     | 0                     |
| 4    | RETW         | Retaining walls with dimension                                       | 1                     | 3                     |
| 5    | SITENRTH     | North point                                                          | 7                     | 0                     |
| 6    | SITEWALL     | Boundary wall, site fencing                                          | 174                   | 129                   |
| 7    | TOPOPLVL     | Platform level                                                       | 7                     | 0                     |

Version: 1.0.1 Page 121 of 135

#### **Annex H**

# List of layers to be included in the Proposal/Floor Plans for Subdivision of lands /Strata Subdivision of Buildings

| S/No | Element name |     | Description of elements                                                                                                    | DWG Colour<br>Code    | DGN Colour<br>Code    |
|------|--------------|-----|----------------------------------------------------------------------------------------------------|-----------------------|-----------------------|
|      | Main         | Sub |                                                                                                    |                       |                       |
| 1    | ANOTE        | NDO | Plan endorsement                                                                                                    | 7                     |                       |
| 2    | ANOTTE       |     | Title block, Scales, Drawing boundary<br>Legend text<br>Company Logo                                                                                                    | 7 or any other colour | 0 or any other colour |
| 3    | LNSPBU       | JFF | Green buffer line with dimension , physical buffer line with dimension                                                                                                    | 94                    | 130                   |
| 4    | LNSPVE       | RG  | Planting verge with dimension                                                                                                    | 94                    | 130                   |
| 5    | ROADW        | IDL | Road widening lines, Plot Numbers for Road reserve                                                                                                    | 14                    | 131                   |
| 6    | SDRNR        | ESV | Drainage reserve lines, Plot Numbers for<br>Drainage reserve                                                                                                    | 5                     | 1                     |
| 7    | SITE         |     | Site, external works, Basement line,                                                                                                    | 7                     | 0                     |
| 8    | SITEBN       | RY  | Site boundary                                                                                                    | 1                     | 3                     |
| 9    | SITECA       | DA  | Cadastral information, Lot Number, Lot Boundary -Existing lot boundaries and numbers are to be in layer with status "E" - Proposed new lot boundaries and numbers are to be in layer with status "N" | 4                     | 7                     |
| 10   | SITENR       | TH  | North point                                                                                                    | 7                     | 0                     |
| 11   | SITESTE      | 3K  | Building setback dimensions                                                                                                    | 1                     | 3                     |
| 12   | SPACST       | RA  | Strata unit boundary on floor plans for strata subdivision                                                                                                    | 1                     | 3                     |
| 13   | SPACBL       | DG  | Building plot boundaries, building plot numbers                                                                                                    | 14                    | 131                   |
| 14   | SPAC         | •   | Plot boundaries and plot numbers for right of way/easement, parkway reserve                                                                                                    | 7                     | 0                     |

Version: 1.0.1 Page 122 of 135

## List of layers can be included in the CAD files for submissions to URA

| S/No | Element name | Description of elements                                                                                                    |
|------|--------------|----------------------------------------------------------------------------------------------------|
|      | Main Sub     | ·                                                                                                    |
| 1    | ANOT         | Annotations for entire CAD sheet including texts, dimension and hatch                                                                                                    |
|      |              | patterns.                                                                                                    |
| 2    | ANOTENDO     | Plan endorsement                                                                                                    |
| 3    | ANOTGRID     | Grids                                                                                                    |
| 4    | ANOTHCAP     | Handicap symbols                                                                                                    |
| 5    | ANOTREVN     | Revision notes                                                                                                    |
| 6    | ANOTSYBL     | Symbols                                                                                                    |
| 7    | ANOTTBLK     | Title block                                                                                                    |
| 8    | ANOTVPRT     | View-ports of CAD file                                                                                                    |
| 9    | AREABDBA     | Building block area                                                                                                    |
| 10   | AREABDBD     | Area to be deducted from building coverage                                                                                                    |
| 11   | AREACALC     | Area calculations                                                                                                    |
| 12   | AREACOSA     | Communal open space area                                                                                                    |
| 13   | AREACOSD     | Area to be deducted from communal open space                                                                                                    |
| 14   | AREAGFAA     | Area to be included in GFA calculation                                                                                                    |
| 15   | AREAGFAD     | Area included in layer AREAGFAA but to be excluded from GFA calculation                                                                                                    |
| 16   | BEAM         | Beams                                                                                                    |
| 17   | BLDG         | Building                                                                                                    |
| 18   | BRDG         | Bridges                                                                                                    |
| 19   | CEIL         | Ceilings                                                                                                    |
| 20   | COLN         | Columns                                                                                                    |
| 21   | CLAD         | Cladding                                                                                                    |
| 22   | CPRK         | Car-parking lot                                                                                                    |
| 23   | CPRKLEVL     | Car parking lot spot level                                                                                                    |
| 24   | DOOR         | Doors                                                                                                    |
| 25   | DOORFIRE     | Fire rated doors                                                                                                    |
| 26   | ESCR         | Escalators/people movers                                                                                                    |
| 27   | FCLTANCI     | Fire hydrants, bollards                                                                                                    |
| 28   | FIREENGA     | Fire engine access ways                                                                                                    |
| 29   | FIREENGH     | Fire engine hard-standing                                                                                                    |
| 30   | FLOR         | Floors                                                                                                    |
| 31   | FLORLEVL     | Floor level                                                                                                    |
| 32   | FNSH         | Finishes                                                                                                    |
| 33   | FOUN         | Foundation                                                                                                    |
| 34   | HANR         | Handrails                                                                                                    |
| 35   | HSUR         | Landscaping hard surfaces                                                                                                    |
| 36   | LIFT         | Lifts                                                                                                    |
| 37   | LNSP         | Landscape and tree planting                                                                                                    |
| 38   | LNSPARTN     | Landscape aeration area                                                                                                    |
| 39   | LNSPBUFF     | Green buffer line                                                                                                    |
| 40   | LNSPVERG     | Planting verge                                                                                                    |
| 41   | PATH         | Footpaths, walkways                                                                                                    |
| 42   | PGRD         | Playground, park facilities                                                                                                    |
| 43   | POOL         | Swimming pool                                                                                                    |
| 44   | RAIL         | Railways                                                                                                    |
| 45   | RAILZONE     | Railway protection corridor                                                                                                    |
| 46   | RALG         | Railings                                                                                                    |
| 47   | RAMP         | Ramps                                                                                                    |
| 48   | RETW         | Retaining walls                                                                                                    |
| 49   | ROAD         | Roadways                                                                                                    |
| 50   | ROADBSHL     | Bus shelter                                                                                                    |
| 51   | ROADCLVL     | Road hump crest level                                                                                                    |
|      |              | i comment of the comment of the comm |

Version: 1.0.1 Page 123 of 135

| S/No | Element name | Description of elements                                      |
|------|--------------|--------------------------------------------------------------|
|      | Main Sub     |                                                              |
| 52   | ROADLEVL     | Road spot level                                              |
| 53   | ROADWIDL     | Road widening lines                                          |
| 54   | ROOF         | Roofs                                                        |
| 55   | SDRN         | Surface water drainage                                       |
| 56   | SDRNLEVL     | Surface drainage invert level                                |
| 57   | SDRNRESV     | Drainage reserve                                             |
| 58   | SIGN         | Signage                                                      |
| 59   | SITE         | Site, external works                                         |
| 60   | SITEBNRY     | Site boundary                                                |
| 61   | SITECADA     | Cadastral information                                        |
| 62   | SITEKPLN     | Key plan                                                     |
| 63   | SITENRTH     | North point                                                  |
| 64   | SITESTBK     | Building setback                                             |
| 65   | SITEWALL     | Boundary wall, site fencing                                  |
| 66   | SLAB         | Floor slabs                                                  |
| 67   | SLABOPEN     | Slab openings                                                |
| 68   | SLABPLNH     | Concrete plinth for equipment                                |
| 69   | SLABSTEP     | Slab rises/drops                                             |
| 70   | SPAC         | Space usage                                                  |
| 71   | SPACSTRA     | Strata unit boundary on floor plans for strata subdivision   |
| 72   | SPACBLDG     | Building plot boundaries, building plot numbers              |
| 73   | SPACCOSS     | Plot boundaries and plot numbers for communal use/open space |
| 74   | STRC         | Staircases                                                   |
| 75   | STRCHANR     | Handrail of staircases                                       |
| 76   | STRCLNDG     | Staircase landings                                           |
| 77   | STRCSTEP     | Staircase steps                                              |
| 78   | STRCWLIN     | Staircase walk-lines                                         |
| 79   | TOPOCONT     | Site contour lines and elevations                            |
| 80   | TOPOCROS     | Cross sections                                               |
| 81   | TOPOGRAD     | Site gradients                                               |
| 82   | TOPOLONG     | Longitudinal sections                                        |
| 83   | TOPOPLVL     | Platform level                                               |
| 84   | TOPOPONT     | Spot level point for earthworks computation                  |
| 85   | TOPOSLOP     | Embankment                                                   |
| 86   | WALL         | Walls                                                        |
| 87   | WALLFIRE     | Fire rated walls                                             |
| 88   | WALLOPEN     | Wall openings                                                |
| 89   | WALLPARP     | Parapet walls                                                |
| 90   | WALLPRTN     | Partition walls                                              |
| 91   | WALLSTRU     | Structural walls                                             |
| 92   | WIND         | Windows                                                      |
| 93   | WINDSKYL     | Skylight                                                     |

Version: 1.0.1 Page 124 of 135

### Appendix E Recipient List for Submission

**BCA** Building and Construction Authority

**ENV(CBPU)** Ministry of the Environment - Central Building Plan Unit

**ENV(PCD)** Ministry of the Environment - Pollution Control Department

**FSSB** Fire Safety & Shelter Bureau

**HDB(ARCH)** Housing & Development Board - Architectural Department

HDB(SED) Housing & Development Board - Structural Engineering

Department

**HDB(CED)** Housing & Development Board - Civil Engineering Department

**HDB(EMED)** Housing & Development Board - Electrical & Mechanical

**Engineering Department** 

IDA Infocomm Development Authority of Singapore

(Submission to this regulatory authority will also include

Singtel, StarHub and SCV as recipients.)

JTC Corporation

**LTA** Land Transport Authority

MPA Maritime & Port Authority of Singapore

Nparks National Parks Board

PowerGas PowerGas

**EMA** Energy Market Authority

**PUB(DD)** Public Utilities Board - Drainage Department

**PUB(SEW)** Public Utilities Board - Sewerage Department

**PUB(Water)** Public Utilities Board - Water Department

URA Urban Redevelopment Authority - MND

Version: 1.0.1 Page 125 of 135

### Appendix F CORENET e-Submission System Overview

This project involves the setting up of a network infrastructure to facilitate the processing, approval and archiving of building project forms, plans and reports. The infrastructure is termed as CORENET e-Submission System and the key objectives of the e-Submission system are as follow:

- (a) to provide a one-stop convenience point to facilitate the electronic submissions of plans to obtain development and building approvals;
- (b) to provide industry players with on-line ability to : submit materials, communicate with regulatory authorities and to receive approval notice through a secure electronic system;
- (c) provide automatic tracking and project status updates;
- (d) provide easy access to information updates and retrieval;
- (e) provide an environment to facilitate the automatic processing of building plans; and
- (f) provide a foundation to support the implementation of collaborative design.

#### **Project Functions**

The key functions of the e-Submission system are as follow:

- (a) receiving and acknowledgement of electronic plan submissions and reports;
- (b) facilitate visual plan checking activities;
- (c) rout waiver applications and special cases to individual regulatory authorities;
- (d) generate written directions and relevant documentation;
- (e) performing billing and collection of fees; and
- (f) perform archival and other administrative functions;

Version: 1.0.1 Page 126 of 135

#### **Business Results**

The CORENET e-Submission system is expected to bring about the following benefits and improvements:

- (a) provide a single point for submission of building projects-related documents;
- (b) eliminate the need to produce multiple hardcopies of building plans and documents for submissions to the various regulatory authorities;
- (c) eliminate the need to produce hardcopies of building plans for submissions as the drawings are sent to the e-Submission system electronically;
- (d) allow project members to monitor and track the status of building approval at his own convenience; and
- (e) processing of plans is expedited as Qualified Person (QP) can submit plans conveniently from his office and these plans are automatically processed at the e-Submission system with immediate status feedback upon completion.

The business community will benefit not only from the improved government efficiency, but also from reducing the demands of the permitting process on the e-Submission Applicant's time, energy and travel.

Version: 1.0.1 Page 127 of 135

#### **Application Architecture**

(a) The figure below illustrates the overall operation scenario.

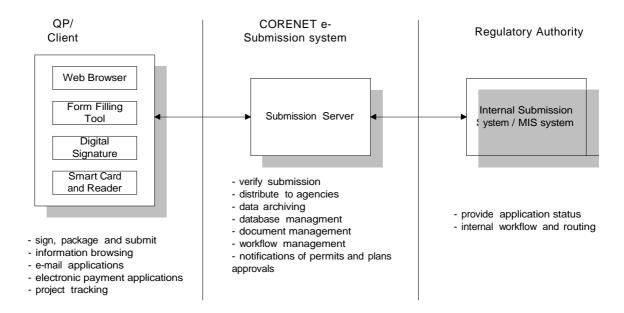

- (b) There are three distinct 'participants in the e-Submission process : the QPs (client), the e-Submission server, and the regulatory authorities, each operating their component of the submission system.
- (c) The system is a web-based system. Assuming that plans and associated documents have been prepared and ready for submission, the e-Submission Applicant will first need to fill up the necessary application forms. The applications forms can be designed as web-based forms or download from the e-Submission system for off-line processing. Upon completing the appropriate forms, the QPs will attached the digitally signed documents and forward it over to the e-Submission server for processing.
- (d) The submission server upon receiving the submitted files, will perform authentication and notification activities. The QPs will receive acknowledgement of files been received. The relevant regulatory authorities will be notified of incoming files at the e-Submission system that need to be processed by them. The e-Submission servers are also required to perform archival and other administrative tasks such as document and workflow management.
- (e) The QPs and regulatory authorities can also access information service such as application status check using the web browser.

Version: 1.0.1 Page 128 of 135

## Appendix G CORENET e-Submission System Benefits

Many benefits will be achieved by the introduction of the system. The main benefits are listed and explained below:

#### Benefits of the System to the Authorities

#### i. One-stop submission

To provide a one-stop convenience point to obtain and submit all the necessary documents and application forms.

#### ii. User-friendly

Launches an easy and comprehensible user interface. Provides easy access to any information update and retrieval.

#### iii. Save Cost

Reduce holding cost with simplified correspondences and a faster response time from regulatory authorities.

#### iv. Enforce submission standard

Enforces standardised submission procedures across the building and construction industry. So monitoring and submission become simpler and more straightforward processes

#### v. Assists the approval and development of building projects

Reduce submission and processing time.

#### vi. Secure environment

Usage of digital signature prevents fraud cases. The e-Submission system confers client confidentiality and security in the submissions, approvals as well as communications with respective regulatory authorities.

#### vii. Reduce human error

Validation and data integrity from the system both prevent and reduce errors.

#### viii. Reduce duplication of data

Eliminate the need to produce multiple hardcopies of building plans and documents for submissions to various regulatory authorities.

Version: 1.0.1 Page 129 of 135

#### ix. Round the clock service

Submissions and project status updates can be done at any given time or day by the QPs. Provides QP with the most current and up-to-date forms and procedures.

#### x. Centralised resources for submission

To provide a one-stop forum to access all necessary information required

#### xi. Fast and easy retrieval of archive documents

All applications made to the e-Submission system, the documents need only be retrieved from this one location.

Version: 1.0.1 Page 130 of 135

#### Benefits of the System to e-Submission Applicants

#### i. One-stop submission

To provide a one-stop convenience point to obtain and submit all the necessary documents and application forms.

#### ii. User-friendly

Launches an easy and comprehensible user interface. Provides easy access to any information update and retrieval.

#### iii. Save Cost

Reduce holding cost with simplified correspondences and a faster response time from regulatory authorities.

#### iv. Enforce submission standard

Enforces standardised submission procedures across the building and construction industry. So monitoring and submission become simpler and more straightforward processes.

#### v. Assists the approval and development of building projects

Reduce submission and processing time.

#### vi. Secure environment

Usage of digital signature prevents fraud cases. The e-Submission system confers client confidentiality and security in the submissions, approvals as well as communications with respective regulatory authorities.

#### vii. Reduce human error

Validation and data integrity from the system both prevent and reduce errors.

#### viii. Reduce duplication of data

Eliminate the need to produce multiple hardcopies of building plans and documents for submissions to various regulatory authorities.

#### ix. Easy tracking

Allow QP to monitor and track the status of building approval at his own convenience.

Version: 1.0.1 Page 131 of 135

#### x. Round the clock service

Submissions and project status updates can be done at any given time or day by the QPs. Provides QP with the most current and up-to-date forms and procedures.

#### xi. Paperless

Electronic submissions eliminate the need to produce hardcopies of building plans and documents.

#### xii. Centralised resources for submission

To provide a one-stop forum to access all necessary information required.

#### xiii. Fast and easy retrieval of archive documents

All applications made to the e-Submission system, the documents need only be retrieved from this one location.

Version: 1.0.1 Page 132 of 135

#### Benefits of the System to Owner/Developer

#### i. One-stop submission

To provide a one-stop convenience point to obtain and submit all the necessary documents and application forms.

#### ii. User-friendly

Launches an easy and comprehensible user interface. Provides easy access to any information update and retrieval.

#### iii. Save Cost

Reduce holding cost with simplified correspondences and a faster response time from regulatory authorities.

#### iv. Enforce submission standard

Enforces standardised submission procedures across the building and construction industry. So monitoring and submission become simpler and more straightforward processes

#### v. Secure environment

Usage of digital signature prevents fraud cases. The e-Submission system confers client confidentiality and security in the submissions, approvals as well as communications with respective regulatory authorities.

#### vi. Reduce human error

Validation and data integrity from the system both prevent and reduce errors.

#### vii. Centralised resources for submission

To provide a one-stop forum to access all necessary information required.

#### viii. Fast and easy retrieval of archive documents

All applications made to the e-Submission system, the documents need only be retrieved from this one location.

Version: 1.0.1 Page 133 of 135

# Appendix H Guidelines on digitally signed plans and documents and additional CAD requirements of regulatory authorities

The following table provide a summary of the guidelines on the type of digitally-signed documents and additional CAD requirements of regulatory authorities. These information is subjected to change from time to time.

| Regulatory<br>Authorities | General guidelines on types of plans and documents to be digitally signed by regulatory authorities                                                         | Additional CAD Submission Requirements                                                                                                    |
|---------------------------|----------------------------------------------------------------------------------------------------|----------------------------------------------------------------------------------------------------|
| BCA                       | Plans; TOP / CSC Certificates; Internal waiver approval form (Public will receive notice of approval of waiver which is not digitally signed);              | Appendix D-1 Accept drawings in .pdf or dwf                                                                                                    |
| CBPU                      | DC/BP/DP/TOP/CSC clearances etc. Industrial Allocation (IA), waiver cases and Sewerage and Drainage Interpretation plans reply.                             | Appendix D-2 & D-3 Accept drawings in .pdf                                                                                                    |
| FSSB                      | Approved plans Approval letters Waiver decisions letters TFP/FSC                                                                                            | Appendix D-4<br>Accept drawings in .pdf                                                                                                    |
| HDB (SE)<br>BCU           | Plans; Approval of plans, permits, letters; Letter of acceptance; Clearance letters;                                                                        | Accepts only dwg and dxf format                                                                                                    |
| HDB (Arch)<br>BCU         | Requirements similar to BCA and FSSB                                                                                                    | Requirements Similar to BCA & URA (but drawings not allowed in .pdf & .dgn format) and any other additional requirements specified by relevant authority. |
| HDB (CE)<br>BCU           |                                                                                                    | Accept drawings in .pdf                                                                                                    |
| IDA                       | All IDA Forms                                                                                                    | Appendix D-5 Accept drawings in .pdf                                                                                                    |
| JTC (BCU)                 | Similar to BCA;<br>Include plan endorsement drawings;                                                                                                    | Adopt URA guidelines for DC submissions and any other additional requirements specified by agencies. Accept drawings in .pdf                              |
| LTA                       | (i) Street plans (ii) Approval / Clearance letters / Permits (iii) Waiver decision letters on Vehicle Parking Proposal (iv) BCU(LTA) - to follow BCA & FSSB | CAD layers in accordance to CP 83                                                                                                    |

Version: 1.0.1 Page 134 of 135

| NPARKS   | Approved plans                                | Appendix D-6            |
|----------|-----------------------------------------------|-------------------------|
|          | DC/BP/CSC clearances                          | Accept drawings in .pdf |
|          | Wavier approval                               |                         |
|          | Notices on illegal removal of trees           |                         |
|          | Other letters pertaining to approval/decision |                         |
|          | made                                          |                         |
| POWERGAS | Approved plans                                | Appendix D-7            |
|          | Approval letters                              | Accept drawings in .pdf |
| PUB      | Clearances letters                            | Appendix D-8 & D-9      |
|          | Waiver decision letters                       | Accept drawings in .pdf |
| URA      | Decision notices                              | Appendix D-10           |
|          |                                               | Not accepting .pdf      |
|          |                                               |                         |

Version: 1.0.1 Page 135 of 135